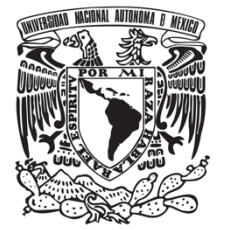

# **FACULTAD DE QUÍMICA**

# **ANÁLISIS DE CICLO DE VIDA SOBRE LAS EMISIONES** *INDIRECTAS DE CO<sub>2</sub> DURANTE EL TRATAMIENTO* **PRIMARIO EN UNA PTAN**

## *TESIS*

**QUE PARA OBTENER EL TÍTULO DE**

**INGENIERA QUÍMICA**

**PRESENTA** 

# **IVETT RÍOS SANDOVAL**

**ASESOR DE TESIS** 

**M en I Ma. Rafaela Gutiérrez Lara** 

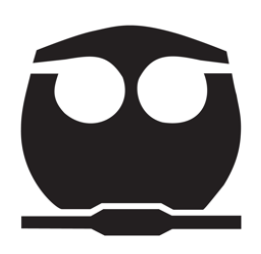

**Ciudad Universitaria, Cd. Mx., 2018** 

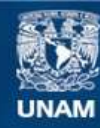

Universidad Nacional Autónoma de México

**UNAM – Dirección General de Bibliotecas Tesis Digitales Restricciones de uso**

#### **DERECHOS RESERVADOS © PROHIBIDA SU REPRODUCCIÓN TOTAL O PARCIAL**

Todo el material contenido en esta tesis esta protegido por la Ley Federal del Derecho de Autor (LFDA) de los Estados Unidos Mexicanos (México).

**Biblioteca Central** 

Dirección General de Bibliotecas de la UNAM

El uso de imágenes, fragmentos de videos, y demás material que sea objeto de protección de los derechos de autor, será exclusivamente para fines educativos e informativos y deberá citar la fuente donde la obtuvo mencionando el autor o autores. Cualquier uso distinto como el lucro, reproducción, edición o modificación, será perseguido y sancionado por el respectivo titular de los Derechos de Autor.

#### **JURADO ASIGNADO:**

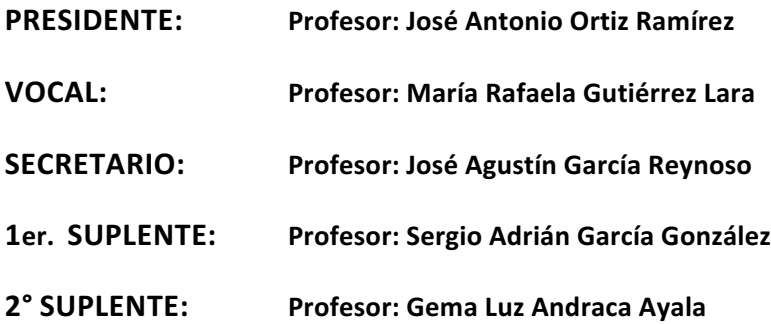

**SITIO DONDE SE DESARROLLÓ EL TEMA: CUBÍCULO 1, SÓTANO, EDIFICIO A. FACULTAD DE QUÍMICA, UNIVERSIDAD NACIONAL AUTÓNOMA DE MÉXICO** 

**ASESOR DEL TEMA:**

**MARÍA RAFAELA GUTIÉRREZ LARA** 

 **\_\_\_\_\_\_\_\_\_\_\_\_\_\_\_\_\_\_\_\_\_\_\_\_\_\_**

**SUSTENTANTE:**

**IVETT RÍOS SANDOVAL** 

**\_\_\_\_\_\_\_\_\_\_\_\_\_\_\_\_\_\_\_\_\_**

#### **AGRADECIMIENTOS**

AL PROGRAMA DE APOYO A PROYECTOS PARA LA INNOVACIÓN Y MEJORAMIENTO DE LA ENSEÑANZA (PAPIME) "DESARROLLO DE HERRAMIENTAS Y ESTRATEGIAS DIDÁCTICAS PARA LA ASIGNATURA DE PROTECCIÓN AMBIENTAL III PARA LA INGENIERÍA QUÍMICA" POR EL FINANCIAMIENTO DE UNA BECA PARA LA REALIZACIÓN DE LA TESIS.

## Contenido

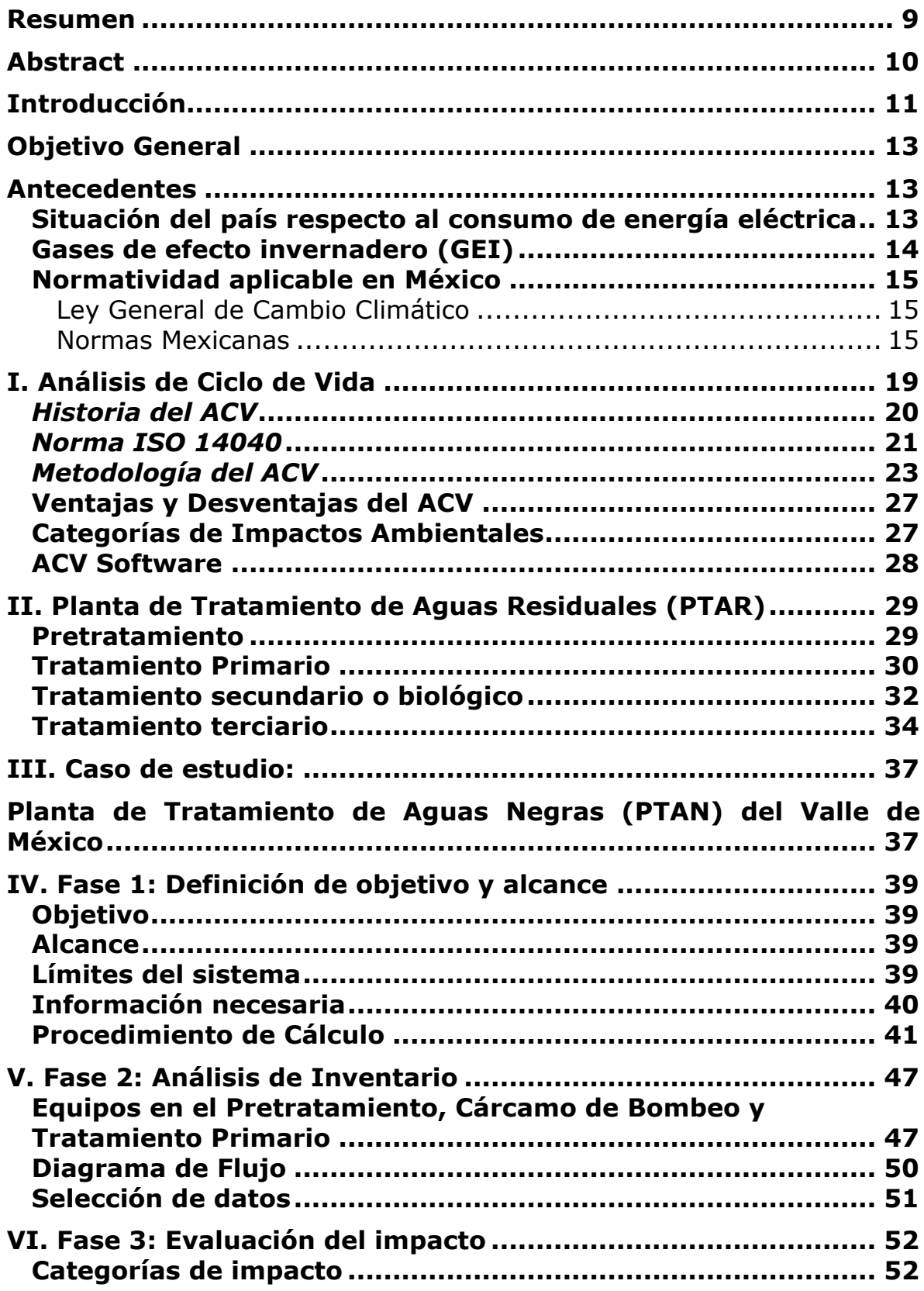

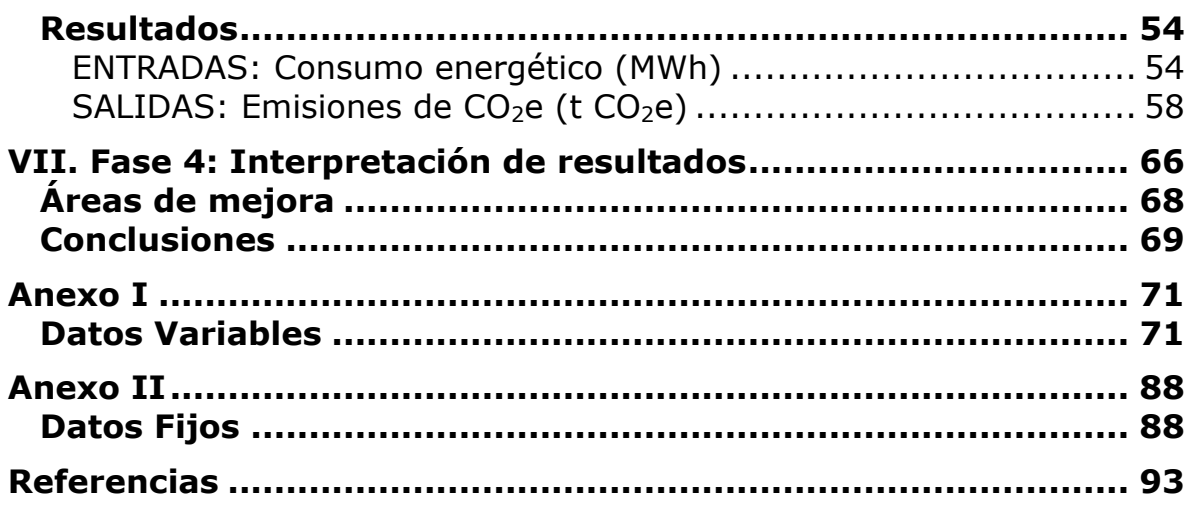

## **Listado de Figuras**

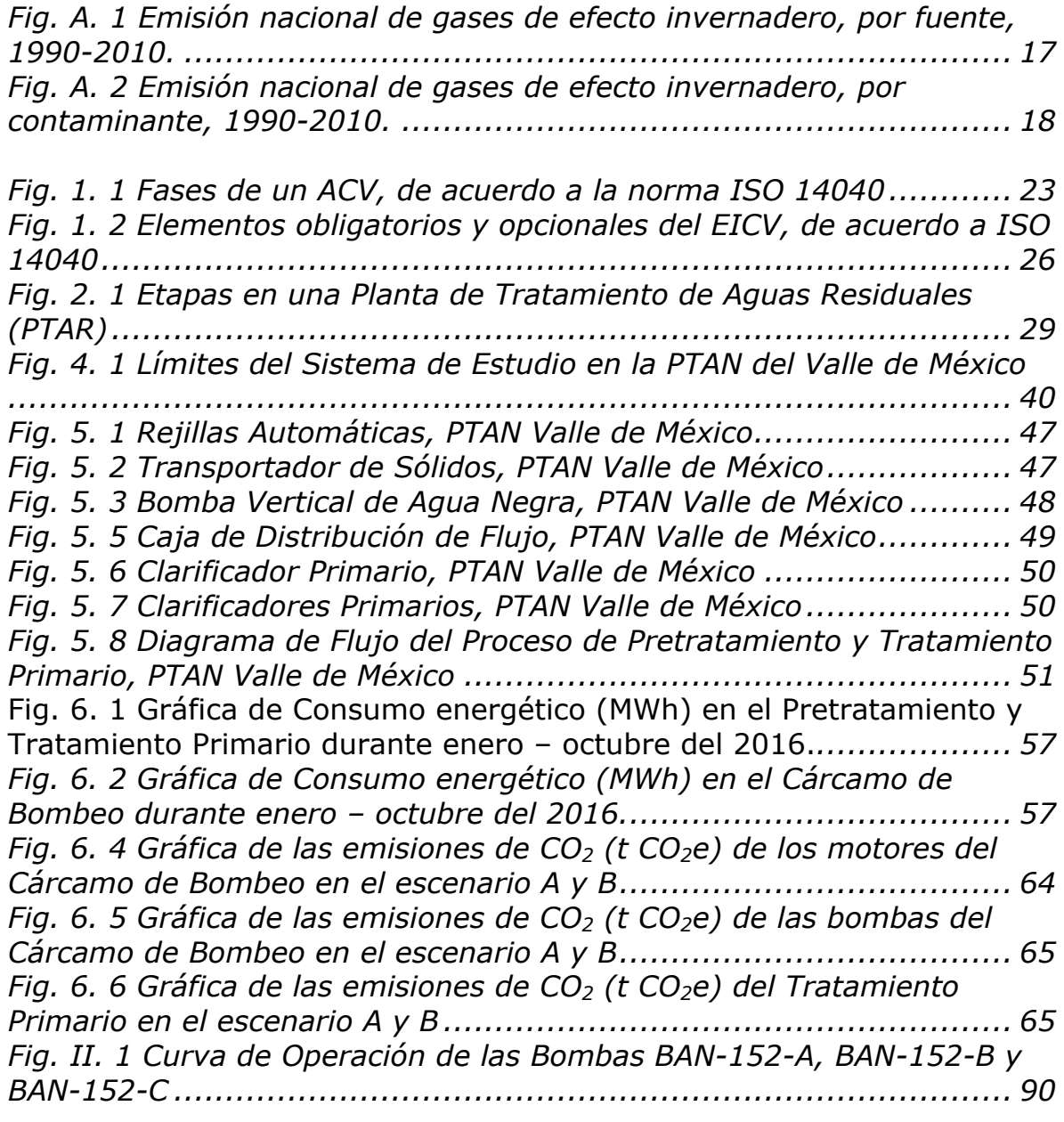

## **Listado de Tablas**

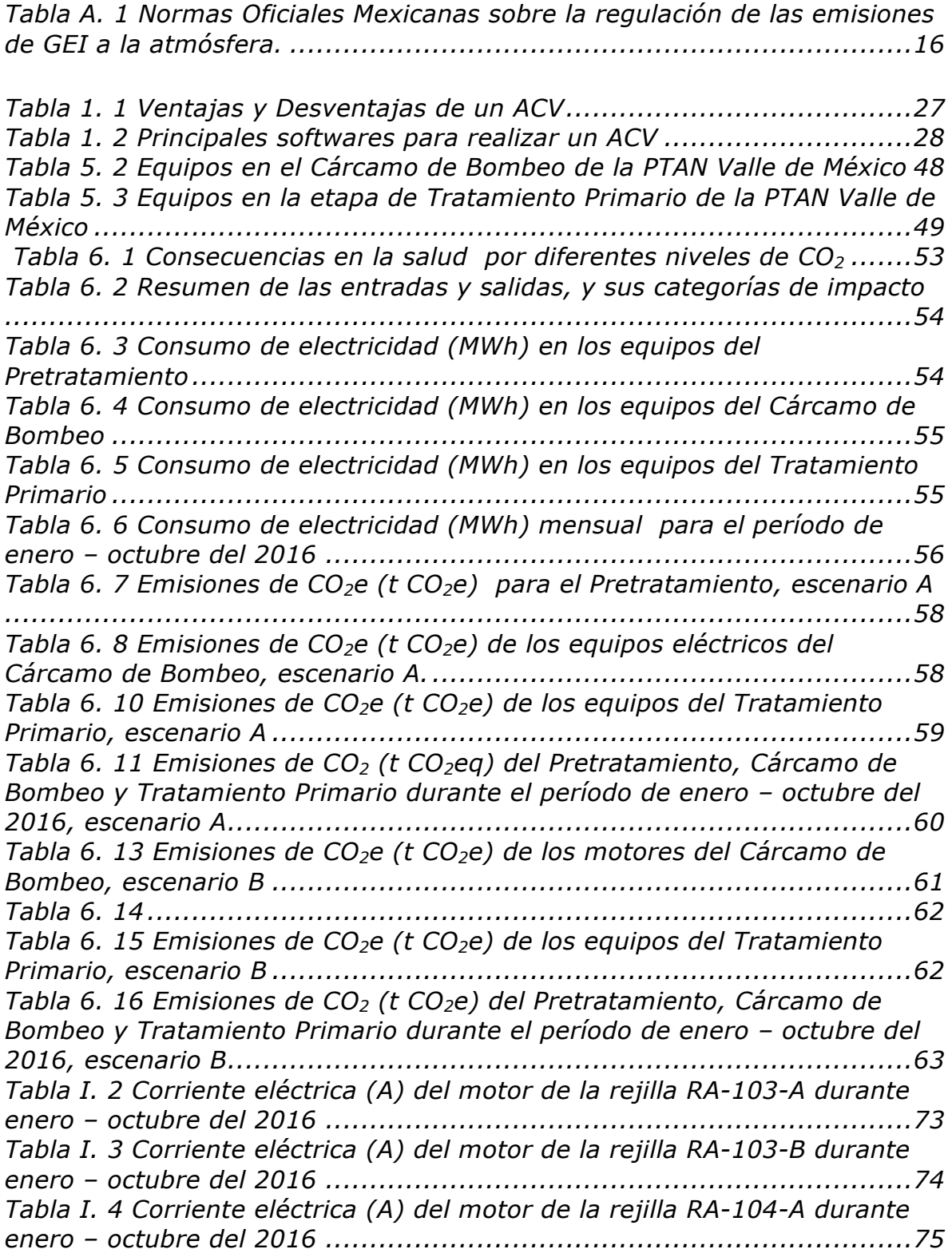

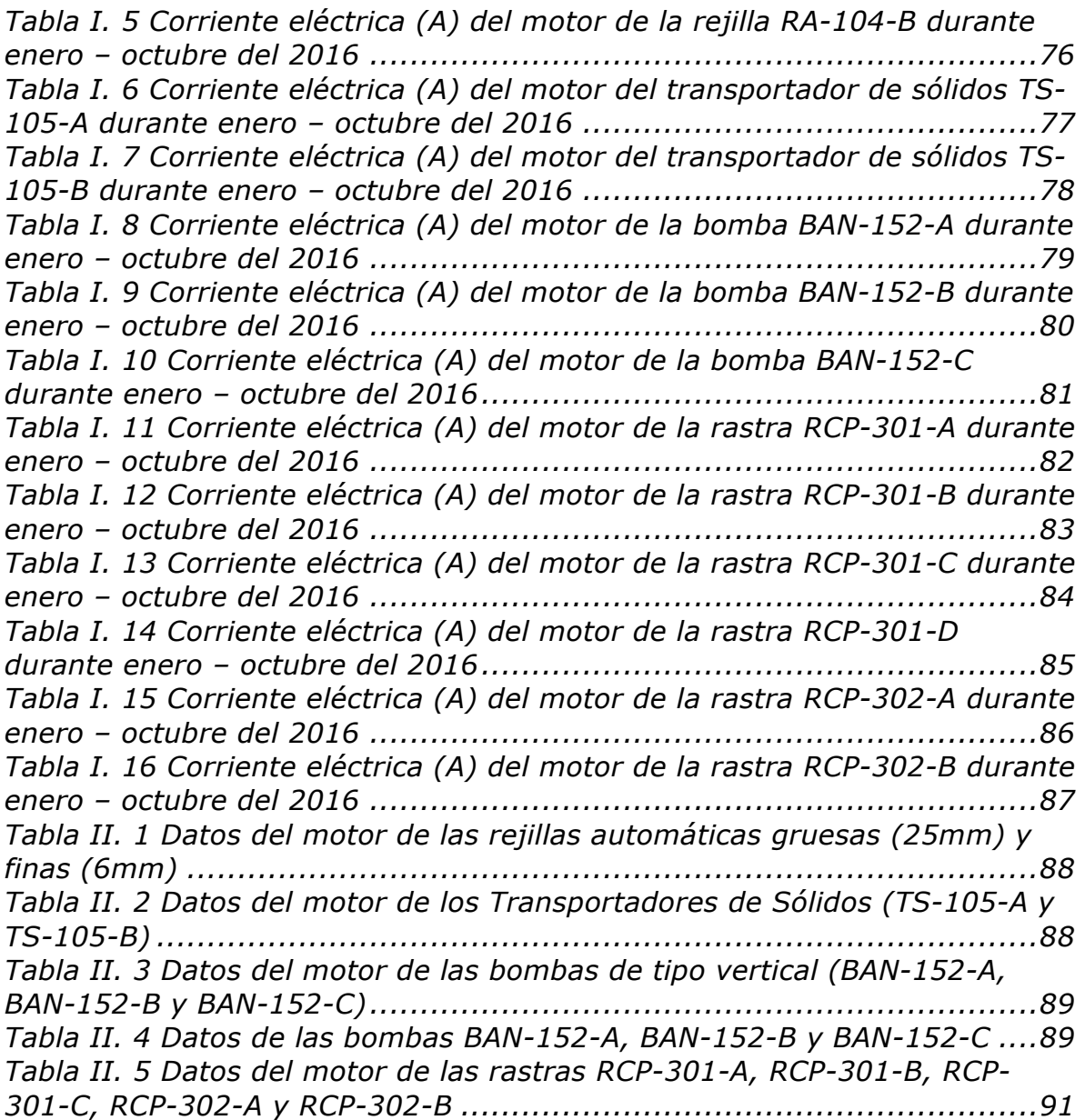

### **Resumen**

Aproximadamente el 70% de la energía eléctrica en México es consumida por motores e instalaciones eléctricas, por lo que es necesario mantener una eficiencia adecuada en los procesos, instalaciones y equipamientos. En una Planta de Tratamiento de Aguas Negras (PTAN) por lo general se cuenta con cuatro etapas de tratamiento, y en cada una de ellas se involucran motores para el funcionamiento de los equipos, como bombas y rejillas.

El análisis de ciclo de vida (ACV) es una de las metodologías más completas para conocer el impacto ambiental de un proceso o un producto. En este caso se aplica el ACV a la Planta de Tratamiento de Aguas Negras (PTAN) del Valle de México para determinar las emisiones de dióxido de carbono  $(CO<sub>2</sub>)$  generadas por el consumo de energía eléctrica de los motores en el pretratamiento, cárcamo de bombeo y tratamiento primario de la planta.

El  $CO<sub>2</sub>$  es el principal gas de efecto invernadero (GEI), responsable del calentamiento global. Se genera por diversas actividades, siendo la quema de combustibles fósiles la principal fuente de emisión.

Las emisiones de GEI generadas por pérdidas energéticas en la transformación de la energía eléctrica a mecánica en los motores, se conocen como indirectas y se reportan en "tCO $<sub>2</sub>$ /MWh" (toneladas de</sub> dióxido de carbono equivalente por cada mega watt por hora). El factor de emisión de CO<sub>2</sub> empleado en los cálculos es dado por la Comisión Federal de Electricidad (CFE).

## **Abstract**

Approximately 70% of electric power in Mexico is consumed by engines and electrical installations, so it is necessary to maintain an adequate efficiency in processes, facilities and equipment. In a Wastewater Treatment Plant (WWTP) there are usually four treatment phases, and in each of them, engines are involved to operate the equipment such as pumps and grids.

The Life Cycle Analysis (LCA) is one of the most complete methodologies to know the environmental impact of a process or a product. In this case, the LCA is applied to the Wastewater Treatment Plant of the Valley of Mexico to determinate the carbon dioxide  $(CO<sub>2</sub>)$  emissions generated by the electric power consumption of the engines in the pretreatment, pumping station and primary treatment of the plant.

 $CO<sub>2</sub>$  is the main greenhouse gas (GHG), responsible of global warming. It is generated by various activities, but the burning of fossil fuels is the main source of emission.

GHG emissions generated by energy losses in the transformation of electrical to mechanical energy in engines are known as indirect emissions and are reported in " $tCO<sub>2</sub>/MWh''$  (tons of carbon dioxide equivalent per megawatt per hour). The  $CO<sub>2</sub>$  emission factor used in the calculations is given by the Federal Electricity Commission (CFE).

## **Introducción**

La demanda de recursos naturales ha sido tan grande en las últimas décadas, que ha obligado a la población a reducir el uso de estos y buscar otras opciones sustentables tanto en agua, energía y materias primas. En México, no es la excepción, desde los años 90´s la problemática del agua ha venido aumentando con fuerza, generando conflictos; no solo relacionados al deterioro o escasez del recurso hidrológico, sino también a la mala gestión en el país.

El agua es un recurso finito y no renovable, pero es reciclable, reutilizable e indispensable para el funcionamiento adecuado de la vida en el planeta. Aprovechando dichas características, es posible recurrir a diversos tratamientos de agua, generando la oportunidad de sustentabilidad.

Actualmente existen diversas tecnologías empleadas en las plantas de tratamiento de aguas residuales, capaces de retirar de forma efectiva los contaminantes presentes en el agua; cumpliendo con las normas, ya sea para un uso posterior de consumo humano, agrícola, o desecho a los cuerpos de agua.

El pretratamiento de las aguas residuales tiene por objeto remover, reducir o modificar sólidos gruesos, medios y finos, arenas de cierto tamaño y peso específico, y en ocasiones grasas y aceites contenidas en el agua residual, que pueden causar problemas operacionales o incrementar la necesidad de dar mantenimiento a los equipos por desgaste o atascamiento con los materiales antes mencionados (SEMARNAT).

Mientras que la siguiente etapa, identificada como tratamiento primario se eliminan los sólidos en suspensión a través del proceso de sedimentación simple por gravedad o por el uso de coagulantes y floculantes.

Debido a las operaciones físicas y/o mecánicas en ambos tratamientos, se requiere del uso de energía eléctrica para el funcionamiento de los equipos utilizados, como motores y bombas. El principal impacto ocasionado por el consumo energético, son los Gases de Efecto Invernadero (GEI) que promueven el calentamiento global.

El ahorro y la eficiencia energética debe ser uno de los objetivos prioritarios dentro del funcionamiento en la instalación de una Planta de Tratamiento de Aguas Negras (PTAN) lo que conllevará no solo el aumento de la productividad en la misma sino a contribuir al objetivo común que debe ser la evolución del modelo económico global hacia uno más sostenible, más competitivo y basado en bajas emisiones de carbono; un modelo que asegure el respeto al medio ambiente, mantenga la competitividad de las empresas y la seguridad del suministro energético (Díaz, Folgueras, 2011).

Existen diversas técnicas de gestión ambiental, la que se empleará en este trabajo corresponde al Análisis de Ciclo de Vida (ACV). Recordando que existen otras como Evaluación del Desempeño Ambiental (EDA), Evaluación del Riesgo Ambiental (ERA), Auditoría Ambiental y Evaluación del Impacto Ambiental (EIA).

Generalmente el ACV no considera los asuntos económicos o sociales de un producto, pero el enfoque del ciclo de vida y las metodologías descritas en la Norma Internacional ISO (International Standards Organisation) 14040 se pueden aplicar a estos otros aspectos.

## **Objetivo General**

Aplicar la técnica de gestión ambiental conocida como Análisis de Ciclo de Vida (ACV) a la Planta de Tratamiento de Aguas Negras (PTAN) del Valle de México, con el fin de determinar las emisiones indirectas de dióxido de carbono  $(CO_2)$  a la atmósfera, causadas por los equipos eléctricos en la etapa del tratamiento primario. Así mismo, brindar una propuesta de mejora para disminuir dichas emisiones.

## **Antecedentes**

### **Situación del país respecto al consumo de energía eléctrica**

Enfrentar al cambio climático sin sacrificar el crecimiento económico del país se ha vuelto uno de los principales retos de hoy en día. Aunado a esto, la creciente población demanda cada vez más recursos, como es el caso de la energía eléctrica.

Es importante mencionar que la principal causa del desperdicio de energía es su uso irracional, ocasionado como consecuencia de malos hábitos y acciones, o por la ineficiencia de procesos, instalaciones y equipamientos (CONAGUA, 2014).

Debido a esto es necesario una gestión encargada de mejorar la eficiencia del uso del recurso energético, disminuyendo las pérdidas en cada uno de los organismos operadores.

El continuo cambio de la densidad poblacional en el país ha aumentado el consumo de recursos energéticos, alrededor del 70 por ciento de la energía generada es consumida por motores e instalaciones eléctricas, por lo que su operación y conservación representa un aspecto importante para el ahorro de energía en los sistemas de bombeo, plantas de tratamiento y potabilizadoras (CONAGUA, 2014).

#### **Gases de efecto invernadero (GEI)**

Los gases de efecto invernadero son los principales causantes del calentamiento global. Estos gases se emiten a la atmósfera de manera natural, ayudando a mantener la temperatura adecuada para la vida, a través de los siguientes fenómenos:

- **Evaporación del agua H<sub>2</sub>O**
- § Respiración de los seres vivos, descomposición de la materia orgánica muerte e incendios naturales –  $CO<sub>2</sub>$
- **•** Humedales durante su proceso digestivo CH<sub>4</sub>
- **•** Descomposición bacteriana de la materia orgánica N<sub>2</sub>O
- Unión natural de tres átomos de oxígeno  $O_3$

Pero son los GEI emitidos de manera antropogénica, es decir, mediante actividades humanas, como la quema de combustibles fósiles y la deforestación de bosques; los que causan el sobrecalentamiento de la tierra, ya que aumentan la composición natural de los gases.

La función de los GEI es permitir que la luz que proviene del sol atraviese la atmósfera, pero no dejar salir una parte de la radiación infrarroja rebotada por la tierra, provocando así el efecto invernadero y el calentamiento del aire.

El dióxido de carbono  $(CO_2)$  es el mayor responsable del calentamiento global, debido a la quema de combustibles fósiles para hacer funcionar los motores de los automóviles o producir electricidad; a esto se le conoce como emisiones directas. En esta tesis se realizará el cálculo del CO2 emitido a la atmósfera, pero a través de emisiones indirectas, es decir, pérdidas energéticas en los motores y bombas de una PTAN.

Cabe mencionar que cuando se lleva a cabo un tratamiento anaeróbico de lodos o se tiene un reactor anaeróbico en un planta de tratamiento de agua residual, se produce una cantidad significativa de metano (CH4), el cual contribuye hasta 33 veces más al calentamiento global que el  $CO<sub>2</sub>$ .

La cantidad de CH<sub>4</sub> producido depende principalmente de la cantidad de materia orgánica degradable contenida en las aguas residuales, de la temperatura y del tipo de sistema de tratamiento (IPCC, 2006).

En el tratamiento aeróbico también se puede producir metano, pero por un mal diseño del tratamiento o una mala gestión; a diferencia del tratamiento anaeróbico en donde el metano se emite principalmente por un mal tratamiento del agua, o al no ser recuperado para la producción de electricidad ni quemado en la antorcha del biodigestor.

#### **Normatividad aplicable en México**

#### **Ley General de Cambio Climático**

La Ley General de Cambio Climático (LGCC) vigente a partir del 2012 reconoce la necesidad de una transición hacia una economía competitiva de bajas emisiones de carbono, regulando los gases de efecto invernadero, estableciendo una meta de reducir los GEI en 30% para el 2020 y un 50% para el 2050 respecto a las emitidas en el 2000. Además de promover la generación de energía por fuentes renovables y el manejo adecuado de residuos, recurriendo a la investigación y desarrollo de nuevas tecnologías para lograrlo.

En el Reglamento de la LGCC en materia de registro de emisiones, se define una emisión indirecta como aquellas que se generan fuera del establecimiento sujeto a reporte como consecuencia de su consumo de energía eléctrica y térmica.

Así como la Ley General de Cambio Climático (LGCC) también existe la Ley General del Equilibrio Ecológico y Protección al Ambiente (LGEEPA), que promueve la reducción de las emisiones provenientes de cualquier fuente mediante el uso de tecnologías nuevas y procesos.

#### **Normas Mexicanas**

Algunas de las Normas Oficiales Mexicanas más importantes relacionadas a las emisiones de GEI y por lo tanto al cambio climático, son las observadas en la Tabla A.1.

*Tabla A. 1 Normas Oficiales Mexicanas sobre la regulación de las emisiones de GEI a la atmósfera.*

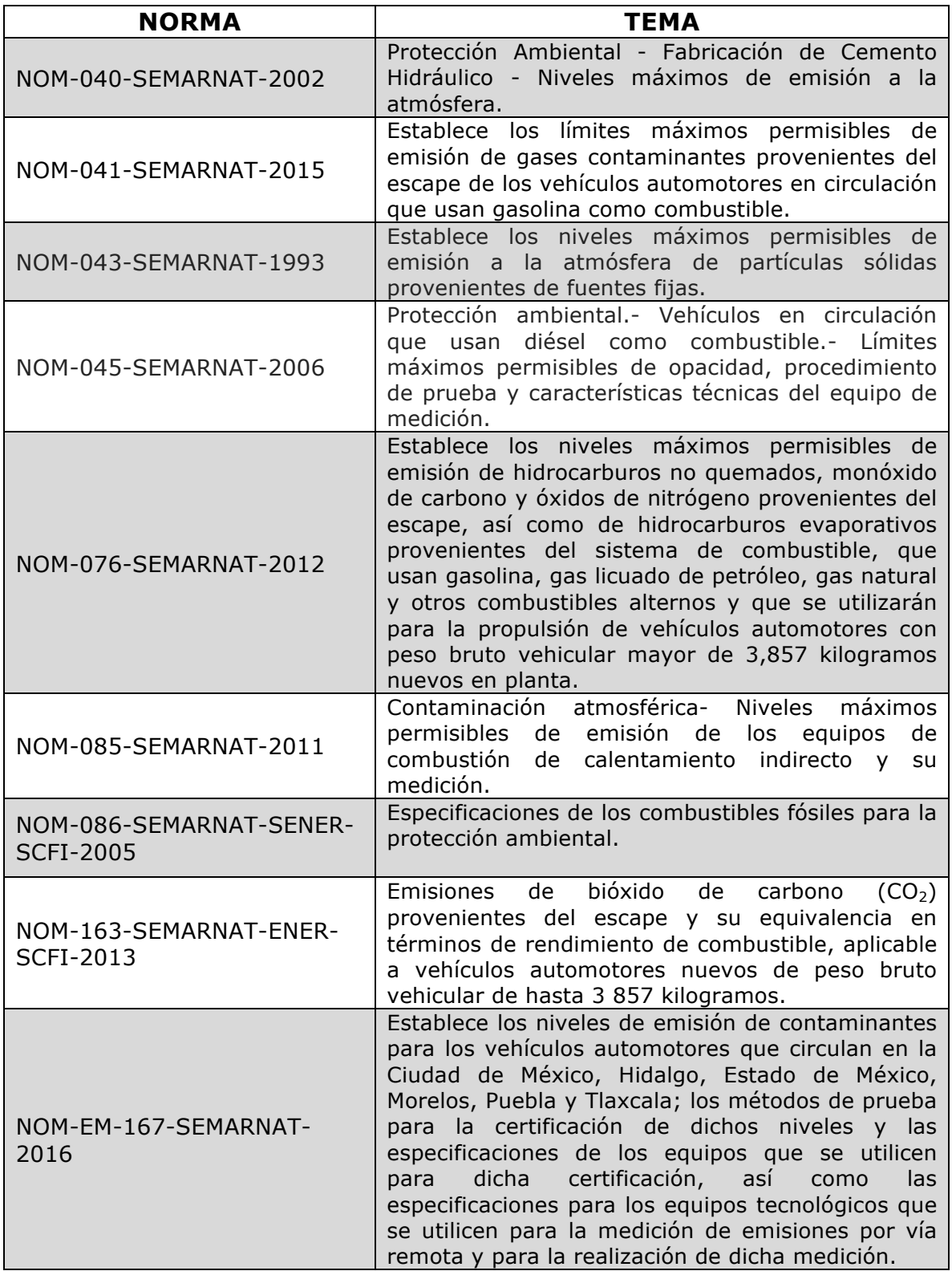

De acuerdo con el último Inventario Nacional de Emisiones de Gases de Efecto Invernadero (INEGEI), entre 1990 y 2010 las emisiones nacionales de GEI crecieron al 1.45% anual; la emisión total de GEI entre 1990 y 2010 aumentó 33.4%, totalizando en este último año 748 millones de toneladas de bióxido de carbono equivalente (MtCO<sub>2</sub>e). Si se analiza por fuente, el sector energético (que incluye el consumo de combustibles fósiles y las emisiones fugitivas) es el que contribuye con el mayor volumen de GEI en el país: en 2010 poco más del 67% del total provino de este sector. Dentro de este sector, el consumo de combustibles fósiles es la principal fuente de emisiones: entre 1990 y 2010 fue de 48.6 y 56.2%, respectivamente, del volumen total de GEI (SEMARNAT, 2013).

En la Figura A.1. se muestra la tendencia de las emisiones para el periodo de año considerado.

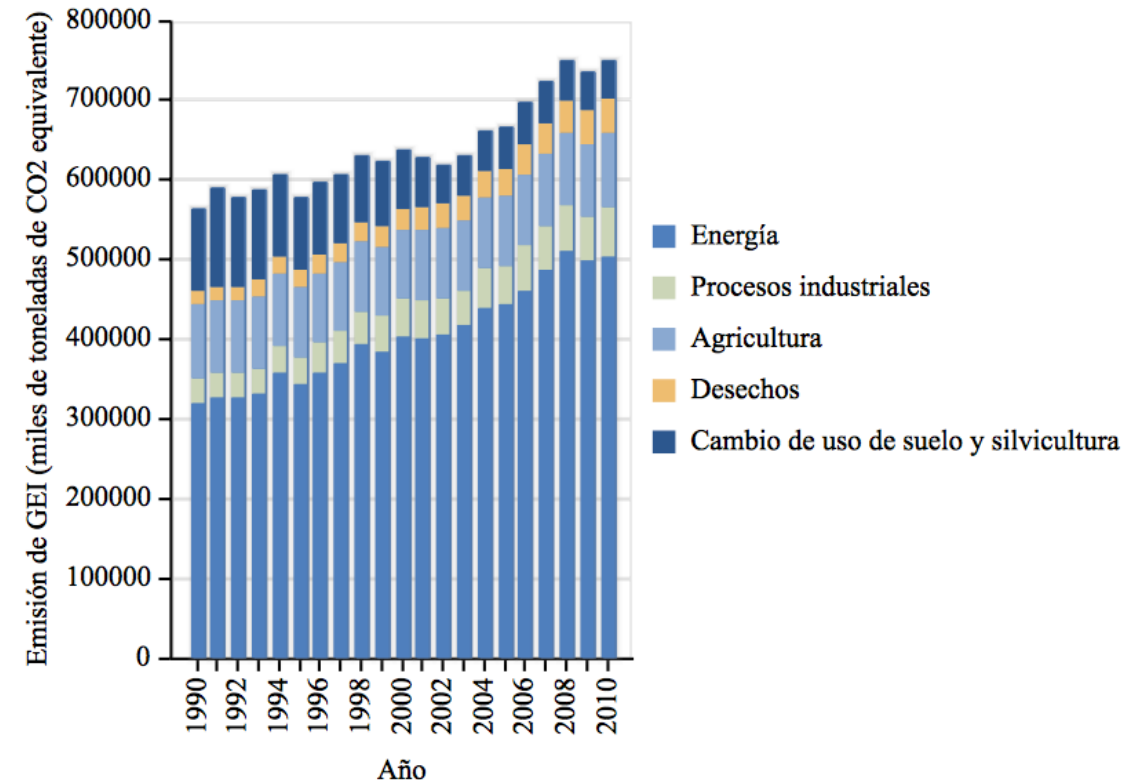

Fig. A. 1 Emisión nacional de gases de efecto invernadero, por fuente, 1990- 2010.

Fuente: Coordinación del programa de Cambio Climático. INECC. SEMARNAT. México 2012

**Nota:** Las emisiones de GEI reportadas por el INECC están expresadas en millones de toneladas de bióxido de carbono equivalente (MtCO<sub>2</sub>e), pero considerando las unidades del sistema métrico decimal como guía de futuras interpretaciones, se puede tomar en cuenta la equivalencia: "1MtCO<sub>2</sub>e =  $1TqCO_2e$ ".

De los seis principales GEI considerados por el Protocolo de Kioto, que incluyen al CO<sub>2</sub>, metano (CH<sub>4</sub>), óxido nitroso (N<sub>2</sub>O), hidrofluorocarbonos (HFC), perfluorocarbonos (PFC) y hexafluoruro de azufre (SF $_6$ ), dos sumaron el 88% del volumen de GEI emitido en 2010: el  $CO<sub>2</sub>$ , que totalizó el 66% del total y el metano, con alrededor del 22%.

Por el crecimiento de su volumen de emisión en el periodo 1990-2010, destacan el CH<sub>4</sub> (60%), el CO<sub>2</sub> (24%) y el N<sub>2</sub>O (23%). En contraste, los PFC redujeron su volumen de emisión un 80%, lo que se explica por la reducción en la producción nacional de aluminio para la cual se emplean. Aunque los HFC y el  $SF<sub>6</sub>$  muestran un gran crecimiento entre 1990 y 2010 (2 307 y 320%, respectivamente), debe considerarse que sus volúmenes de emisión son muy pequeños comparados con los restantes gases (SEMARNAT, 2013).

En la Figura A. 2 se observa la emisión de gases de efecto invernadero durante el período de 1990 – 2010 por contaminante.

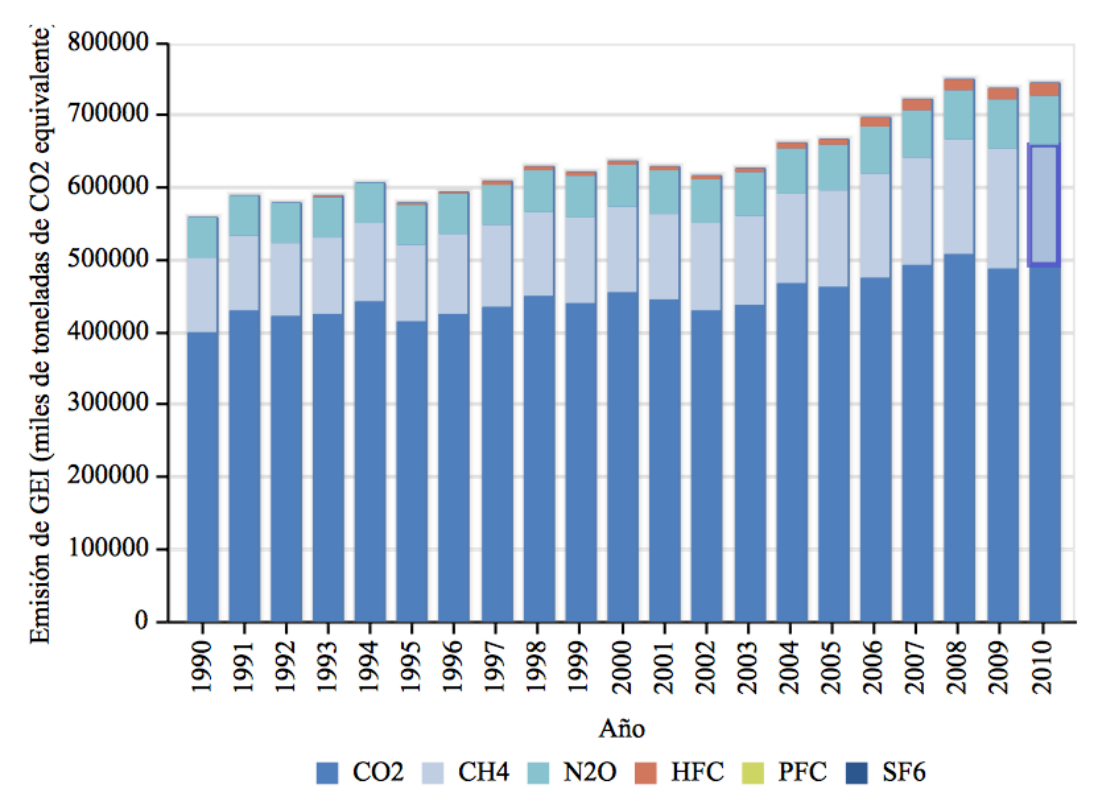

*Fig. A. 2 Emisión nacional de gases de efecto invernadero, por contaminante, 1990-2010.*

Fuente: Coordinación del programa de Cambio Climático. INE. SEMARNAT. México 2012

## **I. Análisis de Ciclo de Vida**

La evaluación ambiental de procesos químicos en la actualidad es de gran importancia, por los posibles impactos y riesgos asociados a la fabricación de productos y/o servicios. Además, hoy en día las normas tanto nacionales como internacionales, son cada vez más estrictas respecto a la protección ambiental; hecho que hace años atrás no se tomaba en gran consideración al momento de construir una planta o de crear un nuevo proceso.

El Análisis del Ciclo de Vida (LCA por sus siglas en inglés) es una técnica creada en los años sesentas, pero desarrollada aceleradamente en los noventas, con el propósito de estudiar los aspectos medioambientales y los impactos potenciales a lo largo del ciclo de vida de un proceso o producto; es decir, desde la adquisición de las materias primas hasta la producción, uso y eliminación.

Un ACV es utilizado para comparar servicios y/o cantidades de producto que lleven a cabo la misma función, más no para comparar productos entre sí. De acuerdo con la normativa ISO 14040 (ISO. 1997), un proyecto de ACV se puede dividir en cuatro fases:

- 1) Objetivos y alcance del estudio
- 2) Inventario
- 3) Análisis del impacto
- 4) Interpretación

En cada fase deben detallarse las categorías de impacto, indicadores que se emplean y las posibles limitaciones que conlleva el uso de esta metodología. Los impactos sobre el medio ambiente pueden provenir de un producto, servicio o actividad; así que la idea del ACV es realizar un inventario de estos, para después evaluarlos y tomar decisiones.

En un informe de un ACV, se deberán mostrar los efectos ambientales ocasionados desde el consumo de materias primas y de energía para la manufactura, las emisiones durante la fabricación o transporte del objeto de estudio, los residuos generados y los efectos generados a partir del fin del tiempo de vida, después de ser generado o consumido, según sea el caso.

#### *Historia del ACV*

El desarrollo del ACV se originó casi simultáneamente en Estados Unidos y Europa. Si bien el primer ACV fue realizado en 1969 por el Midwest Research Institute (MRI) para Coca-Cola, donde la premisa fundamental fue disminuir el consumo de recursos y, por lo tanto, disminuir la cantidad de emisiones al ambiente. Los estudios continuaron durante los años setenta, y grupos como Franklin Associates Ltd. junto con la MRI realizaron más de 60 análisis usando métodos de balance de entradas/salidas e incorporando cálculos de energía (Romero, 2003).

Por la misma época, en el año de 1972 en el Reino Unido, Lan Boustead se dedicó a calcular la energía total consumida, para la fabricación de diversos tipos de envases: vidrio, plástico, acero y aluminio,para bebidas.

Durante la crisis del petróleo a principios de los años 70, se extendieron los estudios sobre energía, los cuales se basaban en los Inventarios de Ciclo Vida (ICV), es decir, de la recogida y elaboración de inventarios de cargas ambientales a lo largo del ciclo de vida. Dichos estudios fueron realizados para una variedad de sistemas industriales (Fava & Page, 1992).

Entre el transcurso de 1970 a 1974, la Environmental Protection Agency (EPA) después de haber realizado 9 estudios de envases para bebidas, recomendaron que el análisis de ciclo de vida no era viable para aplicarse por empresas pequeñas, por su alto costo y demanda de tiempo. Sin embargo, fueron los años 80´s los que dieron un gran impulso al desarrollo del ACV, introduciendo los métodos para cuantificar el impacto del producto en distintas categorías de problemas ambientales y permitiendo el acceso al público en general para el uso de esta técnica.

La Society of Environmental Toxicology and Chemistry (SETAC) es la principal organización que ha desarrollado y lidereado las discusiones científicas acerca del ACV. En 1993, formuló el primer código internacional: Código de prácticas para el ACV (Code of Practice for Life Cycle Assessment), con el fin de homogeneizar los diversos estudios realizados para que siguieran una misma metodología. Esto impulsó el inicio de desarrollos masivos de ACV en diversas áreas de interés mundial, pues se realizaron conferencias, talleres y políticas sobre ACV (Romero, 2003).

Así al hacer constantemente cambios a la estructura del análisis de ciclo de vida, la ISO estableció una estructura de trabajo, logrando estandarizar los métodos, procedimientos y terminologías concernientes al ACV. Pero a pesar de todo este desarrollo, se sigue considerando que la técnica está en una etapa temprana, por la falta de práctica en diversas áreas. Reportando su uso especialmente en el sector de envases, y menormente en la industria química, del plástico, materiales de construcción y sistemas energéticos.

Durante la historia del ACV, también se puede ejemplificar la creciente preocupación por el cuidado del ambiente; en los inicios de la técnica los intereses se centraban en el consumo energético y no de igual forma, en la generación de residuos, descargas y emisiones. A diferencia de cómo lo es ahora, en donde se está comenzando a valorar la importancia de realizar un ACV en los procesos de producción de cualquier producto y/o servicio.

#### *Norma ISO 14040*

En 1994, se estableció el comité técnico TC207 dentro de la ISO, encargado de la normalización de herramientas ambientales, incluido el ACV. Por lo tanto, dentro de la normalización ISO deberán distinguirse entre normativas e informes técnicos.

Las 4 normativas relacionadas con el ACV son las siguientes:

§ ISO 14040 (1997): Especifica el marco general, principios y necesidades básicas para realizar un estudio de ACV, aunque no se describe a detalle la técnica (ISO 14040,1997).

- § ISO 14041 (1998): Se especifican las necesidades y procedimientos para elaborar la definición de los objetivos y alcance del estudio, así como para realizar, interpretar y elaborar el informe del análisis del inventario del ciclo de vida, ICV (ISO 14041,1998).
- § ISO 14042 (2000): Se describe y establece una guía de la estructura general de la fase de análisis del impacto, AICV. Se especifican los requerimientos para llevar a cabo una AICV y se relaciona con otras fases del ACV (ISO-14042, 2000).
- § ISO 14043 (2000): Proporciona las recomendaciones para realizar la fase de interpretación de un ACV o los estudios de un ICV, no se especifican metodologías determinadas para llevar a cabo esta fase (ISO-14043, 2000).

Los documentos técnicos para ayudar a la elaboración de un ACV, son los siguientes:

- § ISO TR 14047 (2002): Proporciona un ejemplo de cómo aplicar la norma ISO 14042 (ISO-14047,2002).
- § ISO/CD TR 14048 (2002): Proporciona información en relación con los datos utilizados en un estudio de ACV (ISO-14048, 2002).
- § ISO/TR 14049 (1998): Proporciona ejemplos para realizar un ICV de acuerdo con ISO 14041. Estos ejemplos deberán entenderse como no exclusivos y que reflejan parcialmente un ICV (ISO-14049, 1998).

#### *Metodología del ACV*

Los datos e información involucrados en las entradas y salidas de un proceso, deben presentarse como una unidad funcional, describiendo el objetivo principal de la actividad de estudio a la que se le estará aplicando la evaluación ambiental.

Una vez descrita la función de la actividad, es posible realizar comparaciones bajo diferentes condiciones de la misma, permitiendo así, al final del análisis sugerir un plan de mejora u optimización.

La metodología actual del ACV, involucra una serie de puntos interrelacionados, si el análisis no se desea realizar a profundidad, se puede llegar a obviar algún paso.

La norma ISO 14040:1997, establece que el ACV consta de cuatro fases:

- 1) Definición de los objetivos y el alcance
- 2) Análisis de inventario
- 3) Evaluación del impacto
- 4) Interpretación de resultados

En la Figura 1.1 se presenta un diagrama citando las cuatro fases

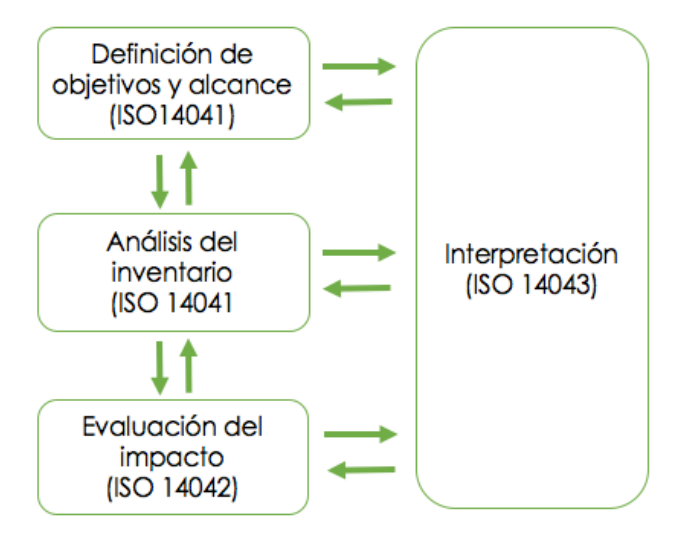

*Fig. 1. 1 Fases de un ACV, de acuerdo a la norma ISO 14040*

La segunda y tercera fase, se caracterizan por ser las activas o dinámicas, mientras que la primera y la última se consideran estáticas. El AVC es un proceso que se enriquece a sí mismo, mediante las retroalimentaciones que se pueden presentar, es decir, las hipótesis con las que se haya empezado alguna de las fases, se pueden corregir o re direccionar, con base en los resultados obtenidos a partir de la fase siguiente, permitiendo dirigir el avance hacia una nueva meta o simplemente ampliar los conocimientos.

Hay casos en los cuales el objetivo de un ACV se puede satisfacer desarrollando únicamente un análisis de inventario y una interpretación. Generalmente se hace referencia a esto como un estudio de Inventario del Ciclo de Vida (ICV) (ISO, 2006). Por lo tanto, ésta Norma Internacional abarca dos tipos de estudio: análisis del ciclo de vida (estudios de ACV) y análisis del inventario del ciclo de vida (estudios del ICV).

*1) Definición del objetivo y el alcance*

La profundidad y detalle en el ACV, depende principalmente del objetivo planteado. Mientras que en el alcance, se especifican los límites y el nivel de detalle, derivado del uso pronosticado del estudio.

2) Análisis de inventario (ICV)

Implica la recopilación de datos e información necesaria de las entradas y salidas relacionados al proceso bajo estudio, con la meta de cumplir el objetivo definido.

#### 3) Evaluación de impacto (EICV)

El objetivo principal de esta fase, es proporcionar información adicional que ayude a analizar y evaluar de forma más objetiva los resultados del inventario previamente elaborado.

La normativa ISO 14042 determina la estructura de ésta fase, mediante elementos obligatorios y opcionales.

v Elementos obligatorios

1. Selección de las categorías de impacto, indicadores de categoría y modelos.

2. Clasificación: Según el efecto ambiental, se asignan los datos procedentes del inventario a cada categoría de impacto. Reconociendo estas categorías como la agrupación que representa las consecuencias generadas por los procesos o sistemas de productos.

Cada categoría de impacto, por ejemplo: Acidificación, precisa de una representación cuantitativa denominada indicador de la categoría, ejemplo: Emisión de ácido equivalente.

3. Caracterización: Mediante los factores de caracterización, los datos del inventario se modelan para cada una de las categorías de impacto.

v Elementos Opcionales

a. Normalización: Relación de la magnitud cuantificada para una categoría de impacto respecto un valor de referencia, ya sea a escala geográfica y/o temporal.

b. Agrupación: Clasificación y posible catalogación de los indicadores.

c. Ponderación: Establecer factores que otorgan una importancia relativa a las distintas categorías de impacto, para después sumarlas y obtener un resultado ponderado en forma de un único índice ambiental global del sistema.

d. Análisis de calidad de los datos: En análisis comparativos es obligatorio, ayuda a entender la fiabilidad de los resultados del ACV.

En la Figura 1.2 se muestran los elementos obligatorios y opcionales en la fase de evaluación del impacto, bajo la normatividad establecida en la ISO 14040.

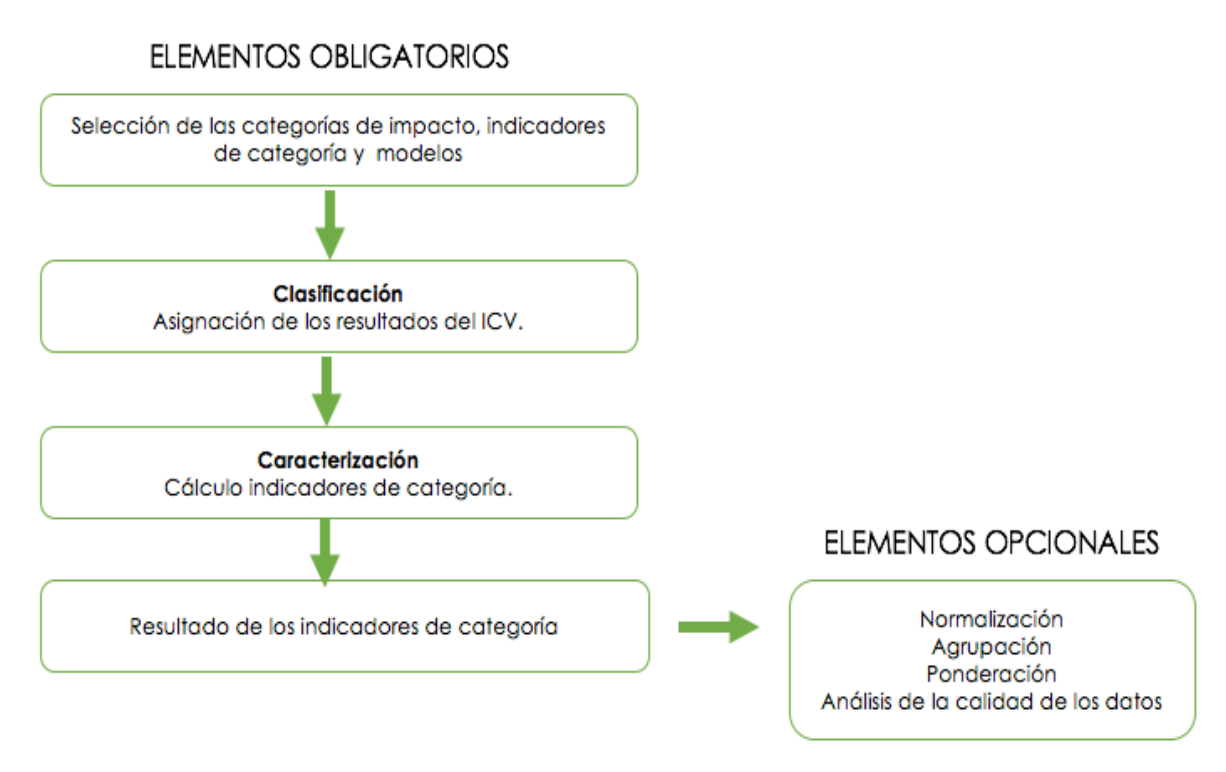

*Fig. 1. 2 Elementos obligatorios y opcionales del EICV, de acuerdo a ISO 14040*

La salud humana, entorno natural y recursos renovables, son las 3 categorías de impacto final que la ISO 14042 define de manera implícita como áreas de protección.

4) Interpretación de resultados

En la fase final, se resumen y discuten los resultados tanto del inventario como de la evaluación de impacto, siendo éstos la base de la conclusión, recomendaciones y toma de decisiones de acuerdo al alcance y objetivos planteados.

#### **Ventajas y Desventajas del ACV**

En la Tabla 1.1 Se presentan las ventajas y desventajas de un ACV

| <b>VENTAJAS</b>                      | <b>DESVENTAJAS</b>                     |  |  |
|--------------------------------------|----------------------------------------|--|--|
| 1. Identifica oportunidades de       | 1. No existen bases de<br>datos        |  |  |
| mejora en las diferentes etapas      | ambientales nacionales.                |  |  |
| del ciclo de vida de un producto.    |                                        |  |  |
| 2. Aporta información para tomar     | 2. La difusión de los datos de ACV es  |  |  |
| decisiones relacionadas a<br>la.     | reducida.                              |  |  |
| planeación estratégica, diseño y     |                                        |  |  |
| rediseño.                            |                                        |  |  |
| 3. Selección de indicadores de       | 3. Existe una cierta complejidad en la |  |  |
| desempeño ambiental, como las        | compresión de los documentos de        |  |  |
| técnicas de medición e incluso       | ACV.                                   |  |  |
| estrategias de marketing.            |                                        |  |  |
| 4. Existe una buena aceptación de    | 4. No incorpora aspectos sociales y    |  |  |
| la metodología del ACV por parte     | económicos.                            |  |  |
| de todos los sectores.               |                                        |  |  |
| 5. Realiza un análisis global de los | 5. Al analizar un sector nuevo suelen  |  |  |
| problemas ambientales.               | existir dificultades.                  |  |  |

*Tabla 1. 1 Ventajas y Desventajas de un ACV*

#### **Categorías de Impactos Ambientales**

Las siguientes categorías de impacto están asociadas al Ciclo de Vida de Productos y Servicios.

- Impactos sobre los recursos renovables y no-renovables
- Potencial de calentamiento global (Huella de carbono)
- Potencial de deterioro de la capa de ozono
- Potencial de acidificación
- Potencial de creación foto-química de ozono
- Toxicidad (humana, terrestre, acuática)
- Uso de energía y de agua

#### **ACV Software**

Actualmente existen diferentes herramientas informáticas que facilitan el cálculo de un análisis de ciclo de vida, especialmente las fases de inventario, evaluación de impactos e interpretación de resultados.

Su funcionamiento depende de una base de datos; de un programa a otro, varían la calidad, el precio y la extensión de dicha base. Pero en la mayoría de los programas comerciales, se incluyen las bases de datos de inventarios públicos.

SimaPro y GaBi son dos de las herramientas de software más utilizadas actualmente, y ambas sirven para la evaluación de cualquier proceso o producto. En la Tabla 1.2 se muestran otras herramientas existentes en el mercado.

| <b>Software</b> | Compañía                                     | País                   | <b>Observaciones</b>                                                                                      |
|-----------------|----------------------------------------------|------------------------|----------------------------------------------------------------------------------------------------|
| <b>SimaPro</b>  | Pré-consultants                              | Países<br><b>Bajos</b> | analiza<br>complejos<br>Compara<br>V<br>productos descomponiéndolos en<br>todos sus materiales y procesos |
| GaBi            | <b>Stuttgart University</b>                  | Alemania               | Contiene las herramientas clásicas<br>de un ACV, y además ofrece un<br>análisis económico                 |
| <b>Boustead</b> | <b>Bousted Consulting</b>                    | Reino<br>Unido         | Se aplica en la industria química,<br>plástico, acero                                                     |
| <b>LCAit</b>    | Chalmers Industritenik                       | Suecia                 | Balances de energía y materia. Se<br>usa principalmente en el sector de<br>envases y productos de papel   |
| <b>Euklid</b>   | Frauenhofer-Institut                         | Alemania               | Productos industriales                                                                                    |
| <b>KCL ECO</b>  | Finnish Pulp and Paper<br>Research Institute | Finlandia              | Industria papelera                                                                                        |
| <b>WISARD</b>   | Pricewaterhouse<br>Coopers                   | Francia                | Análisis del impacto económico y<br>del<br>residuo<br>sólido<br>ambiental<br>municipal                    |
| <b>Umberto</b>  | Ifeu-Institut                                | Alemania               | ACV,<br>Preparación<br>de<br>un<br>ecobalances empresariales                                              |
| <b>TEAM</b>     | Ecobilan                                     | Francia                | Su base de datos incluye más de<br>módulos<br>500<br>de<br>diferentes<br>sectores                         |

*Tabla 1. 2 Principales softwares para realizar un ACV*

## **II. Planta de Tratamiento de Aguas Residuales (PTAR)**

En una PTAR se debe contar con una configuración completa y avanzada, el proceso de tratamiento de aguas residuales se realiza principalmente en cuatro etapas, tal como se observa en la figura 2.1.

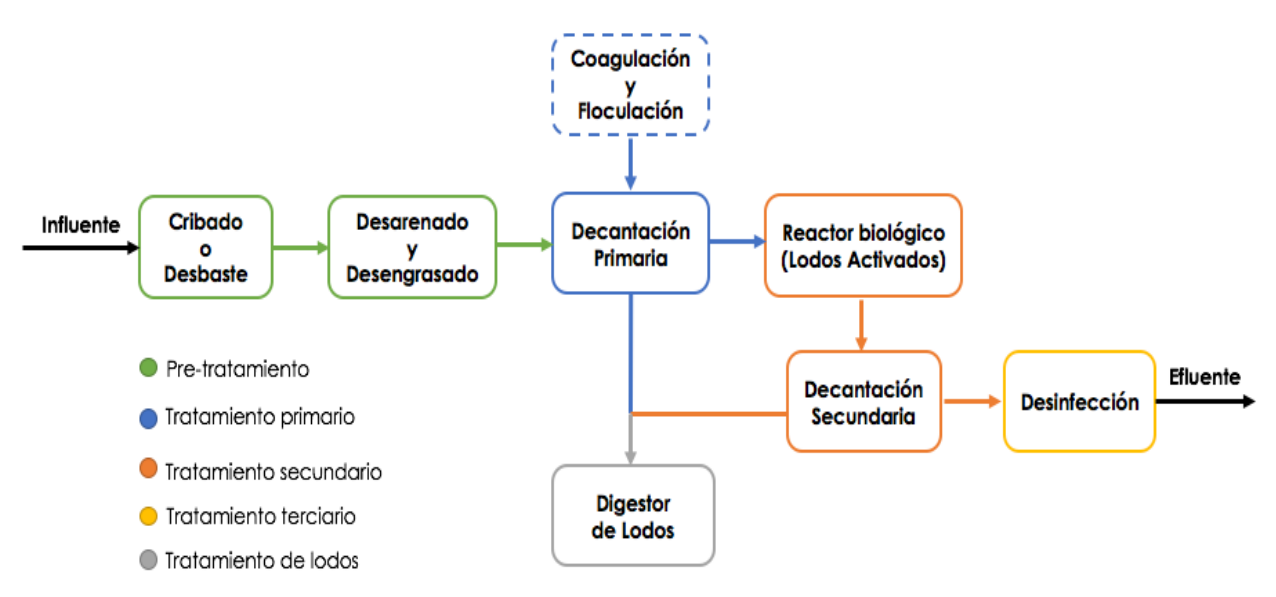

*Fig. 2. 1 Etapas en una Planta de Tratamiento de Aguas Residuales (PTAR)*

El pretratamiento y el cárcamo de bombeo, la mayoría de las veces se engloban en el tratamiento primario lo cual se ha mencionado en la literatura. A continuación se explicarán por separado para un mayor entendimiento.

#### **Pretratamiento**

El pretratamiento, al ser la primera etapa tiene como objetivo eliminar sólidos, materia flotante o en suspensión, arena, aceite, grava, grasas y muchos otros compuestos residuales; para no dañar los equipos siguientes y hacer el proceso más efectivo.

El pozo de gruesos es una balsa honda donde mediante la sedimentación se retiran los materiales gruesos más pesados, tales como piedras y gravas, las cuales posteriormente se sacarán con ayuda de un sistema mecánico.

Después en el cribado o desbaste, el agua residual pasa a través de una serie de rejas y rejillas colocadas de mayor a menor tamaño de paso, con el fin de eliminar los residuos sólidos de medida pequeña en suspensión, como plásticos, restos de comida, trapos, etc. Las rejillas pueden ser manuales o automáticas.

Finalmente en el desarenador/desgrasado, que es un tanque alargado de grandes dimensiones, la velocidad de paso del agua residual a lo largo del canal disminuye, para que las arenas se sedimenten en el fondo del tanque.

Debido a la ausencia de agitación, se aprovecha la diferencia de densidades para separar la grasa mediante el sistema de flotación por aire disuelto (DAF por sus siglas en inglés). En el tanque se inyecta aire por la parte inferior, para formar burbujas gruesas que ayudarán a las gotas de aceite a que se vayan juntando en el seno de la fase acuosa a flotar y concentrarse en la superficie, para después ser removidas por otro dispositivo.

#### **Tratamiento Primario**

El tratamiento primario consiste en la eliminación de sólidos de suspensión y partículas coloidales que se mantienen en forma estable en el agua. Para lograrlo se emplean procesos fisicoquímicos, como: sedimentación, coagulación, floculación y filtración.

En la actualidad las rejillas finas pueden ser utilizadas para reemplazar al tratamiento primario en pequeñas plantas de aguas residuales de hasta 130 litros por segundo de capacidad de diseño; sin embargo, en la práctica se ha utilizado para plantas de mayor gasto, funcionando adecuadamente (CONAGUA, 2014).

#### *Sedimentación*

También llamada decantación, es un proceso físico de separación por gravedad, donde las partículas más densas se depositan en el fondo del sedimentador. Es función de la densidad del líquido, del tamaño, del peso específico y de la morfología de las partículas.

La sedimentación primaria reduce el contenido de sólidos sedimentables y material flotante de aguas residuales crudas. Existen diferentes tipos de sedimentadores de acuerdo a las características de las partículas a sedimentar (tamaño, forma, concentración, densidad).

- Sedimentadores rectangulares: La velocidad de desplazamiento horizontal del agua es constante y se suelen utilizar para separar partículas densas y grandes (arenas), son equipos poco profundos.
- Sedimentadores circulares: El flujo de agua suele ser radial desde el centro hacia el exterior, por lo que la velocidad de desplazamiento del agua disminuye al alejarnos del centro del sedimentador.

#### *Coagulación- Floculación*

La coagulación consiste en añadir sales metálicas, tales como el sulfato de aluminio  $(Al<sub>2</sub>(SO<sub>4</sub>)<sub>3</sub>)$ , que por diferencia de cargas electromagnéticas permite la unión entre partículas muy pequeñas, formando unos coágulos visibles a simple vista. Pero estas partículas llamadas, coloidales son de peso muy ligero, por lo que aún no es posibles hacerlas sedimentar; de ahí que sea necesario un segundo paso, denominado floculación.

En la floculación se añaden polímeros en el agua, para que los coágulos se unan y formen flóculos, los cuales al ser más pesados, permiten la decantación.

#### **Tratamiento secundario o biológico**

Debido a la alta carga de contaminantes solubles en el agua residual es necesario emplear procesos bioquímicos para removerlos. Por lo tanto el tratamiento secundario tiene como objetivo degradar la materia orgánica mediante un proceso de oxidación de naturaleza biológica seguido de una sedimentación. La materia orgánica a degradar está compuesta principalmente por residuos humanos, de alimentos y detergentes.

La estabilización de la materia orgánica mediante procesos bioquímicos consiste en su conversión en productos finales estables como dióxido de carbono o nitrógeno. Mediante estos procesos, también se logra la formación de consorcios microbianos que son removidos mediante una operación física posterior (CONAGUA, 2013).

La degradación biológica es realizada por los microorganismos, principalmente bacterias, presentes en el agua residual que aprovechan los nutrientes (carbono, nitrógeno, fósforo y oxígeno si es el caso) disueltos en el agua para su propio crecimiento; y una vez que se han reproducido se conglomeran para formar flóculos macroscópicos que son posibles decantar.

El proceso biológico que se utiliza en los tratamientos puede variar, ya que hay diferentes aspectos a tomar en cuenta como, la configuración del reactor relacionada a la forma en que los microorganismos crecen en el sistema (suspendidos en el líquido sometido a tratamiento o adheridos a un soporte sólido) y la más importante el ambiente químico, es decir, los aceptores de electrones en el proceso de oxidación, en donde se pueden encontrar tres clasificaciones:

#### - **Digestión aerobia**

El oxígeno es el receptor final de electrones preferido por cualquier célula; lo que conlleva a una importante generación de lodos, debido al alto crecimiento de las bacterias en condiciones aerobias. Pero con la limitación de la carga a tratar, por lo que se emplean en plantas con una capacidad relativamente baja. Las principales ventajas de la digestión aerobia son: menores concentraciones de DBO en el líquido; menor inversión inicial; obtención de producto final biológicamente estable, sin olores. La principal desventaja es un mayor costo energético asociado al suministro del oxígeno (SEMARNAT,2013).

Las principales configuraciones de reactores aerobios son:

- Lodos activados, en donde el cultivo se mantiene en suspensión.
- Biomasa fija, en donde los microorganismos se mantienen adheridos en un material de soporte, ya sea natural o sintético.

#### - **Digestión anaerobia**

El receptor de electrones es la propia materia orgánica que actúa como fuente de carbono; y consiste en la descomposición de la materia orgánica en ausencia de oxígeno molecular generando dos productos principales: biogás (compuesto principalmente por metano) que puede ser revalorizado en la producción de energía eléctrica y lodo estabilizado, del cual se producen pocas cantidades.

Los tipos de reactores que se utilizan son completamente cerrados, donde se introducen los lodos de forma continua o intermitente, permaneciendo por largos tiempos; además se controlan los parámetros como la temperatura para favorecer el proceso de fermentación anaeróbica.

El lodo estabilizado tiene una concentración reducida de materia orgánica y agentes patógenos vivos.

Los digestores utilizados se clasifican en reactores de baja y alta carga.

- Baja Carga: la mezcla de lodos no se calienta ni se mezcla, los tiempos de retención varían entre 30 y 60 días.
- Alta Carga: disponen de dispositivos para el calentamiento y mezcla del lodo contenido en el digestor. Los procesos para la mezcla de los lodos se efectúan mediante la recirculación de los gases, con mezcladores mecánicos, de bombeo o con tubos de aspiración. El tiempo de retención es menor a 15 días.

Los dos procesos pueden combinarse en lo que se denomina proceso de doble etapa.

### - **Digestión anóxica**

Un medio anóxico se define como la condición en la cual no se presenta oxígeno libre y el nitrato es utilizado por los microorganismos como receptor de electrones. Cuando el nitrato es el receptor, el nitrógeno de la molécula de nitrato es transformado en nitrógeno gas. A así pues, este metabolismo permite la eliminación biológica del nitrógeno en agua residual (desnitrificación).

En este caso solamente la materia inorgánica es la donadora de electrones.

Para el tratamiento de los lodos generados, ya sean generados por cualquier tipo de digestión, el compostaje es una alternativa económica y amigable con el ambiente para la estabilización de los lodos generados durante el tratamiento del agua residual. En este proceso el material orgánico se somete a una degradación biológica que resulta en un producto final estable parecido al humus. Si cumplen con la legislación aplicable, los biosólidos resultantes se emplean como mejoradores del suelo (SEMARNAT, 2013).

Finalmente el agua a la salida del reactor biológico, se traslada a un sedimentador secundario, en donde los flóculos bacterianos generados en el reactor se sedimentan.

#### **Tratamiento terciario**

El tratamiento terciario se encarga de emplear procesos biológicos, físicos y químicos para remover algunos contaminantes específicos presentes en el agua residual que podrían dañar la flora acuática, como los fosfatos que provienen de los detergentes. Por lo que no todas las plantas coinciden en el proceso de desinfección del agua, ya que dependerá de la composición del agua residual y el destino que se le dará o cuerpo receptor.

Los procesos de desinfección más usuales son la desinfección con cloro, desinfección UV y la ozonación.

### § **Cloración**

La cloración es un proceso muy usado en el tratamiento de aguas residuales industriales y negras. El proceso consiste en la adición de hipoclorito al agua a tratar. Cuando se usa cloro, este se combina con agua para formar ácido hipocloroso (HClO), siendo el desinfectante primario y ácido clorhídrico (HCl).

En aguas residuales, los desinfectantes primarios son las especies de monocloroaminas. Por lo tanto, la tendencia del HClO para disociarse a HCl debe evitarse manteniendo un pH menor de 7.5 (SEMARNAT, 2013).

La cloración usada en desinfección tiene el objetivo de prevenir la proliferación de enfermedades, el control de crecimientos de algas y producción de olores.

### § **Desinfección UV**

La radiación ultravioleta (UV) es un bactericida y efectivo eliminador de virus, esporas y quistes, que a diferencia de otros métodos no forma subproductos tóxicos. Su máxima acción germicida se ubica en el rango de 220-320 nm. Dos de sus desventajas más importantes son el consumo de energía y la pérdida de efectividad ocasionado por los contaminantes disueltos que afectan la absorbancia y por lo tanto aminoran el efecto la radiación.

La radiación UV se produce cuando lámparas con mercurio son sometidas a un arco eléctrico y la energía generada por la excitación del vapor de mercurio resulta en la emisión de radiación. Si bien las coliformes dispersas son inactivadas fácilmente pues son expuestas directamente a la radiación UV, cuando estas se encuentran asociadas a partículas se forma un escudo que impide su destrucción, lo que en algunos casos resulta en un residual de bacterias a la salida del proceso (SEMARNAT, 2013).
## § **Ozonación**

El ozono  $(O_3)$  es un agente efectivo para la desactivación de bacterias, esporas y microorganismos vegetativos en el agua residual. Además, puede actuar para oxidar químicamente materiales logrando reducir la DBO y DQO; el color y el olor del agua residual.

El ozono es inestable y se descompone a oxígeno elemental en un período de tiempo relativamente corto. Consecuentemente, no puede ser almacenado y debe ser producido en el sitio de aplicación usando aire u oxígeno como materia prima. La inyección del ozono al flujo de agua residual puede ser llevada a cabo mediante el uso de aparatos de mezcla mecánicos, columnas de flujo a corriente o contracorriente, difusores porosos o inyectores jet. Por su rápida acción requiere de períodos de contacto relativamente cortos (SEMARNAT, 2013).

# **III. Caso de estudio:** Planta de Tratamiento de Aguas Negras (PTAN) del Valle de México

Para el presente estudio se consideró la PTAN Ubicada en Avenida 1º de Mayo, Municipio de Ecatepec, Estado de México, esta PTAN del Valle de México da tratamiento a las aguas negras provenientes tanto del Estado de México como de la Ciudad de México; para después enviarla a la Central Termoeléctrica del Valle de México perteneciente a la Comisión Federal de Electricidad (CFE), cumpliendo con las condiciones de entrega establecidas por ésta última organización, de 4 ppm de sólidos totales en el agua como límite máximo, debido al uso reservado que se le dará al agua después del tratamiento. Cabe mencionar que con la concentración mencionada, de igual forma se cumplen con los límites máximos permisibles de las normas NOM-001-SEMARNAT-1996 y NOM-002-SEMARNAT-1996 si el destino final del agua tratada fuera uno de los cuerpos receptores establecidos por éstas.

La PTAN lleva a cabo el proceso de tratamiento del agua negra de acuerdo al funcionamiento en general de una PTAR descrito anteriormente. Para el caso estudio que se realizó se consideró el tratamiento primario englobando las etapas de pretratamiento y cárcamo de bombeo para realizar el ACV.

La planta tiene una capacidad de 600 L/s, el proceso de tratamiento comienza con la etapa de pretratamiento, empleando rejillas automáticas de diferentes tamaños de paso; las "gruesas" de 25 mm y las "finas" de 6 mm. El transportador de sólidos o tornillo sin fin, se encarga de trasvasar los sólidos desde las rejillas automáticas hacía un depósito de basura.

Posteriormente el agua libre de sólidos de mayor tamaño pasa al cárcamo de bombeo, donde se le dará la potencia necesaria para llegar a los sedimentadores primarios. Antes de ingresar a éstos, el agua pasa por un tanque de distribución de flujo, cuyo objetivo es romper la turbulencia del fluido, y distribuirlo en los sedimentadores primarios.

El tiempo de residencia en dichos sedimentadores es de media hora aproximadamente, para que posteriormente, mediante las rastras automáticas, los sólidos sedimentados sean removidos antes de pasar al reactor biológico.

En el reactor biológico aerobio, se introduce oxígeno para alimentar a los organismos que degradarán la materia orgánica presente en el influente. Posteriormente el agua se ingresa a los sedimentadores secundarios, donde ocurre el mismo efecto que en los primarios y por último, los filtros de arena remueven el sobrante de sólidos presente. Durante el tratamiento el efluente al final debe contener una cantidad menor o igual a 4 ppm de sólidos.

Para éste caso, al ACV se llevará a cabo con base en los datos de operación proporcionados por la PTAN del Valle de México correspondientes al período de enero 2016 a octubre 2016. Se pretende identificar si los motores del pretratamiento, tratamiento primario y cárcamo de bombeo operan con la eficiencia establecidas en el diseño de la planta y de no ser así, calcular las pérdidas de energía, que se verán reflejadas como emisiones de gases de efecto invernadero al ambiente, en específico, de dióxido de carbono.

# **IV. Fase 1: Definición de objetivo y alcance**

# **Objetivo**

Aplicar el Análisis de Ciclo de Vida (ACV) a la Planta de Tratamiento de Aguas Negras (PTAN) del Valle de México, para determinar el impacto ambiental sobre las pérdidas energéticas en los equipos (motores y bombas) durante el tratamiento primario considerando las emisiones de dióxido de carbono  $(CO<sub>2</sub>)$  a la atmósfera con la finalidad de dar una propuesta de mejora para disminuir dichas emisiones.

## **Alcance**

La **función del sistema** estudiado en este caso, es dar tratamiento a un efluente de agua negra proveniente del Valle de México a partir de un proceso mecánico, biológico y químico; para después enviarla a la Central Termoeléctrica del Valle de México.

Del sistema en estudio, PTAN del Valle de México, se tomará como **unidad funcional**, las emisiones de CO<sub>2</sub> equivalente producidos por cada MWh que se pierda durante el tratamiento primario.

Se deja fuera del alcance de este análisis a las emisiones de  $CO<sub>2</sub>$ generadas por la oxidación de la materia orgánica biodegradable, DBO; contenida en el agua negra tratada en la PTAN.

#### **Límites del sistema**

- Límites geográficos: La planta de tratamiento de Aguas Negras del Valle de México analizada en este trabajo se encuentra en el Municipio de Ecatepec, Estado de México.

- Límites temporales: Los datos considerados para el estudio son los obtenidos por la PTAN del Valle de México, para el periodo de Enero a Octubre de 2016.

Las cargas ambientales causadas por las siguientes actividades quedan excluidas del análisis de impacto: tratamiento secundario y terciario de la PTAN, instalaciones de generación de energía eléctrica, residuos del laboratorio de pruebas. En la Figura 4.1 se muestran las entradas y salidas del proceso a analizar en el tratamiento primario de la PTAN.

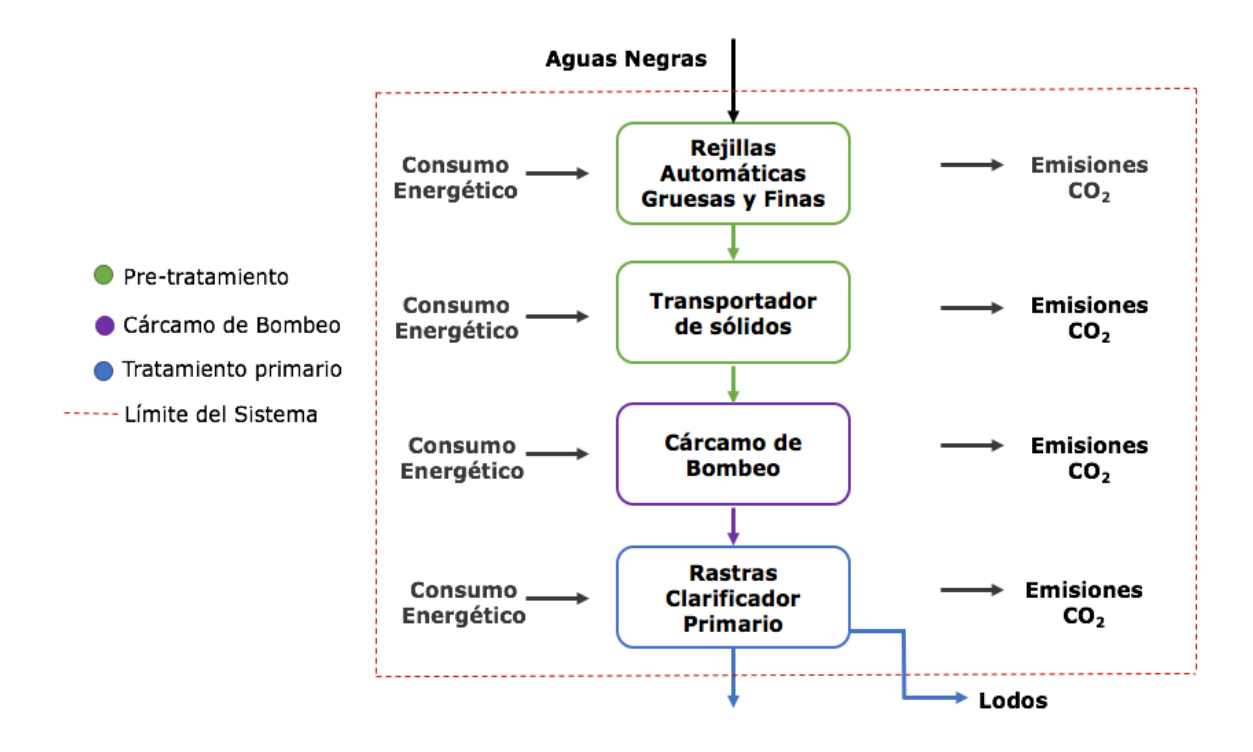

*Fig. 4. 1 Límites del Sistema de Estudio en la PTAN del Valle de México*

#### **Información necesaria**

La información necesaria para llevar a cabo el ACV, es:

- **Entradas:** Consumo energético de los motores responsables del funcionamiento de los equipos en el pretratamiento, cárcamo de bombeo y tratamiento primario.
- **Salidas:** Emisiones de CO<sub>2</sub> equivalente en cada una de las etapas.

Los escenarios a evaluar son:

A. Calcular las emisiones indirectas de  $CO<sub>2</sub>e$  por consumo de energía eléctrica, considerando que los motores y las bombas operan con las eficiencias mencionadas en sus hojas de datos.

B. Calcular las emisiones indirectas de  $CO<sub>2</sub>e$  por consumo de energía eléctrica, considerando las condiciones mínimas de operación de los equipos; es decir, la potencia mecánica mínima de los motores y la potencia hidráulica mínima de las bombas.

Si se deseará realizar la evaluación con las eficiencias reales de operación de los equipos, tendría que recurrirse a la metodología de una auditoría ambiental en la PTAN, con el objetivo de recolectar los datos necesarios para el cálculo.

Por lo tanto, en éste caso se hará una valoración de las emisiones de CO2 de acuerdo a los datos de diseño y una estimación de las emisiones reales que tendría la PTAN en su tratamiento primario, si operará a las condiciones mínimas requeridas de los equipos.

## **Procedimiento de Cálculo**

Los datos recopilados para hacer el ACV, no corresponden directamente a las entradas (consumo energético) y salidas (emisiones de  $CO<sub>2</sub>$ ) del sistema, por lo que es necesario realizar cálculos previos.

Los siguientes datos recopilados se presentan en los Anexos I y II siendo estos:

- Voltaje (V), corriente eléctrica (A), factores de potencia, eficiencias (%) y potencias (hp) de los motores.
- Flujos de operación (L/s).
- Carga total de bombeo (m), eficiencias (%) y potencias (hp) de las bombas.
- Factor de emisión de bióxido de carbono (t  $CO<sub>2</sub>eq/MWh$ ).

La secuencia de cálculo para conocer las entradas y salidas de los equipos para el **escenario A** es la siguiente:

§ *Para los Motores*

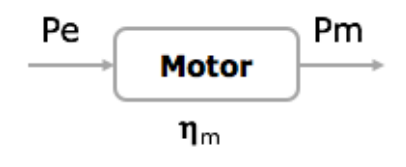

1. Calcular la Potencia eléctrica mediante la ecuación 1

$$
Pe = \frac{\sqrt{3} V I F P}{1000}
$$
 *Ec.1*

Donde:

Pe Potencia eléctrica de entrada al motor (KW)

V Tensión eléctrica, Voltaje (Volts)

Corriente eléctrica (A)

FP Factor de Potencia

2. Calcular la Potencia mecánica, utilizando la ecuación 2

$$
Pm = Pe\eta_m \hspace{1cm} Ec.2
$$

Donde:

Pm Potencia mecánica de salida del motor (KW)

Pe Potencia eléctrica de entrada al motor (KW)

 $\eta_m$  Eficiencia del motor

3. Calcular el consumo eléctrico y las pérdidas de energía del motor mediante la ecuación 3 y ecuación 4.

$$
CE = Pe\left(\frac{24h}{1 \text{ dia}}\right) (1 \text{ dia}) \qquad EC.3
$$

Donde:

- $CE$  Consumo eléctrico del motor (KWh)
- Pe Potencia eléctrica de entrada al motor (KW)

$$
PE = (Pe - Pm) \left(\frac{24h}{1 \text{ dia}}\right) (1 \text{ dia})
$$
 *Ec.4*

Donde:

PE Pérdidas de Energía (KWh)

Pe Potencia eléctrica del motor (KW)

 $Pm$  Potencia mecánica del motor (KW)

4. Calcular la emisión indirecta de CO<sub>2</sub>e por consumo de energía eléctrica del motor utilizando la ecuación 5

$$
E_{(CO_2e)} = (PE)(FE_{elect})
$$
 *EC.5*

Donde:

 $E_{(CO,e)}$  Emisión de bióxido de carbono equivalente proveniente del consumo de energía eléctrica  $(tCO<sub>2</sub>e)$ 

PE Pérdidas de Energía (MWh)

 $FE_{elect}$  Factor de emisión por consumo de energía eléctrica ( $tCO_2e/MWh$ )

§ Para el Par motor–bomba

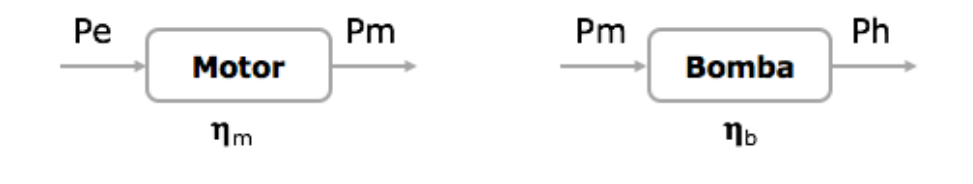

- 1. Se realizan los mismos cálculos del paso 1 al 4 para el motor de la bomba y así obtener su emisión indirecta de  $CO<sub>2</sub>e$ .
- 2. Calcular la potencia hidráulica de la bomba utilizando la ecuación 6.

$$
Ph = Pm\eta_b \hspace{1.5cm} EC.6
$$

Donde:

- Ph Potencia hidráulica de la bomba (KW)
- $Pm$  Potencia mecánica del motor (KW)
- $\eta_h$  Eficiencia de la bomba

3. Calcular las pérdidas de energía de la bomba mediante la ecuación 7.

$$
PE = (Pm - Ph) \left(\frac{24h}{1 \text{ día}}\right) (1 \text{ día}) \qquad EC.7
$$

Donde:

- PE Pérdidas de Energía (KWh)
- Ph Potencia hidráulica de la bomba (KW)
- Pm Potencia mecánica del motor (KW)
	- 4. Calcular la emisión de CO<sub>2</sub>e de la bomba utilizando la ecuación 5.

$$
E_{(CO_2e)} = (PE)(FE_{elect})
$$
 
$$
Ec.5
$$

La secuencia de cálculo para conocer las entradas y salidas de los equipos en el **escenario B** es la siguiente:

§ *Para los Motores*

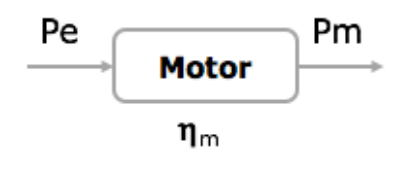

- 1) Calcular la Potencia eléctrica utilizando la ecuación 1.
- 2) Calcular la Eficiencia mecánica de un motor mediante la ecuación 2
- 3) Calcular el consumo eléctrico y las pérdidas de energía de un motor con la ecuación 3 y la ecuación 4.
- 4) Calcular la emisión de CO<sub>2</sub>e del motor mediante la ecuación 5.

**NOTA:** El consumo de energía eléctrica es el mismo que el calculado en el escenario A, ya que depende de la potencia eléctrica del motor; y ésta es la misma en ambos escenarios.

Para las ecuaciones 2 y 4, considerar que la potencia mecánica es la mínima establecida en las hojas de datos de los motores.

§ *Para el Par motor – bomba*

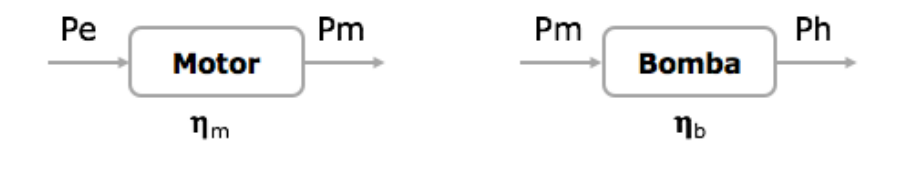

- 1) Se repiten los pasos del 1 al 4, para determinar las emisiones de CO<sub>2</sub>e del motor de la bomba.
- 2) Calcular la potencia hidráulica de la bomba mediante la ecuación 8:

$$
Ph = \frac{QHS \cdot G}{367} \qquad EC \cdot 8
$$

Donde:

ℎ Potencia hidráulica de salida de la bomba (KW)

Q Caudal ( $m^3/s$ )

 $H$  Carga hidráulica de bombeo (m)

 $S.G.$  Gravedad específica del agua=0.999

**NOTA:** El arreglo de las bombas, son dos en servicio y una de relevo, por lo que cuando el flujo es mayor de 400 l/s, se operarán dos bombas en paralelo, dividiendo el flujo entre dos para realizar el cálculo.

- 3) Calcular las pérdidas de energía de la bomba mediante la ecuación 7, tomando como potencia mecánica la mínima del motor.
- 4) Calcular la emisión de  $CO<sub>2</sub>e$  de la bomba mediante la ecuación 5.
- 5) Calcular la eficiencia electromecánica real del par motor-bomba, utilizando la ecuación 9:

$$
\eta_{em} = \frac{Ph}{Pe} \qquad \qquad EC.9
$$

Donde:

 $\eta_{em}$  Eficiencia electromecánica del par motor-bomba ℎ Potencia hidráulica de salida de la bomba (KW) Pe Potencia eléctrica de entrada al motor (KW)

6) Calcular la eficiencia de la bomba mediante la ecuación 10:

$$
\eta_b = \frac{Ph}{Pm} \qquad \qquad EC.10
$$

Donde:

Ph Potencia hidráulica real de la bomba (KW)

 $Pm$  Potencia mecánica mínima del motor (KW)

7) Calcular la eficiencia del motor utilizando la ecuación 11:

$$
\eta_m = \frac{Pm}{Pe} \qquad \qquad EC.11
$$

Donde:

 $Pm$  Potencia mecánica mínima del motor (KW)

## **Comentarios**

La potencia mecánica mínima requerida por el par motor–bomba es de 112 KW, y en algunos casos (días) la potencia eléctrica de entrada al motor no fue suficiente para cubrir dicha demanda; por lo que esos datos no se tomaron en cuenta para el reporte de los resultados.

Para los cálculos de ambos escenarios se tomaron los datos obtenidos por la PTAN del Valle de México, y estos están reportados de acuerdo a los días en que se realizaba el mantenimiento de los equipos, por lo que no se tienen datos diarios de operación. Pero con lo ya mencionado, es posible obtener un promedio mensual tanto del consumo de energía eléctrica, como de las emisiones de  $CO<sub>2</sub>$ .

# **V. Fase 2: Análisis de Inventario**

## **Equipos en el Pretratamiento, Cárcamo de Bombeo y Tratamiento Primario**

En la Tabla 5.1. Se muestra una lista de los equipos considerados para la etapa de pretratamiento así como su TAG de identificación. En las figuras 5.1 y 5.2 se muestran fotografías de estos equipos.

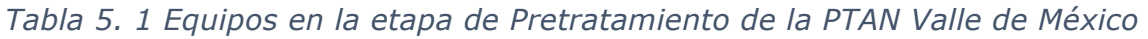

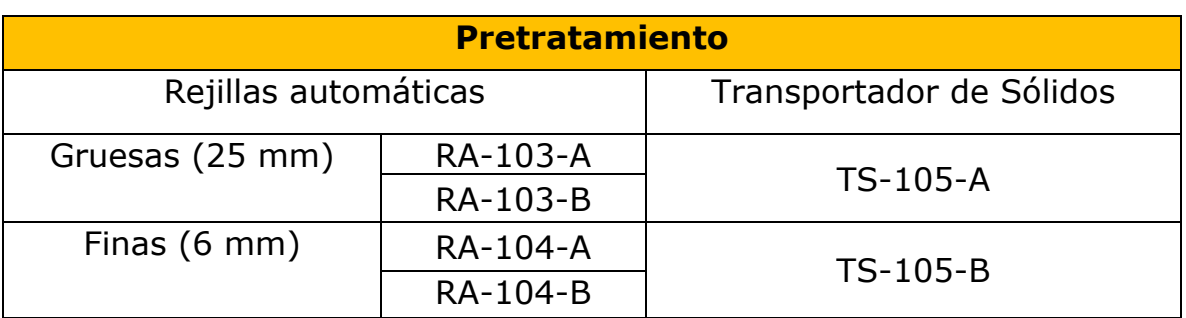

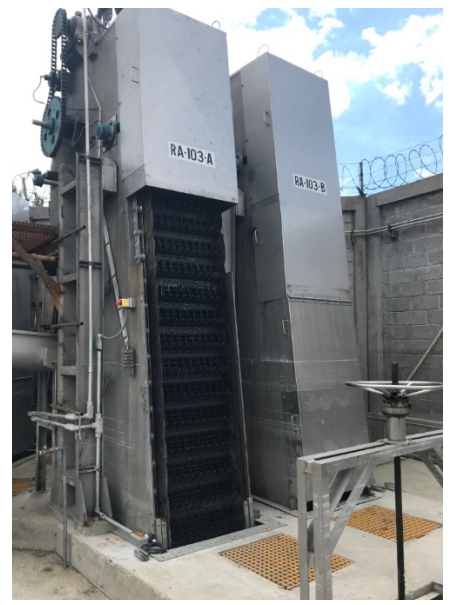

*Fig. 5. 1 Rejillas Automáticas, PTAN Valle de México*

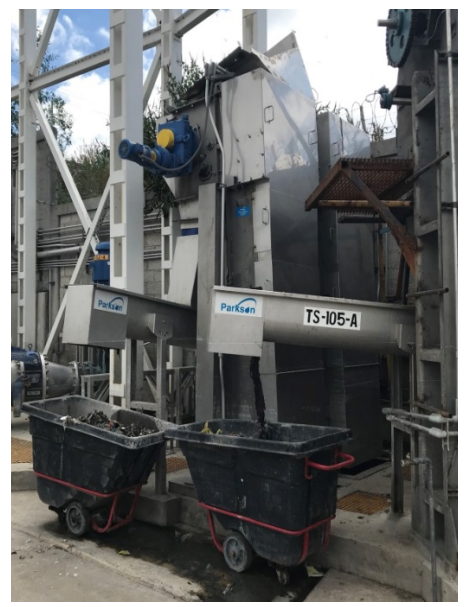

*Fig. 5. 2 Transportador de Sólidos, PTAN Valle de México*

En la Tabla 5.2. Se muestra una lista de los equipos considerados para la etapa del cárcamo de bombeo así como su TAG de identificación. En las figuras 5.3 y 5.4 se muestran fotografías de las bombas y sus motores.

*Tabla 5. 2 Equipos en el Cárcamo de Bombeo de la PTAN Valle de México*

| Cárcamo de Bombeo                       |                  |  |  |  |  |  |
|-----------------------------------------|------------------|--|--|--|--|--|
| <b>Bombas de Agua Negra   BAN-152-A</b> |                  |  |  |  |  |  |
|                                         | <b>BAN-152-B</b> |  |  |  |  |  |
|                                         | <b>BAN-152-C</b> |  |  |  |  |  |

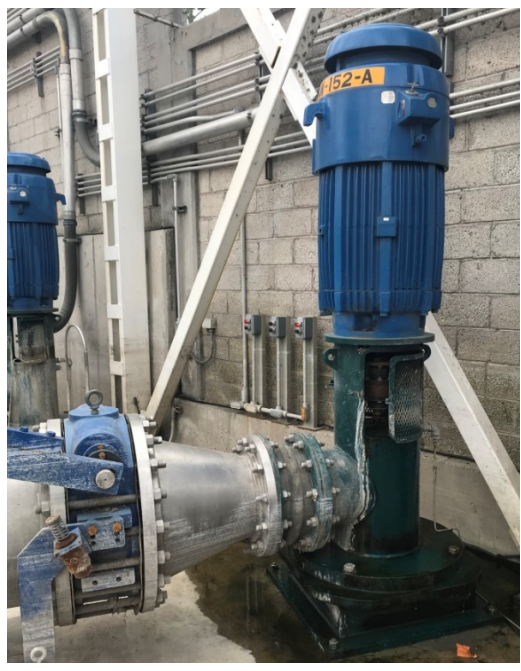

*Fig. 5. 3 Bomba Vertical de Agua Negra, PTAN Valle de México*

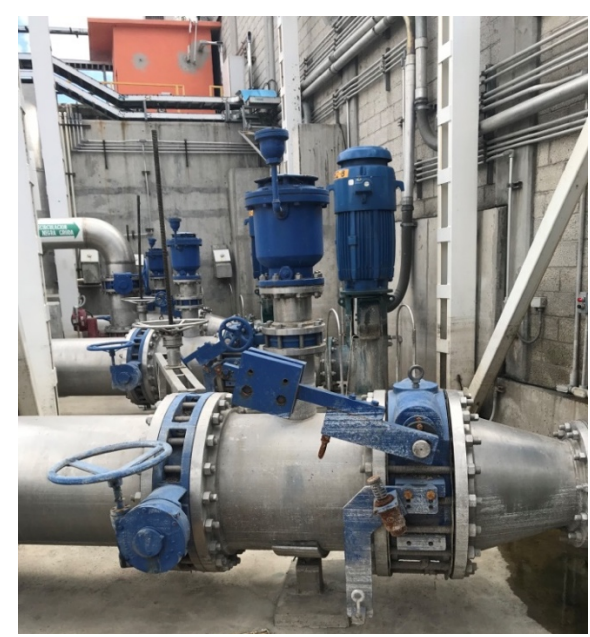

*Fig. 5. 4 Cárcamo de Bombeo, Aguas Negras, PTAN Valle de México*

En la Tabla 5.3. Se muestra una lista de los equipos considerados para la etapa de tratamiento primario así como su TAG de identificación. En las figuras 5.5, 5.6 y 5.7 se muestran fotografías de la caja de distribución y de los clarificadores, respectivamente.

*Tabla 5. 3 Equipos en la etapa de Tratamiento Primario de la PTAN Valle de México*

| <b>Tratamiento Primario</b>                      |                  |  |  |  |  |
|--------------------------------------------------|------------------|--|--|--|--|
| Rastras Clarificador Primario - Longitudinales   | <b>RCP-301-A</b> |  |  |  |  |
|                                                  | <b>RCP-301-B</b> |  |  |  |  |
|                                                  | <b>RCP-301-C</b> |  |  |  |  |
| Rastras Clarificador Secundario - Longitudinales | <b>RCP-301-D</b> |  |  |  |  |
| Rastra Clarificador Primario - Transversal       | <b>RCP-302-A</b> |  |  |  |  |
| Rastra Clarificador Secundario - Transversal     | <b>RCP-302-B</b> |  |  |  |  |

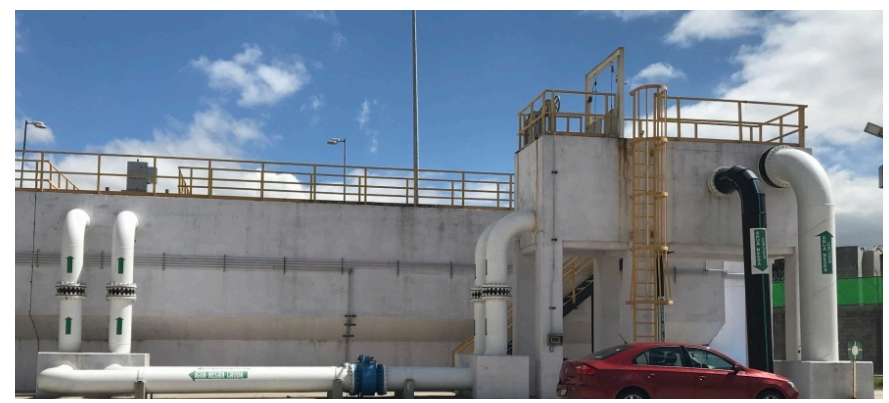

*Fig. 5. 5 Caja de Distribución de Flujo, PTAN Valle de México*

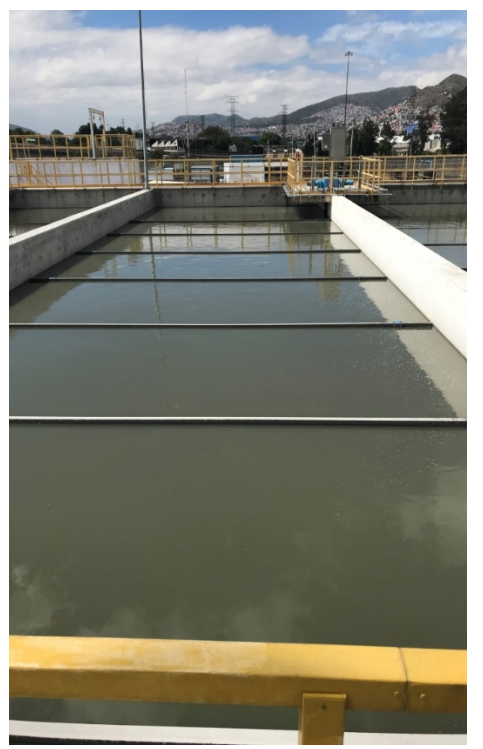

*Fig. 5. 6 Clarificador Primario, PTAN Valle de México*

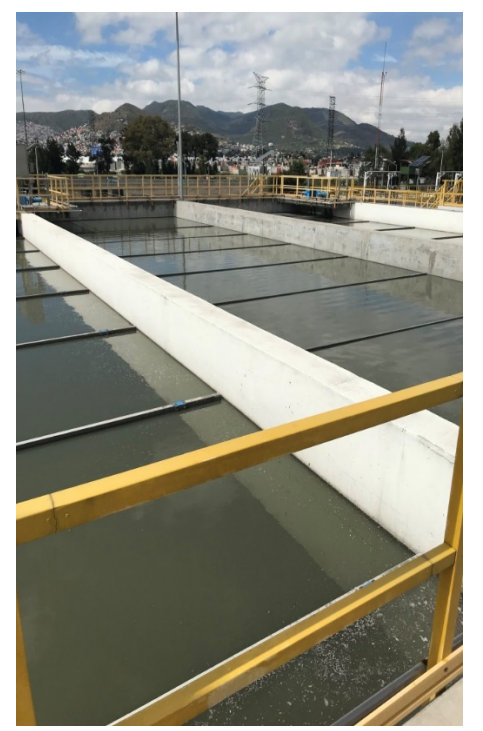

*Fig. 5. 7 Clarificadores Primarios, PTAN Valle de México*

## **Diagrama de Flujo**

Como ya se mencionó anteriormente, el proceso analizado corresponde al tratamiento primario; que a su vez engloba el pretratamiento y el cárcamo de bombeo.

La Figura 5.8 muestra el diagrama de flujo del proceso, permitiendo identificar los equipos involucrados y la secuencia de las etapas de tratamiento en la PTAN.

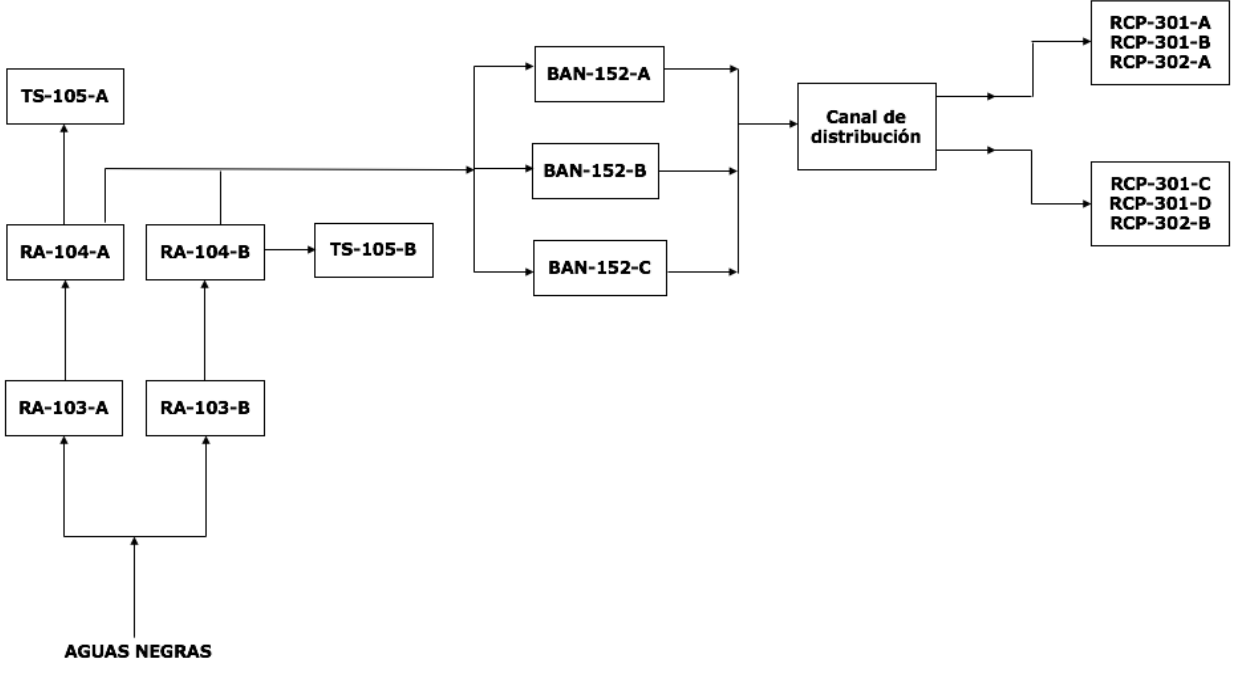

*Fig. 5. 8 Diagrama de Flujo del Proceso de Pretratamiento y Tratamiento Primario, PTAN Valle de México*

#### **Selección de datos**

Para realizar los cálculos correspondientes a las emisiones de  $CO<sub>2</sub>$  se necesitan conocer los datos de los Anexos I y II, además de identificar que existen dos tipos, los datos fijos y los variables.

Los datos fijos son las características técnicas de los equipos (motores y bombas); mientras que los datos variables se refieren a los flujos de operación y la corriente eléctrica con la que trabajan los motores de cada uno de los equipos.

# **VI. Fase 3: Evaluación del impacto**

## **Categorías de impacto**

Para la evaluación del impacto del ciclo de vida de las emisiones indirectas de  $CO<sub>2</sub>e$ , se toman en cuenta las siguientes categorías:

• Consumo de energía

Siendo una de las categorías más importantes en este estudio, se define como la cantidad de energía utilizada en el pretratamiento, cárcamo de bombeo y tratamiento primario de la planta. Se toma en cuenta el uso y su destino final como los gases de efecto invernadero (GEI) que son liberados al ambiente; dejando fuera del límite de estudio, lo correspondiente a la materia prima y el proceso de producción de ésta. El consumo de energía se expresa en MWh de energía consumida.

• Calentamiento Global

El calentamiento global, es decir, el incremento de la temperatura global del planeta, es causado principalmente por la emisión de Gases de Efecto Invernadero (GEI), como el dióxido de carbono, metano, óxidos nitrosos y clorofluorocarbonos. Los GEI afectan a la atmósfera en distinto grado, y permanecen en ella por diferentes períodos. El Potencial de Calentamiento Global (PCG) indica la medida en la que un gas de efecto invernadero contribuye al calentamiento global.

El Grupo Intergubernamental de Expertos sobre el Cambio Climático (IPCC) publica los PCG tomando como base el  $CO<sub>2</sub>$ , por lo que el PCG de éste, siempre es 1. Por lo tanto, el factor de emisión emitido por CFE para las emisiones indirectas se expresa en las unidades de toneladas de dióxido de carbono **equivalente** por cada mega watt consumido por hora "t CO<sub>2</sub>e/MWh", considerando ya el PCG de 1, del dióxido de carbono.

• Daños a la Salud

En materia de emisión de gases de efecto invernadero, no se ha desarrollado una norma o ley en el país que regule los límites máximos permisibles de  $CO<sub>2</sub>$  en el ambiente para no dañar la salud; ya que no es considerado como un contaminante criterio.

Sin embargo se realizó una estimación de la concentración de  $CO<sub>2</sub>$  en partes por millón (ppm) considerando el área de trabajo correspondiente a la etapa del tratamiento primario. También es importante recordar que es un área abierta, lo que ayuda a evitar la acumulación de dicho gas de efecto invernadero.

Para tener una referencia de los efectos en la salud del CO<sub>2</sub> de acuerdo a su concentración (ppm) de exposición; se tomarán los siguientes valores, emitidos por el Wisconsin Department of Health Services (Departamento de Servicios de Salud de Wisconsin, E.U.A.) que se muestran en la Tabla 6.1.

| Nivel de CO <sub>2</sub> en el aire | <b>Consecuencias</b>                                      |  |  |  |  |  |
|-------------------------------------|-----------------------------------------------------------|--|--|--|--|--|
| (ppm)                               |                                                           |  |  |  |  |  |
| $250 - 350$                         | Nivel normal de CO <sub>2</sub> en exteriores             |  |  |  |  |  |
| $350 - 1000$                        | Nivel típico en interiores con buen flujo de aire         |  |  |  |  |  |
| $1000 - 2000$                       | Problemas de somnolencia y aire deficiente                |  |  |  |  |  |
|                                     | Dolores de cabeza, somnolencia; el aire es estancado,     |  |  |  |  |  |
| $2000 - 5000$                       | rancio y congestionado.                                   |  |  |  |  |  |
|                                     | También puede estar presente el aumento del ritmo         |  |  |  |  |  |
|                                     | cardiaco, concentración deficiente y náuseas leves.       |  |  |  |  |  |
| 5000                                | Condiciones de aire inusual asociado a altos niveles de   |  |  |  |  |  |
|                                     | otros gases.                                              |  |  |  |  |  |
|                                     | Toxicidad o falta de oxígeno.                             |  |  |  |  |  |
|                                     | Este es el límite de exposición permisible para las       |  |  |  |  |  |
|                                     | exposiciones diarias en el lugar de trabajo.              |  |  |  |  |  |
| 40000                               | Excesivamente dañino a la salud, por la falta de oxígeno. |  |  |  |  |  |

*Tabla 6. 1 Consecuencias en la salud por diferentes niveles de CO2*

#### **Resumen de las categorías de impacto**

En la Tabla 6.2 se muestra un resumen de las entradas y salidas que fueron consideradas para el ACV, junto con las categorías de impacto que le corresponden a cada una de ellas.

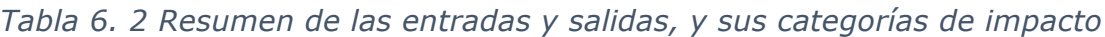

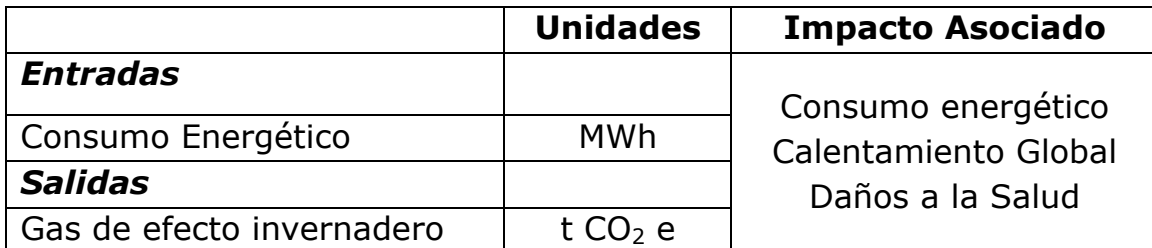

# **Resultados**

### **ENTRADAS: Consumo energético (MWh)**

A continuación se muestran los resultados obtenidos para las entradas del proceso referidas al consumo eléctrico (MWh); los cuales son los mismos para los dos escenarios (A y B).

Para la parte del Pretratamiento los resultados para los equipos de consumo eléctrico, son los que se muestran en la Tabla 6.3.

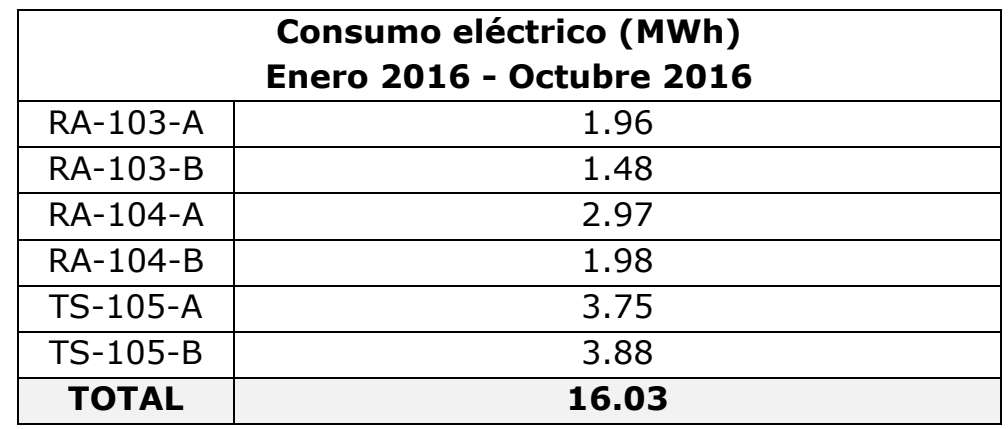

*Tabla 6. 3 Consumo de electricidad (MWh) en los equipos del Pretratamiento*

Los resultados obtenidos para el cárcamo de bombeo referidos al consumo eléctrico se enlistan en la Tabla 6.4.

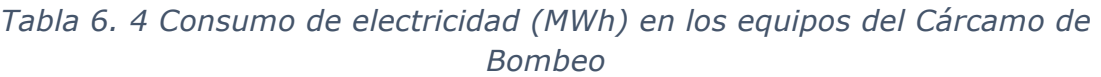

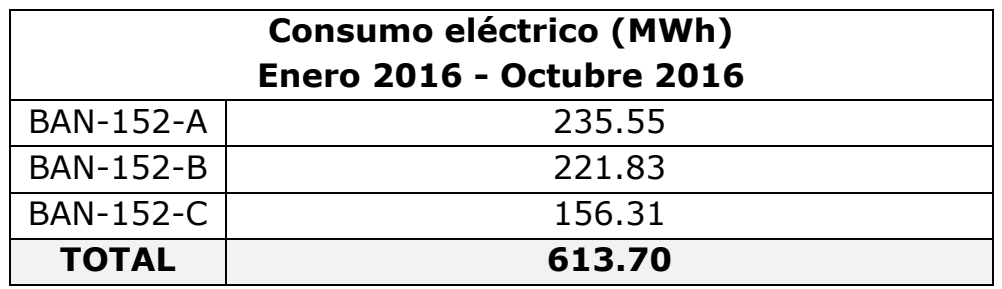

Los consumos eléctricos obtenidos de los equipos considerados en el tratamiento primario son los mostrados en la Tabla 6.5.

*Tabla 6. 5 Consumo de electricidad (MWh) en los equipos del Tratamiento Primario*

| <b>Consumo eléctrico (MWh)</b><br><b>Enero 2016 - Octubre 2016</b> |       |  |  |  |  |
|--------------------------------------------------------------------|-------|--|--|--|--|
| <b>RCP-301-A</b>                                                   | 1.85  |  |  |  |  |
| <b>RCP-301-B</b>                                                   | 1.95  |  |  |  |  |
| <b>RCP-301-C</b>                                                   | 1.82  |  |  |  |  |
| <b>RCP-301-D</b>                                                   | 2.05  |  |  |  |  |
| <b>RCP-302-A</b>                                                   | 1.63  |  |  |  |  |
| <b>RCP-302-B</b>                                                   | 2.26  |  |  |  |  |
| <b>TOTAL</b>                                                       | 11.55 |  |  |  |  |

La Tabla 6.6 muestra los resultados del consumo eléctrico obtenidos de forma mensual para las tres etapas (pretratamiento, cárcamo de bombeo y tratamiento primario) del tratamiento considerados en el estudio.

| <b>Mes</b>       | <b>Pretratamiento</b>                   | <b>Cárcamo</b><br>de<br><b>Bombeo</b> | <b>Tratamiento</b><br><b>Primario</b> |  |  |
|------------------|-----------------------------------------|---------------------------------------|---------------------------------------|--|--|
| Enero            | 1.42                                    | 64.5                                  | 1.21                                  |  |  |
| Febrero          | 1.75                                    | 70.1                                  | 1.29                                  |  |  |
| Marzo            | 1.02                                    | 29.4                                  | 0.83                                  |  |  |
| Abril            | 1.34                                    | 43.8                                  | 1.17                                  |  |  |
| Mayo             | 1.50                                    | 64.9                                  | 1.21                                  |  |  |
| Junio            | 1.93                                    | 1.39<br>73.0                          |                                       |  |  |
| Julio            | 2.01                                    | 70.9<br>1.31                          |                                       |  |  |
| Agosto           | 1.20                                    | 43.3                                  | 0.78                                  |  |  |
| Septiembre       | 2.53                                    | 98.6                                  | 1.64                                  |  |  |
| Octubre          | 1.31                                    | 55.1                                  | 0.72                                  |  |  |
| <b>Total-Mes</b> | 16.03                                   | 11.55<br>613.70                       |                                       |  |  |
|                  | <b>TOTAL Consumo eléctrico</b><br>(MWh) | 641.28                                |                                       |  |  |

*Tabla 6. 6 Consumo de electricidad (MWh) mensual para el período de enero – octubre del 2016*

La Figura 6.1 representa los gráficos que resumen los resultados obtenidos sobre el consumo energético en el pretratamiento y tratamiento primario.

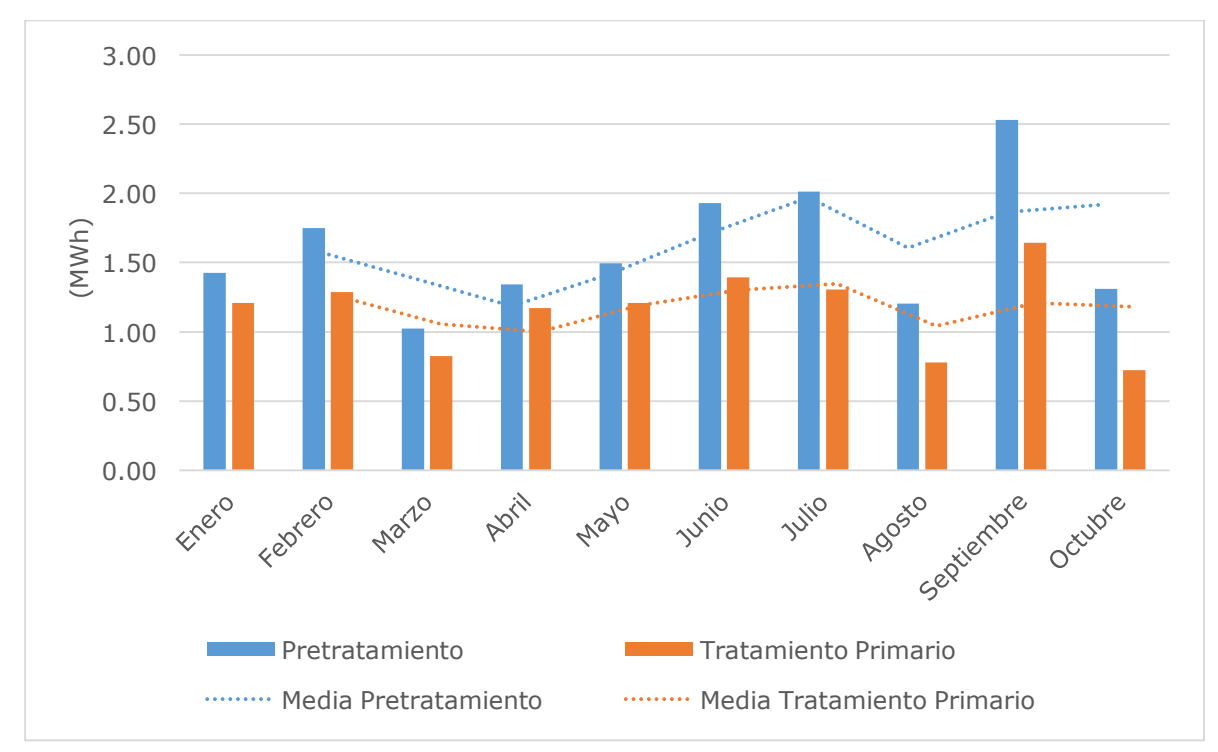

*Fig. 6. 1 Gráfica de Consumo energético (MWh) en el Pretratamiento y Tratamiento Primario durante enero – octubre del 2016.*

En la Figura 6.2 se muestra la tendencia del consumo eléctrico para la parte de los equipos considerados en el cárcamo de bombeo.

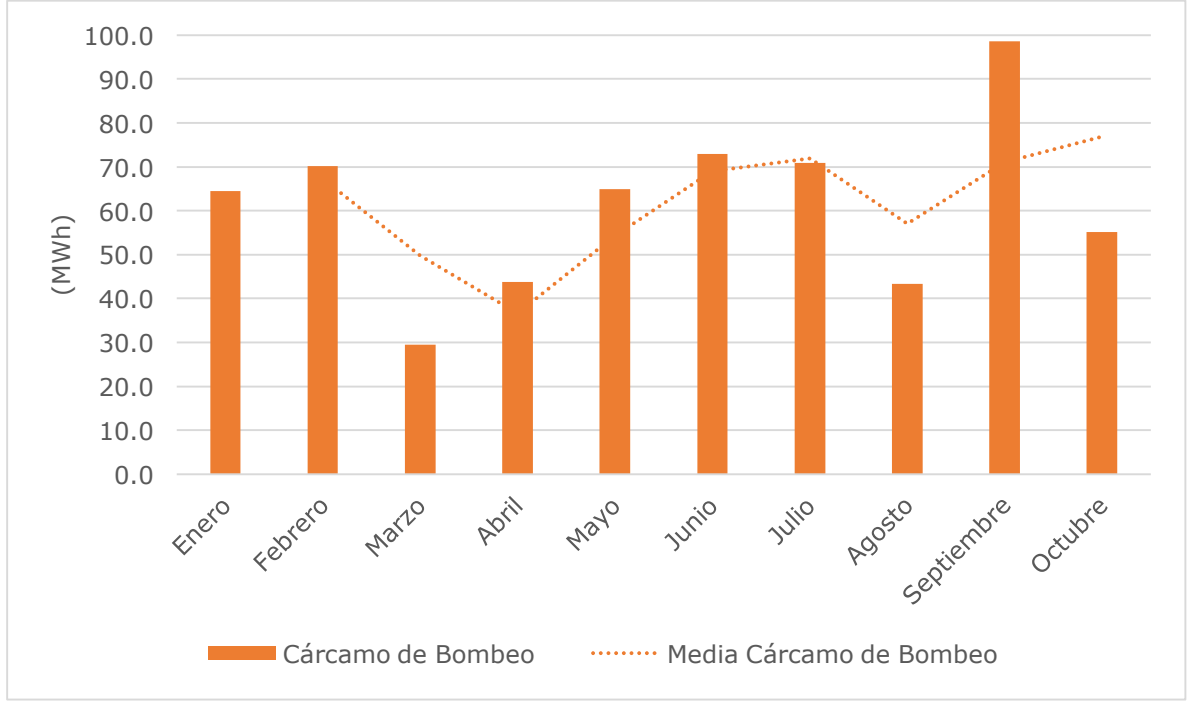

*Fig. 6. 2 Gráfica de Consumo energético (MWh) en el Cárcamo de Bombeo durante enero – octubre del 2016.*

# SALIDAS: Emisiones de CO<sub>2</sub>e (t CO<sub>2</sub>e)

A continuación se muestran los resultados obtenidos para las salidas del proceso, es decir, las emisiones de  $CO<sub>2</sub>e$  (ton  $CO<sub>2</sub>e$ ) para los escenarios analizados, A y B.

#### Escenario A

En la Tabla 6.7. se muestran los valores de las emisiones de  $CO<sub>2</sub>e$ obtenidas de los equipos considerados en el pretratamiento.

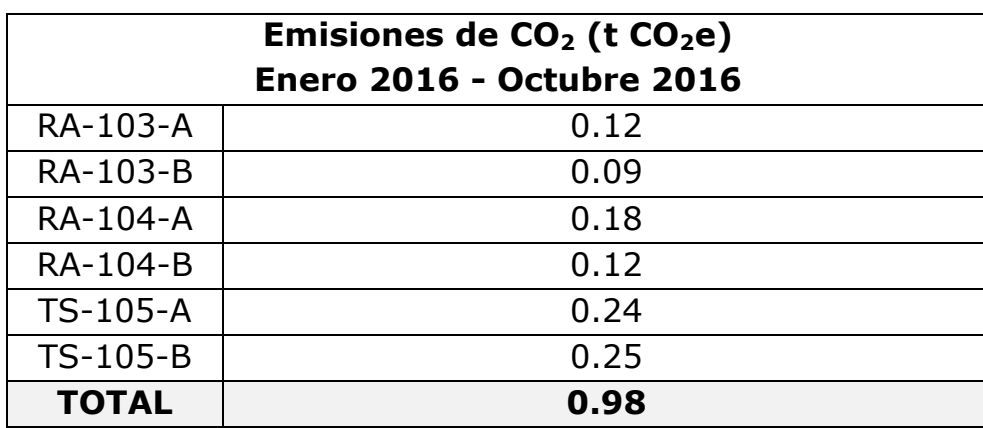

*Tabla 6. 7 Emisiones de CO2e (t CO2e) para el Pretratamiento, escenario A*

En las Tablas 6.8. y 6.9. se presentan las emisiones de  $CO<sub>2</sub>e$  calculados para los motores y bombas considerados en el cárcamo de bombeo.

*Tabla 6. 8 Emisiones de CO2e (t CO2e) de los equipos eléctricos del Cárcamo de Bombeo, escenario A.*

| Emisiones de $CO2$ (t $CO2e$ )   |       |  |  |  |  |
|----------------------------------|-------|--|--|--|--|
| <b>Enero 2016 - Octubre 2016</b> |       |  |  |  |  |
| <b>MOTOR</b>                     |       |  |  |  |  |
| <b>BAN-152-A</b>                 | 5.93  |  |  |  |  |
| <b>BAN-152-B</b>                 | 5.59  |  |  |  |  |
| <b>BAN-152-C</b>                 | 3.94  |  |  |  |  |
| <b>TOTAL</b>                     | 15.46 |  |  |  |  |

| Emisiones de $CO2$ (t $CO2e$ ) en el período |              |  |  |  |  |  |
|----------------------------------------------|--------------|--|--|--|--|--|
| <b>Enero 2016 - Octubre 2016</b>             |              |  |  |  |  |  |
|                                              | <b>BOMBA</b> |  |  |  |  |  |
| <b>BAN-152-A</b>                             | 19.95        |  |  |  |  |  |
| <b>BAN-152-B</b><br>18.79                    |              |  |  |  |  |  |
| <b>BAN-152-C</b><br>13.24                    |              |  |  |  |  |  |
| <b>TOTAL</b>                                 | 51.98        |  |  |  |  |  |

*Tabla 6. 9 Emisiones de CO2e (t CO2e ) de las bombas del Cárcamo de Bombeo, escenario A*

Los resultados obtenidos para la emisiones de  $CO<sub>2</sub>e$  (t  $CO<sub>2</sub>e$ ) para la etapa del Tratamiento Primario se muestran en la Tabla 6.10 para el periodo establecido.

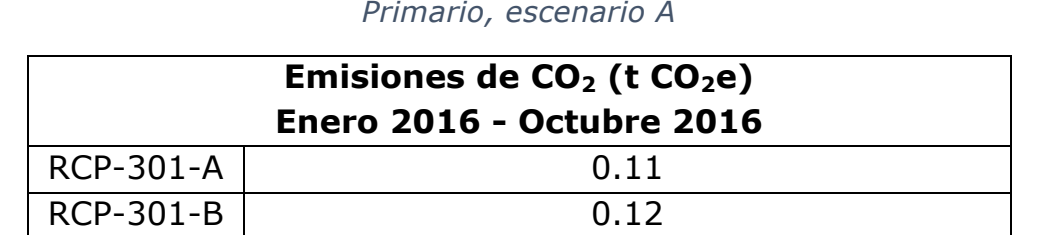

 $RCP-301-C$  0.11  $RCP-301-D$  0.12  $RCP-302-A$  0.10  $RCP-302-B$  0.12 **TOTAL 0.68**

*Tabla 6. 10 Emisiones de CO2e (t CO2e) de los equipos del Tratamiento Primario, escenario A*

Un resumen de los datos obtenidos para el escenario A sobre las emisiones de CO<sub>2</sub> para los equipos eléctricos y periodos considerados en cada una de las etapas, se muestran en la Tabla 6.11.

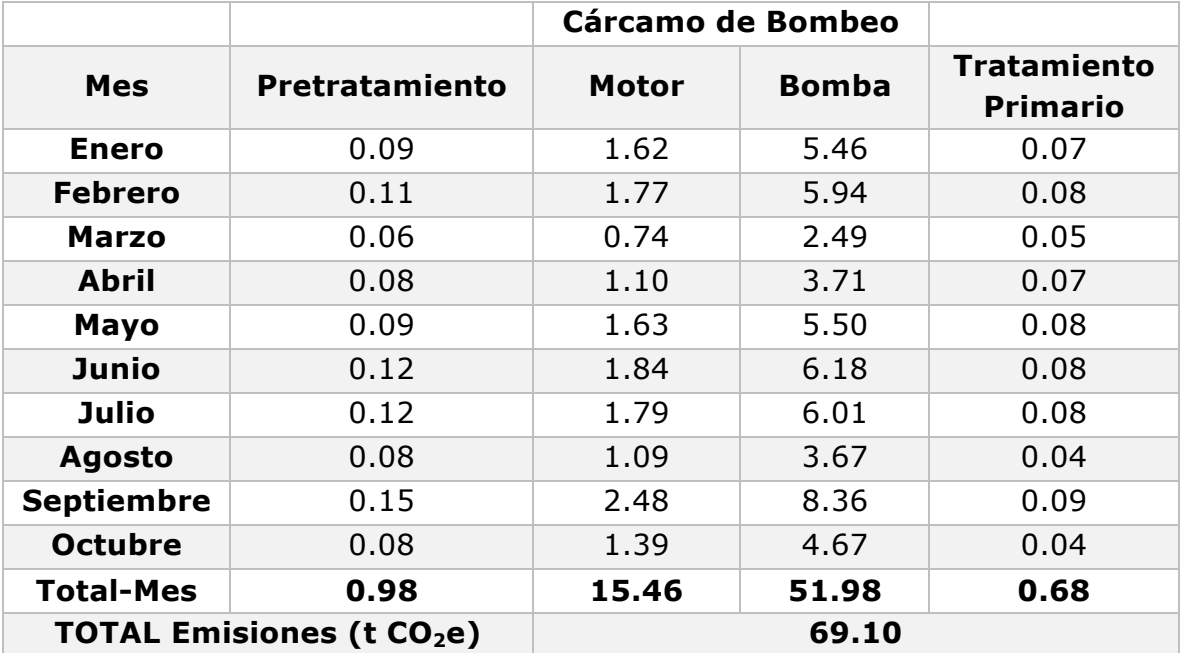

*Tabla 6. 11 Emisiones de CO2 (t CO2eq) del Pretratamiento, Cárcamo de Bombeo y Tratamiento Primario durante el período de enero – octubre del 2016, escenario A*

#### **Escenario B**

En la Tabla 6.12. se muestran las emisiones de  $CO<sub>2</sub>e$  de los equipos eléctricos del pretratamiento.

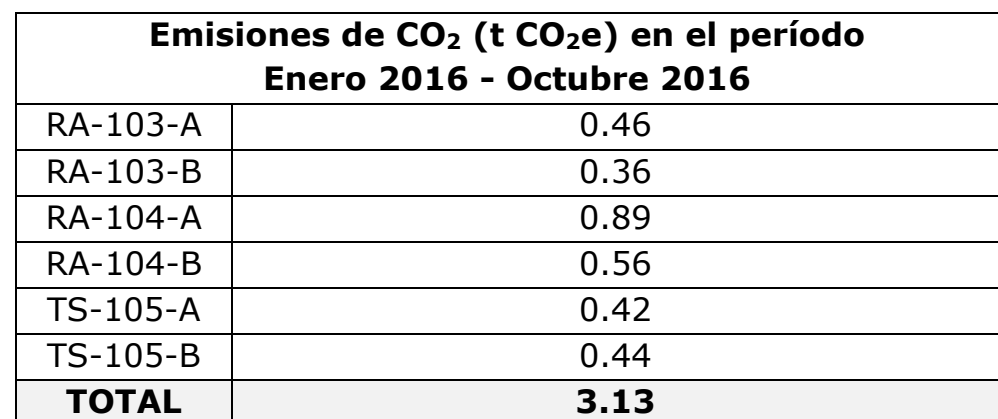

*Tabla 6. 12 Emisiones de CO2e (t CO2e) de los equipos del Pretratamiento, escenario B*

Tabla 6.13. y Tabla 6.14. Se muestran las emisiones de CO<sub>2</sub>e de los motores y bombas del cárcamo de bombeo, respectivamente.

#### **Cárcamo de bombeo**

*Tabla 6. 13 Emisiones de CO2e (t CO2e) de los motores del Cárcamo de Bombeo, escenario B*

| Emisiones de $CO2$ (t $CO2e$ ) en el período |       |  |  |  |  |
|----------------------------------------------|-------|--|--|--|--|
| <b>Enero 2016 - Octubre 2016</b>             |       |  |  |  |  |
| <b>MOTOR</b>                                 |       |  |  |  |  |
| <b>BAN-152-A</b>                             | 5.49  |  |  |  |  |
| <b>BAN-152-B</b>                             | 3.48  |  |  |  |  |
| <b>BAN-152-C</b>                             | 7.20  |  |  |  |  |
| <b>TOTAL</b>                                 | 16.17 |  |  |  |  |

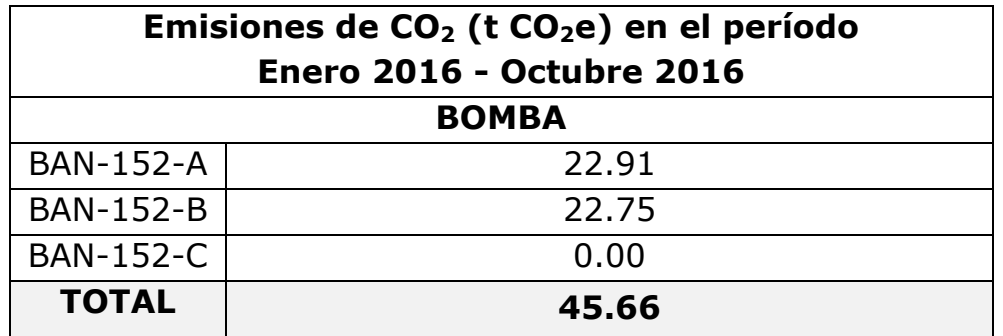

*Tabla 6. 14 Emisiones de CO2e (t CO2e) de las bombas del Cárcamo de Bombeo, escenario B*

Tabla 6.15. Se muestran las emisiones de  $CO<sub>2</sub>e$  de los equipos eléctricos del tratamiento primario.

#### **Tratamiento Primario**

*Tabla 6. 15 Emisiones de CO2e (t CO2e) de los equipos del Tratamiento Primario, escenario B*

| Emisiones de $CO2$ (t $CO2e$ ) en el período<br><b>Enero 2016 - Octubre 2016</b> |      |  |  |  |  |  |
|----------------------------------------------------------------------------------|------|--|--|--|--|--|
| <b>RCP-301-A</b>                                                                 | 0.15 |  |  |  |  |  |
| <b>RCP-301-B</b>                                                                 | 0.14 |  |  |  |  |  |
| <b>RCP-301-C</b>                                                                 | 0.12 |  |  |  |  |  |
| <b>RCP-301-D</b>                                                                 | 0.19 |  |  |  |  |  |
| <b>RCP-302-A</b>                                                                 | 0.06 |  |  |  |  |  |
| <b>RCP-302-B</b>                                                                 | 0.28 |  |  |  |  |  |
| <b>TOTAL</b>                                                                     | 0.93 |  |  |  |  |  |

Tabla 6.16. Se muestran las emisiones de  $CO<sub>2</sub>e$  por mes en el pretratamiento, cárcamo de bombeo y tratamiento primario.

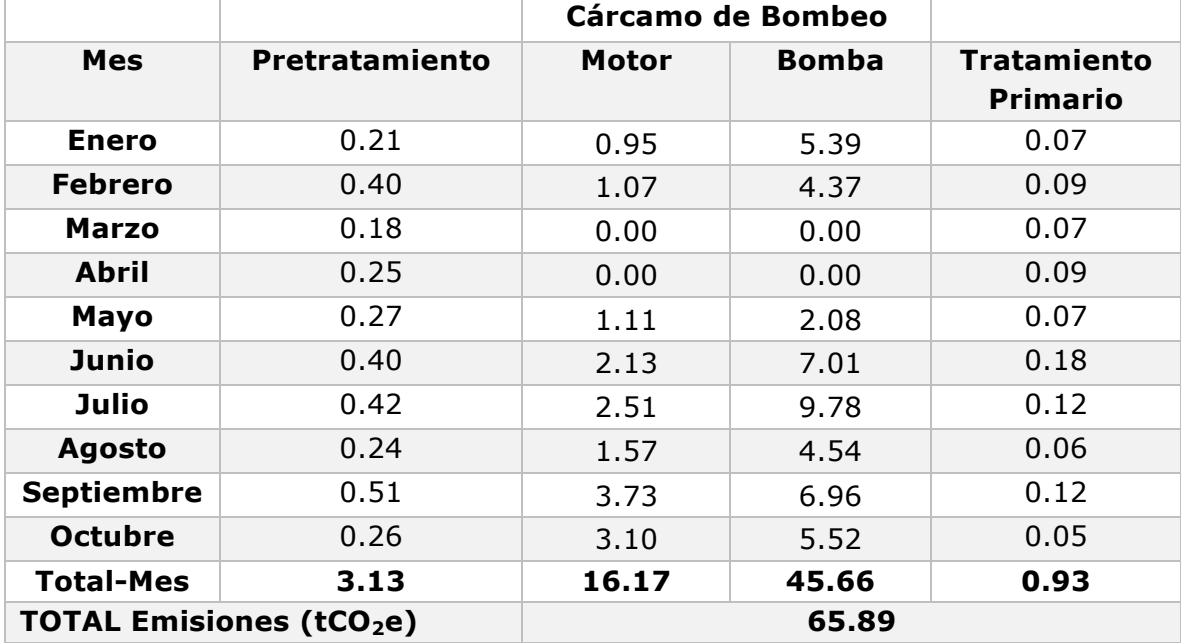

*Tabla 6. 16 Emisiones de CO2 (t CO2e) del Pretratamiento, Cárcamo de Bombeo y Tratamiento Primario durante el período de enero – octubre del 2016, escenario B*

Las emisiones de  $CO<sub>2</sub>$  es posible expresarlas en ppm en relación al área de trabajo, y de acuerdo a la estimación realizada, la concentración de dióxido de carbono en el área de las etapas de tratamiento estudiadas, es de 360 ppm a 390 ppm, tanto en el escenario A y B.

Por lo que se puede considerar despreciable la cantidad de  $CO<sub>2</sub>$  en el ambiente para causar un daño a la salud.

Las Figuras 6.3, 6.4, 6.5 y 6.6 que se muestran a continuación representan los gráficos que resumen los resultados de las emisiones de  $CO<sub>2</sub>e$  en ton  $CO<sub>2</sub>e$  en los escenarios A y B, del pretratamiento, motores del cárcamo de bombeo, bombas del cárcamo de bombeo y tratamiento primario, respectivamente.

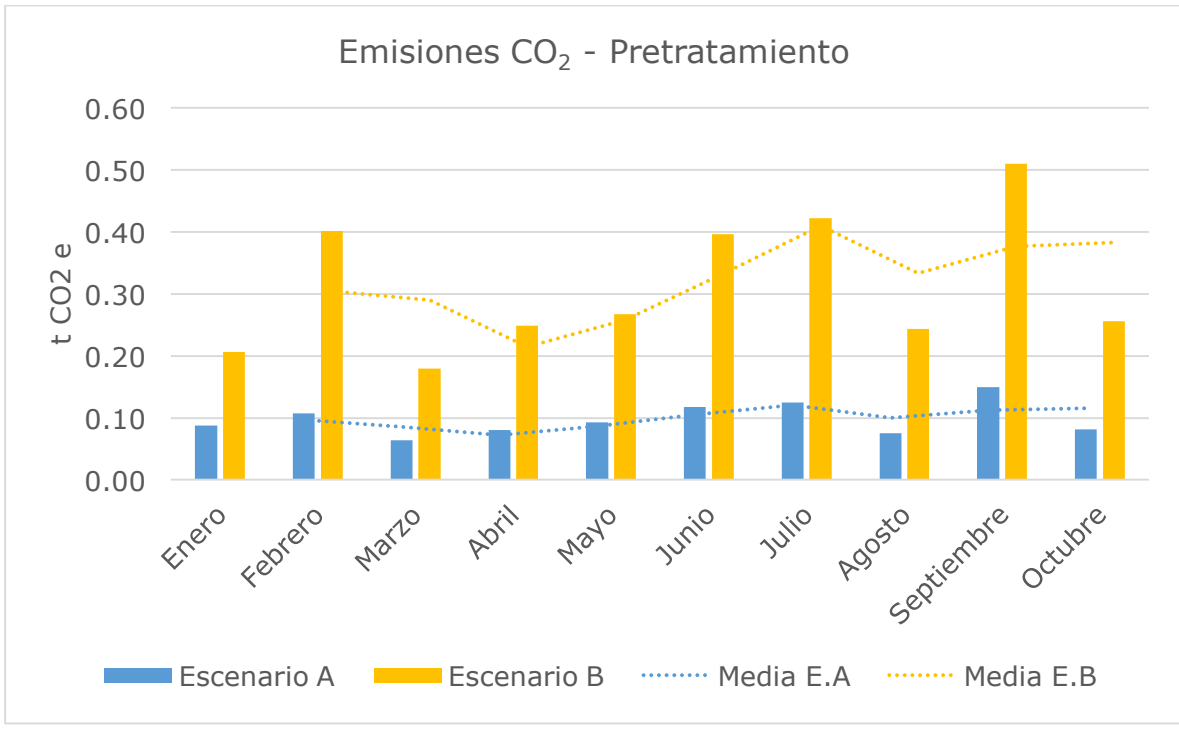

*Fig. 6. 3 Gráfica de las emisiones de CO<sub>2</sub> (t CO<sub>2</sub>e) del Pretratamiento en el escenario A y B*

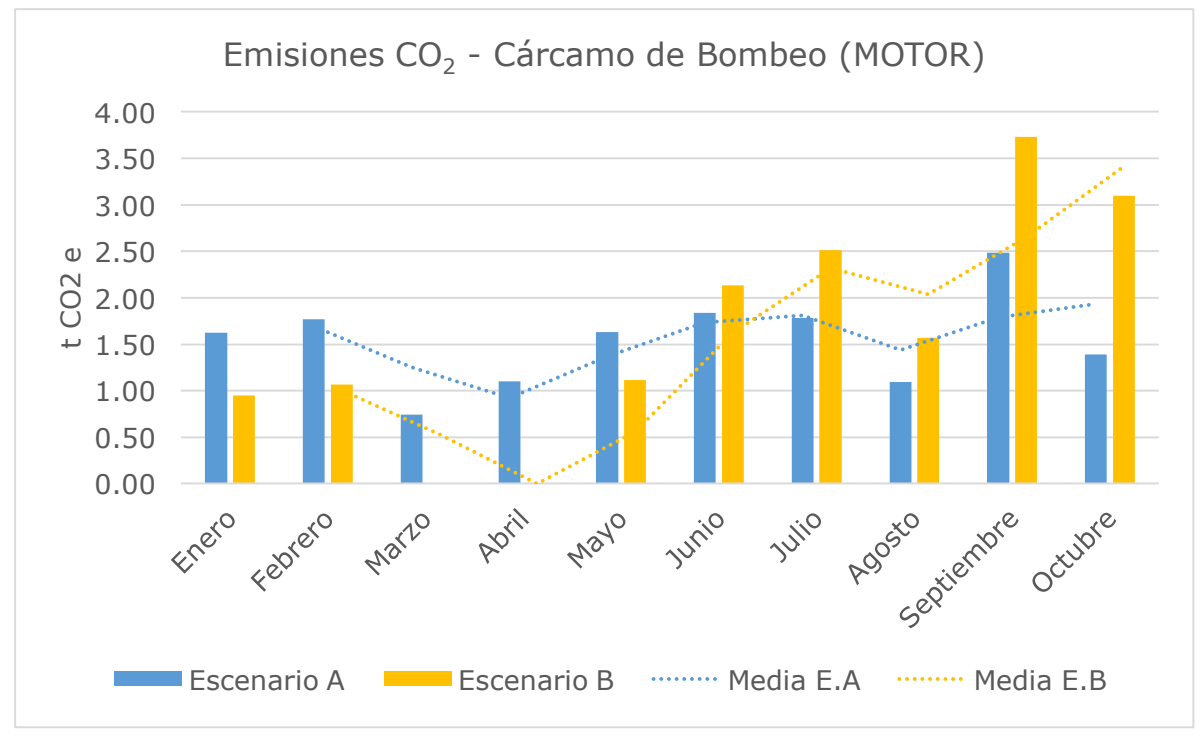

*Fig. 6. 4 Gráfica de las emisiones de CO<sub>2</sub> (t CO<sub>2</sub>e) de los motores del Cárcamo de Bombeo en el escenario A y B*

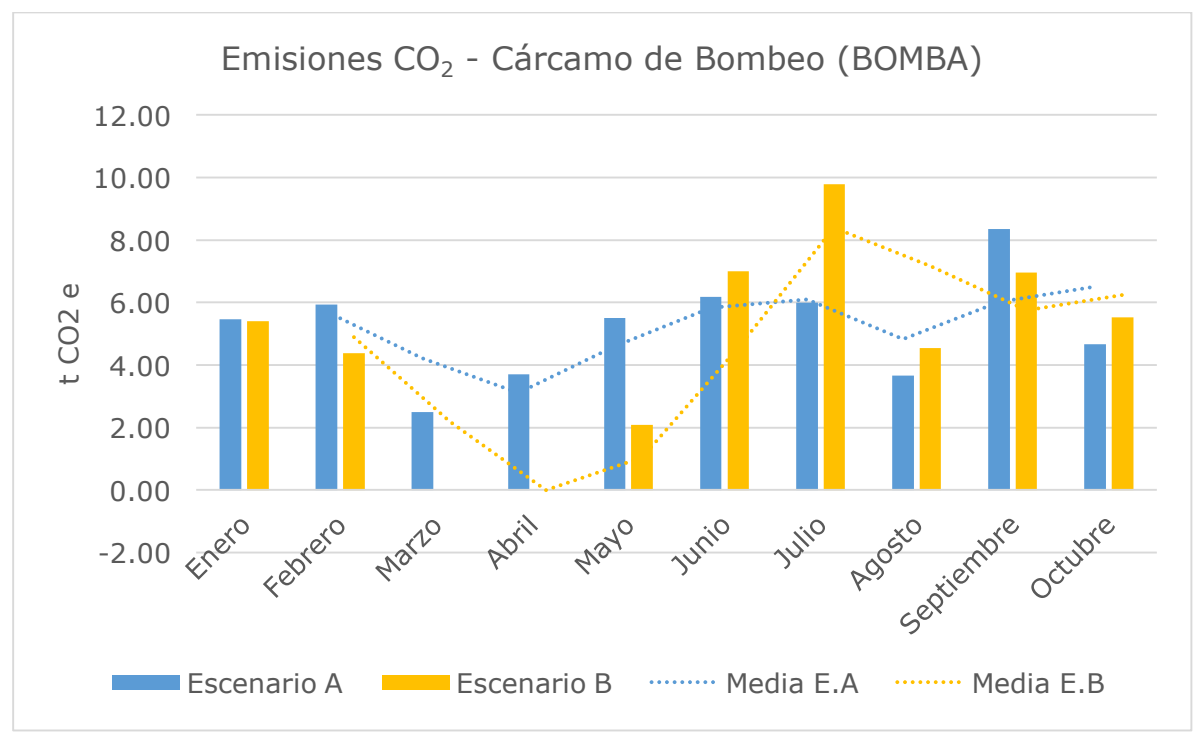

*Fig. 6. 5 Gráfica de las emisiones de CO<sub>2</sub> (t CO<sub>2</sub>e) de las bombas del Cárcamo de Bombeo en el escenario A y B*

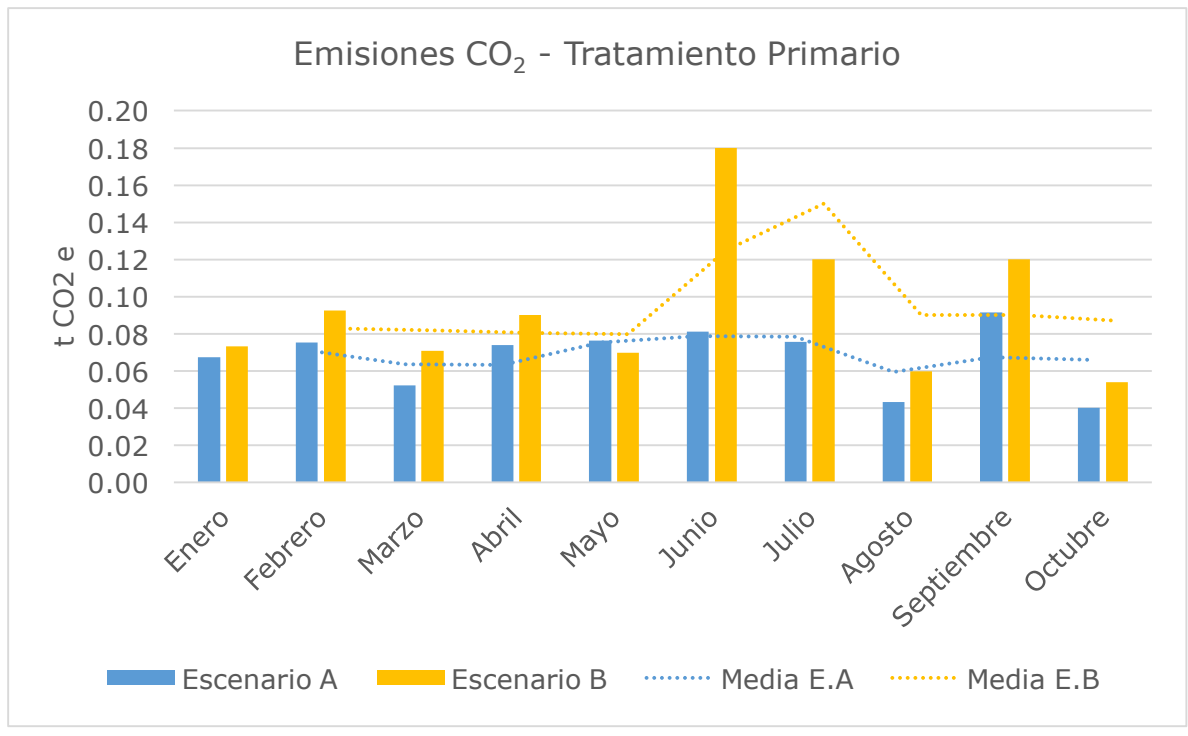

*Fig. 6. 6 Gráfica de las emisiones de CO<sub>2</sub> (t CO<sub>2</sub>e) del Tratamiento Primario en el escenario A y B*

# **VII. Fase 4: Interpretación de resultados**

El consumo energético en el cárcamo de bombeo, sobrepasa en un orden de treinta a cincuenta veces el consumo de energía eléctrica en los motores del pretratamiento y tratamiento primario. Debido a la gran capacidad de las bombas, el motor requiere consumir mayor cantidad de energía eléctrica para transformarla en la potencia mecánica necesaria y transportar el agua de una etapa a otra.

Los equipos que más consumo de energía eléctrica tuvieron fueron los motores del cárcamo de bombeo, seguidos por los motores de las rejillas automáticas y los transportadores de sólidos; las rastras de los clarificadores primarios no requirieron tanto consumo eléctrico como en las dos etapas anteriores.

Los resultados de la evaluación del impacto muestran que en general los equipos operando de acuerdo a su diseño tienen menos emisiones de  $CO<sub>2</sub>e$  que si operaran a condiciones mínimas; en cada una de las etapas analizadas.

Cuando los motores trabajan a condiciones mínimas de salida, es decir, con la potencia mecánica mínima de salida, requerirían de un consumo de energía eléctrica menor, lo que ocasionaría desperdiciar la capacidad de transformación de energía de estos.

En el pretratamiento, operar los motores en el escenario B generan el doble de emisiones de  $CO<sub>2</sub>e$  respecto al escenario A. Los motores de las rastras en el tratamiento primario, tanto en el escenario A y B generan toneladas de  $CO<sub>2</sub>e$  similares en la mayoría de los meses analizados.

En los escenarios A y B se tomaron los datos reales de operación de la planta para hacer el cálculo de la potencia eléctrica de los motores; por lo que se puede concluir que operar los motores en las condiciones del escenario B, genera mayor emisión de  $CO<sub>2</sub>$ , porque se desperdicia la energía eléctrica ya consumida a la entrada del motor.

En el cárcamo de bombeo, durante los primeros cinco meses analizados no se puede observar la diferencia entre los dos escenarios analizados,

ya que en algunos casos los motores operaron fuera de las condiciones de diseño y de las mínimas; es decir, requirieron una menor potencia eléctrica para su funcionamiento generando por lo tanto una potencia mecánica de salida menor a la mínima establecida. Esto debido a la división del flujo de agua a transportar por las bombas.

En el cárcamo de bombeo se emitieron más toneladas de  $CO<sub>2</sub>$  mediante la bomba BAN-152-A, ya que es la que siempre se encontraba en operación. La bomba BAN-152-C al ser la de relevo, no generaba emisiones ya que no se operó durante los meses analizados.

Como ya se mencionó, las emisiones de  $CO<sub>2</sub>$  a la atmósfera tanto en el escenario A como en el B son de aproximadamente 0.038%, por lo que se encuentran dentro de los niveles típicos de  $CO<sub>2</sub>$  en el aire; sin causar daños a la salud en el área de trabajo.

No obstante, no debe olvidarse que solo se está analizando una parte del tratamiento de la planta, por lo que éstos valores pueden incrementarse y sobrepasar los niveles normales para la salud.

# **Áreas de mejora**

Actualmente la planta cuenta con un procedimiento e itinerario de mantenimiento a los equipos estudiados en este estudio, por lo que es recomendable seguir realizándolo, a fin de evitar daños en los motores o bombas.

En la PTAN del Valle de México se hace un monitoreo continuo de las características del agua tratada, como la medición de DBO y DQO, entre otros, para cumplir con los requerimientos mínimos de entrega; pero no se lleva un registro de las emisiones de GEI, que no solo contribuyen al calentamiento global, sino también a la salud humana.

Así que, además de llevar un registro de las condiciones de operación mencionadas, es importante implementar una gestión que permita conocer las emisiones reales de GEI causadas por todas las etapas del tratamiento de agua negra. Por lo tanto aparte de determinar las emisiones indirectas de  $CO<sub>2</sub>$  por las pérdidas energéticas en los equipos eléctricos, es importante tener en cuenta las posibles emisiones de metano (CH<sub>4</sub>) y óxido nitroso (N<sub>2</sub>O) generadas por la degradación de la materia orgánica ante un mal funcionamiento del proceso de tratamiento, a pesar de que se realice una degradación aerobia.

Realizar una auditoría energética es necesaria para detectar los datos de entrada y salidas de cada equipo utilizado, ayudando a obtener el dato de las emisiones reales de la PTAN. Seguir el proceso del Manual de Agua Potable, Alcantarillado y Saneamiento número 41 es una buena base para desarrollar o adoptar el proceso de auditoría energética a la PTAN.

Los motores del cárcamo de bombeo, consumen energía eléctrica de acuerdo a la cantidad de flujo (agua negra) que se esté transportando por las bombas, así que de ser muy pequeño este flujo, los motores requieren menor potencia eléctrica y por lo tanto brindarán menor potencia mecánica. Por consiguiente una planeación en la distribución de flujo es recomendable para mantener a los equipos operando en las condiciones de diseño y así disminuir las emisiones de una de las etapas que más contaminan.

#### **Conclusiones**

El consumo de energía eléctrica es una de las principales causas de contaminación no solo en México sino en el mundo, contribuyendo especialmente al calentamiento global, debido a la quema de combustibles fósiles; con el objetivo de satisfacer la alta demanda de energía. Las emisiones indirectas también son una fuente importante de contaminación, por lo que es necesario contar con una buena gestión de regulación de estas, principalmente en la industria.

Los resultados del ACV respecto al consumo eléctrico en el tratamiento primario de la PTAN del Valle de México, muestran que las emisiones de CO2e son el resultado de las pérdidas energéticas durante la transformación de energía, ya sea en los motores o en las bombas, resaltando la contaminación causada en el cárcamo de bombeo, etapa en la que los motores de las bombas consumen más energía eléctrica, y a su vez, liberan más de éste GEI al ambiente.

Cuando se realiza el diseño de un equipo, se espera que este trabaje con la mayor eficiencia posible en el proceso que se empleara. Al comparar las emisiones de los escenarios A y B, es importante resaltar que sin el mantenimiento y gestión adecuados, los equipos pueden operar fuera de las condiciones de diseño, causando un impacto ambiental mayor; como es el caso de los motores del cárcamo de bombeo que en algunos casos debido a la cantidad de flujo transportado, no consumen la energía eléctrica necesaria para generar la potencia mecánica mínima (de diseño) requerida por las bombas, forzando así a trabajar fuera de la eficiencia ideal al par motor-bomba.

Se dejaron fuera del estudio algunas categorías de impacto, debido al objetivo de estudio del ACV, pero es necesario implementar procesos de gestión en la PTAN, relacionados al impacto ambiental generado. Empezar por identificar las emisiones por consumo eléctrico es un buen inicio para desarrollar planes de mejora en la planta.

El ACV permite hacer un análisis ambiental completo de un proceso o un producto, es decir, facilita la vigilancia y evaluación de las oportunidades y amenazas ambientales relacionadas a cada una de las etapas del ciclo de vida; permitiendo la obtención de recomendaciones de mejora, ya que establece una clara relación entre las entradas y salidas del proceso analizado, así como los efectos que éstas tendrán en diferentes categorías de impacto. Es recomendable que el ACV se realice en la etapa de diseño del proceso o del producto, para determinar las estrategias necesarias que aseguren las condiciones adecuadas y sustentables durante el período de vida del proyecto.

La fase de análisis de inventario es crítica para todo el análisis, en especial para determinar las categorías de impacto a analizar.

Además es una técnica de gestión ambiental que cuenta con la facilidad de poder adaptar sus fases a la profundidad con la que se requiera hacer el análisis. Dichas fases del ACV, también permiten una retroalimentación durante el desarrollo del estudio, permitiendo corregir, enriquecer o re direccionar tanto el objetivo como el alcance establecidos.

#### **Anexo I**

#### **Datos Variables**

#### *Flujos de Operación*

La Tabla I.1 muestra los flujos diarios de la PTAN durante el período de enero - octubre del 2016.

|                         | <b>Enero</b> | <b>Febrero</b> | <b>Marzo</b> | <b>Abril</b> | Mayo | Junio | <b>Julio</b> | <b>Agosto</b> | <b>Septiembre</b> | <b>Octubre</b> |
|-------------------------|--------------|----------------|--------------|--------------|------|-------|--------------|---------------|-------------------|----------------|
| $\mathbf{1}$            | 454          | 448            | 495          | 398          | 444  | 632   | 593          | 638           | 519               | 642            |
| 2                       | 518          | 480            | 501          | 398          | 457  | 638   | 602          | 639           | 433               | 638            |
| 3                       | 481          | 530            | 380          | 382          | 451  | 630   | 598          | 633           | 397               | 637            |
| 4                       | 451          | 551            | 304          | 400          | 455  | 530   | 598          | 626           | 565               | 636            |
| 5                       | 452          | 545            | 291          | 390          | 523  | 624   | 392          | 586           | 640               | 616            |
| 6                       | 404          | 550            | 299          | 400          | 550  | 637   | 461          | 599           | 636               | 642            |
| $\overline{\mathbf{z}}$ | 372          | 547            | 303          | 398          | 549  | 626   | 638          | 598           | 635               | 643            |
| 8                       | 360          | 551            | 288          | 384          | 547  | 651   | 640          | 600           | 639               | 644            |
| 9                       | 376          | 548            | 345          | 399          | 592  | 620   | 633          | 600           | 637               | 641            |
| 10                      | 430          | 544            | 282          | 401          | 507  | 620   | 636          | 540           | 636               | 651            |
| 11                      | 446          | 553            | 298          | 400          | 566  | 547   | 641          | 648           | 642               | 656            |
| 12                      | 480          | 550            | 302          | 399          | 592  | 504   | 634          | 638           | 639               | 644            |
| 13                      | 498          | 550            | 299          | 398          | 599  | 497   | 638          | 648           | 632               | 638            |
| 14                      | 497          | 548            | 298          | 120          | 593  | 496   | 632          | 645           | 639               | 639            |
| 15                      | 509          | 549            | 300          | 301          | 600  | 515   | 639          | 627           | 643               | 639            |
| 16                      | 549          | 549            | 416          | 301          | 542  | 547   | 598          | 627           | 637               | 639            |
| 17                      | 581          | 591            | 277          | 297          | 455  | 612   | 639          | 621           | 640               | 647            |
| 18                      | 600          | 502            | 72           | 300          | 362  | 500   | 633          | 632           | 640               | 644            |
| 19                      | 622          | 454            | 179          | 297          | 339  | 520   | 646          | 643           | 635               | 639            |
| 20                      | 632          | 567            | 302          | 284          | 418  | 597   | 653          | 622           | 643               | 640            |
| 21                      | 625          | 624            | 294          | 296          | 452  | 595   | 646          | 636           | 633               | 641            |
| 22                      | 628          | 630            | 299          | 299          | 513  | 596   | 646          | 640           | 643               | 642            |
| 23                      | 607          | 641            | 300          | 300          | 572  | 597   | 639          | 633           | 645               | 644            |
| 24                      | 623          | 637            | 299          | 302          | 635  | 600   | 639          | 641           | 641               | 641            |
| 25                      | 618          | 637            | 299          | 277          | 640  | 595   | 640          | 637           | 637               | 642            |
| 26                      | 579          | 630            | 303          | 340          | 620  | 595   | 631          | 639           | 640               | 646            |
| 27                      | 607          | 630            | 298          | 421          | 641  | 462   | 643          | 644           | 639               | 641            |

*Tabla I. 1 Flujos diarios (l/s) de la PTAN durante enero – octubre del 2016*
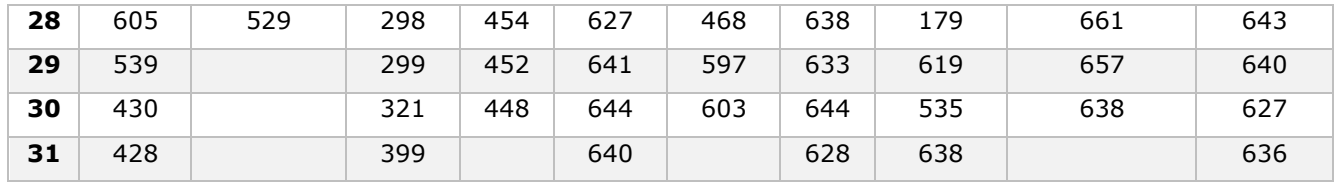

#### *Corriente eléctrica de los motores*

Tabla I.2 a Tabla I.16 muestran los datos de la corriente eléctrica de los motores correspondientes a los equipos del pretratamiento, cárcamo de bombeo y tratamiento primario.

#### **Pretratamiento RA-103-A**

*Tabla I. 2 Corriente eléctrica (A) del motor de la rejilla RA-103-A durante enero – octubre del 2016*

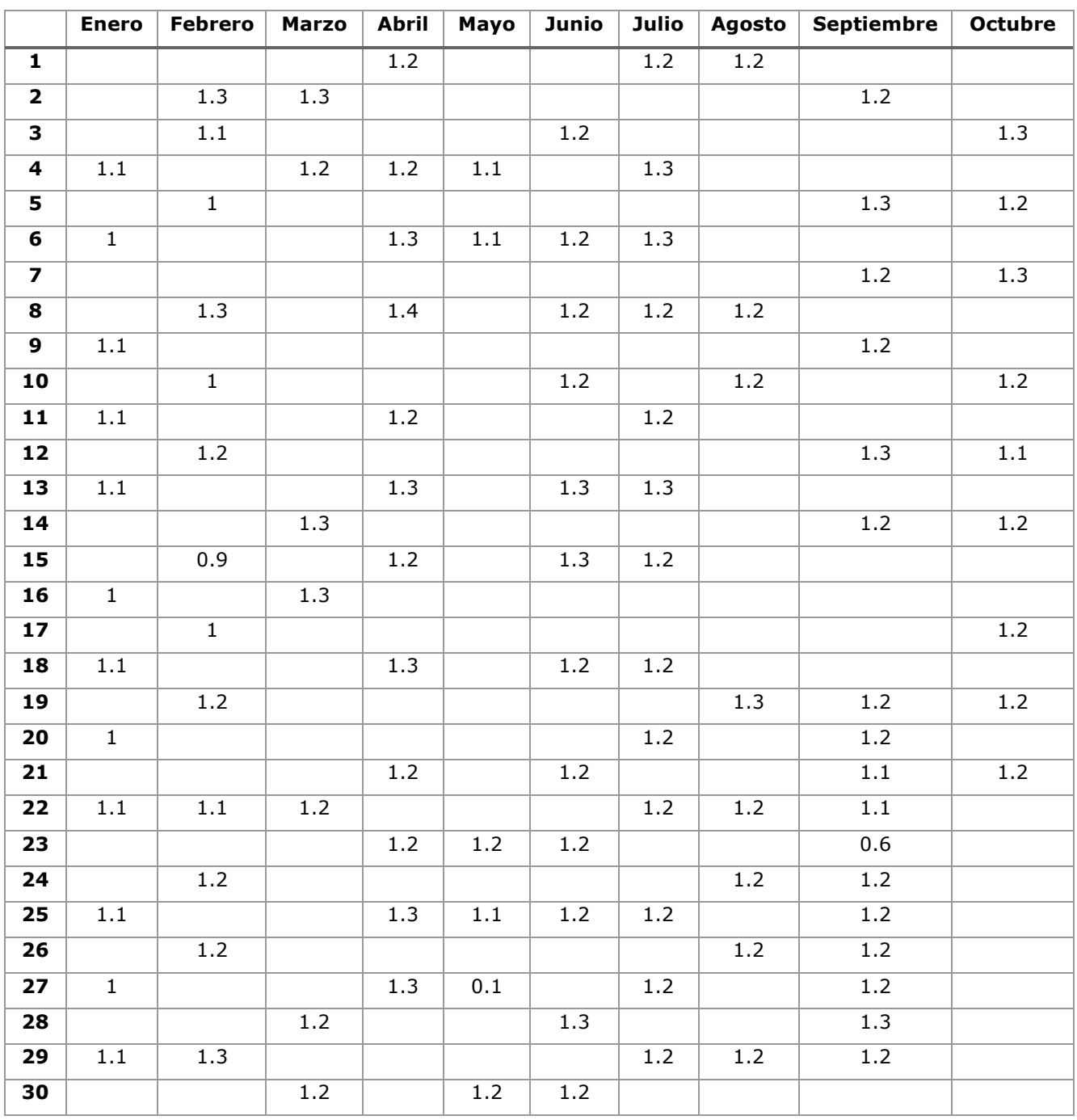

## **RA-103-B**

No se tuvo registró de la corriente eléctrica del motor, en los meses de Febrero, Marzo y Abril.

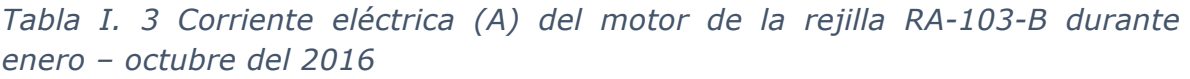

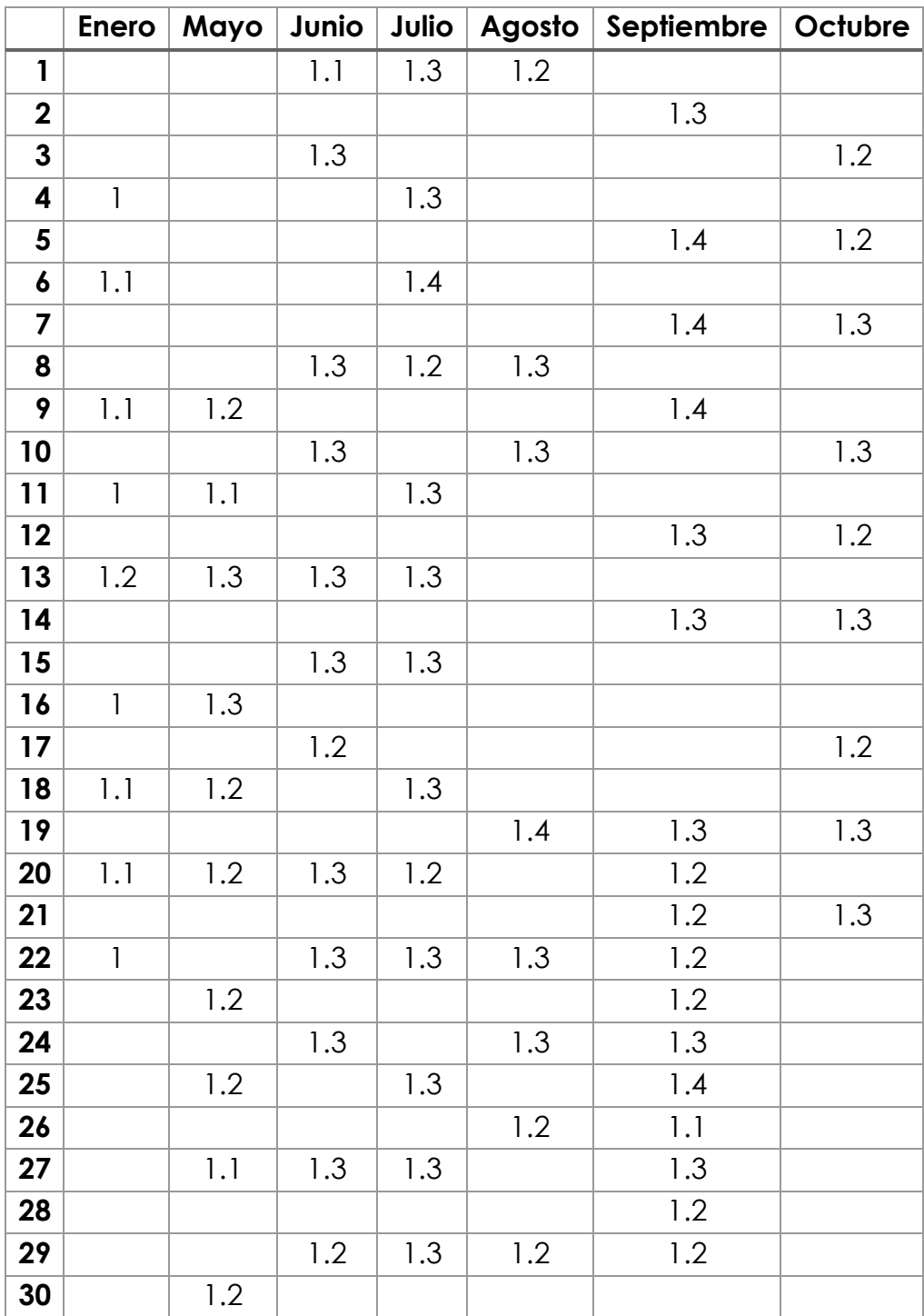

## **RA-104-A**

*Tabla I. 4 Corriente eléctrica (A) del motor de la rejilla RA-104-A durante enero – octubre del 2016*

|                          | Enero            | Febrero      | Marzo | Abril | Mayo | Junio | Julio   |         | Agosto   Septiembre | Octubre |
|--------------------------|------------------|--------------|-------|-------|------|-------|---------|---------|---------------------|---------|
| $\mathbf{1}$             |                  |              |       | 1.5   |      | 1.5   | 1.6     | 1.5     |                     |         |
| $\overline{\mathbf{2}}$  |                  | 1.1          | 1.6   |       | 1.3  |       |         |         | 1.5                 |         |
| 3                        |                  | $1.1\,$      |       |       |      | 1.5   |         |         |                     | 1.5     |
| 4                        | 1.3              |              | 1.2   | 1.5   | 1.3  |       | 1.5     |         |                     |         |
| 5                        |                  | $\mathbf{1}$ |       |       |      |       |         |         | 1.6                 | 1.5     |
| 6                        | $1.2\,$          |              |       | 1.5   | 1.4  | 1.5   | 1.7     |         |                     |         |
| $\overline{\mathbf{z}}$  |                  |              |       |       |      |       |         |         | 1.6                 | 1.5     |
| 8                        |                  | 1.2          |       | 1.6   |      | 1.5   | $1.5\,$ | 1.5     |                     |         |
| $\overline{9}$           | $1.2\,$          |              | 1.3   |       |      |       |         |         | 1.5                 |         |
| 10                       |                  | 1.2          |       |       |      | 1.5   |         | 1.6     |                     | 1.5     |
| 11                       | 1.3              |              | 1.3   | 1.5   |      |       | 1.6     |         |                     |         |
| 12                       |                  | 1.4          |       |       |      |       |         |         | 1.5                 | 1.5     |
| $\overline{13}$          | $\overline{1.2}$ |              |       | 1.6   |      | 1.4   | 1.5     |         |                     |         |
| 14                       |                  |              | 1.3   |       |      |       |         |         | $1.5\,$             | 1.3     |
| 15                       |                  | 1.4          |       | 1.5   |      | 1.6   | 1.5     |         |                     |         |
| 16                       | 1.3              |              | 1.7   |       |      |       |         |         |                     |         |
| 17                       |                  | 1.5          |       |       |      | 1.5   |         |         |                     | 1.6     |
| $\overline{\mathbf{18}}$ | 1.2              |              |       | 1.6   |      |       | 1.5     |         |                     |         |
| 19                       |                  | 1.2          |       |       |      |       |         | 1.5     | 1.5                 | $1.5\,$ |
| 20                       | 1.2              |              |       |       |      | 1.4   | 1.5     |         | 1.6                 |         |
| 21                       |                  |              |       | 1.6   |      |       |         |         | 1.5                 | 1.4     |
| 22                       | 1.2              | $1.5\,$      | 1.6   |       |      | 1.5   | 1.5     | 1.6     | 1.5                 |         |
| 23                       |                  |              |       | 1.6   | 1.6  |       |         |         | 0.8                 |         |
| 24                       |                  | 32.4         |       |       |      | 1.5   |         | 1.6     | 1.5                 |         |
| 25                       | 0.47             |              |       | 1.7   | 1.4  |       | 1.5     |         | 1.2                 |         |
| 26                       |                  | 1.5          |       |       |      |       |         | 1.4     | $1.5\,$             |         |
| 27                       | 1.2              |              |       | 1.6   | 1.3  | 1.6   | 1.5     |         | 1.5                 |         |
| 28                       |                  |              | 1.6   |       |      |       |         |         | $1.4\,$             |         |
| 29                       | 1.2              | $1.4\,$      |       | 1.3   |      | 1.6   | 1.5     | $1.2\,$ | 1.5                 |         |
| 30                       |                  |              | 1.6   |       | 1.4  |       |         |         |                     |         |

#### **RA-104-B**

No se tuvo registró de la corriente eléctrica del motor, en el mes de Julio.

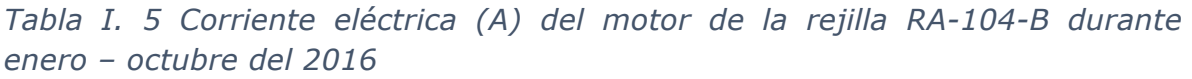

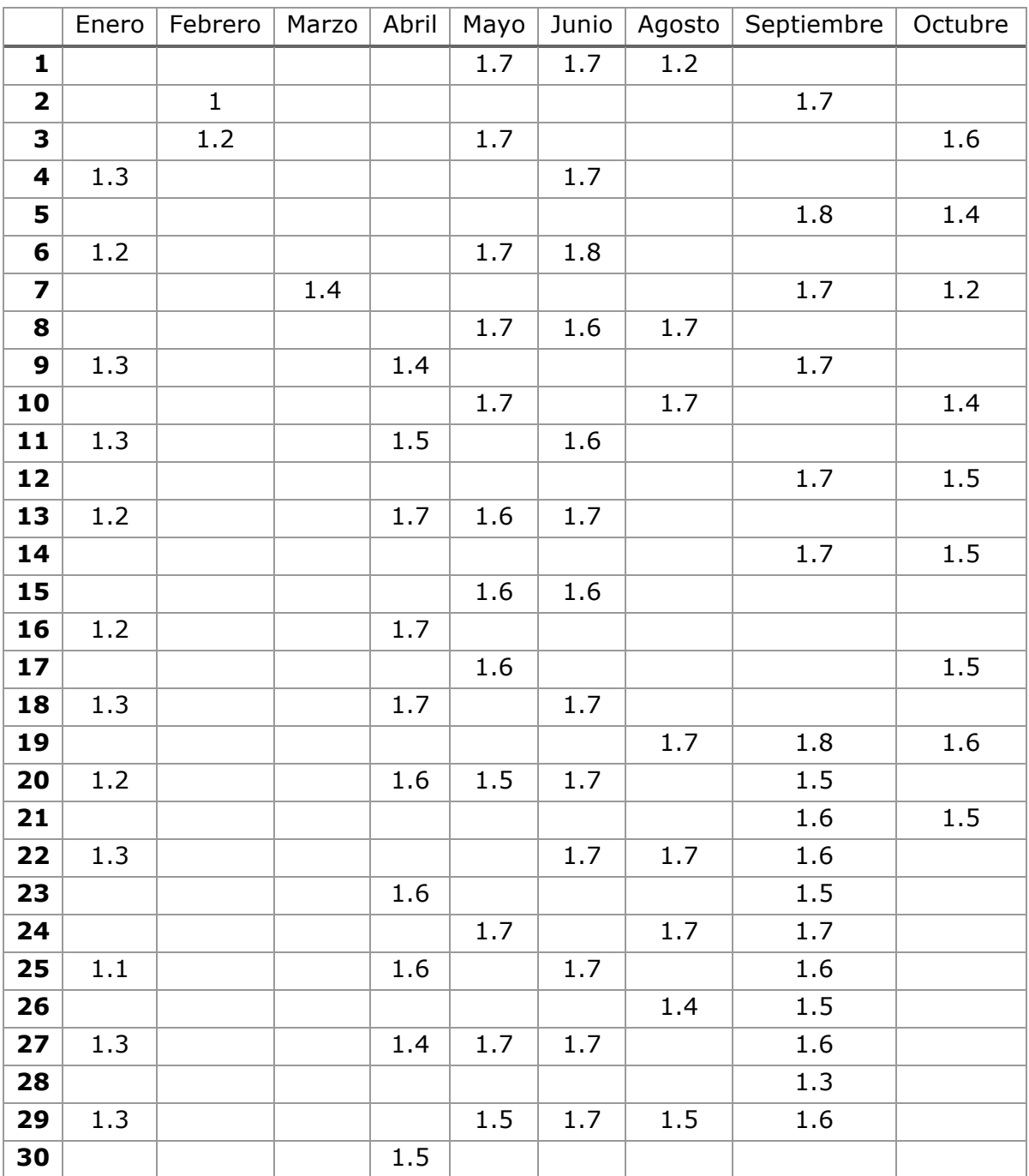

## **TS-105-A**

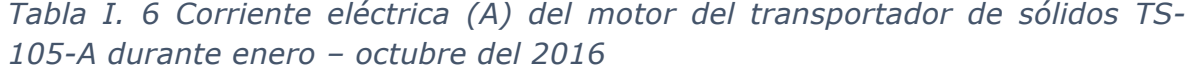

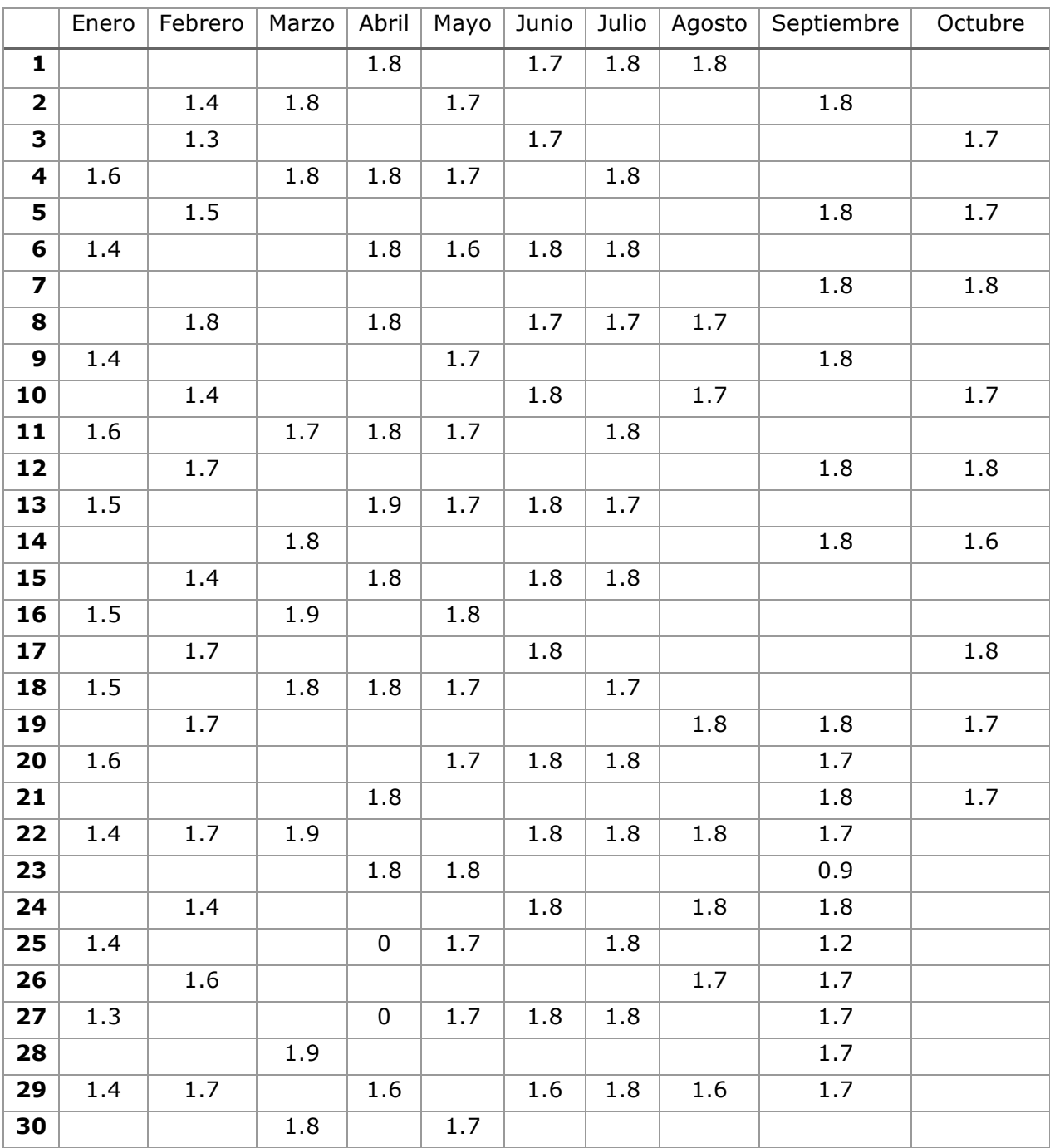

## **TS-105-B**

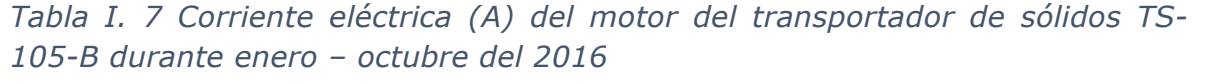

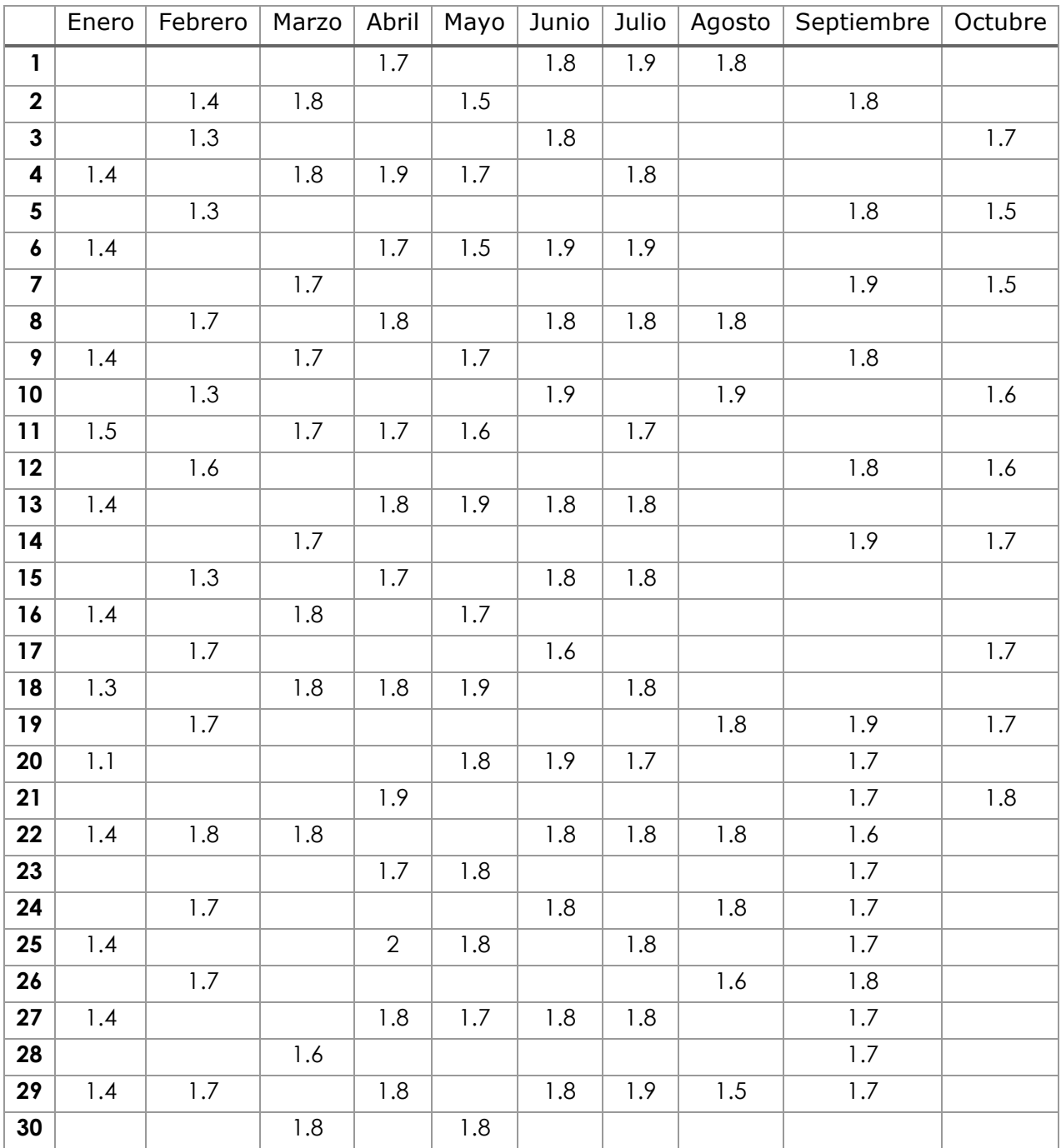

## **Cárcamo de bombeo**

#### **BAN-152-A**

*Tabla I. 8 Corriente eléctrica (A) del motor de la bomba BAN-152-A durante enero – octubre del 2016*

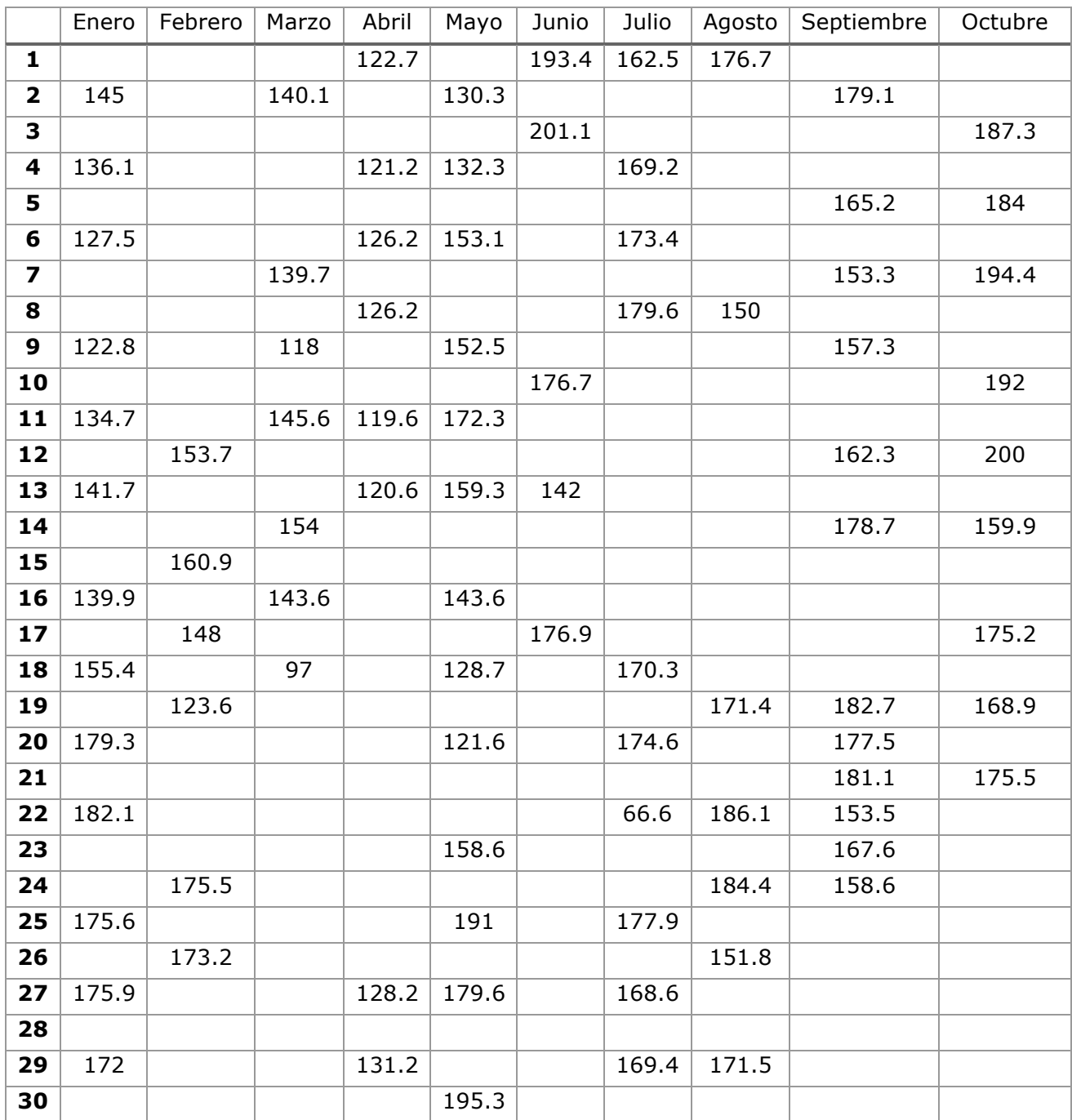

#### **BAN-152-B**

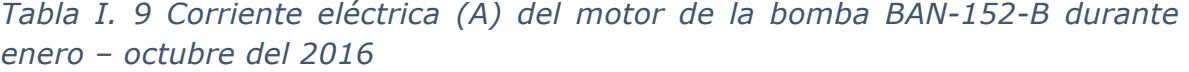

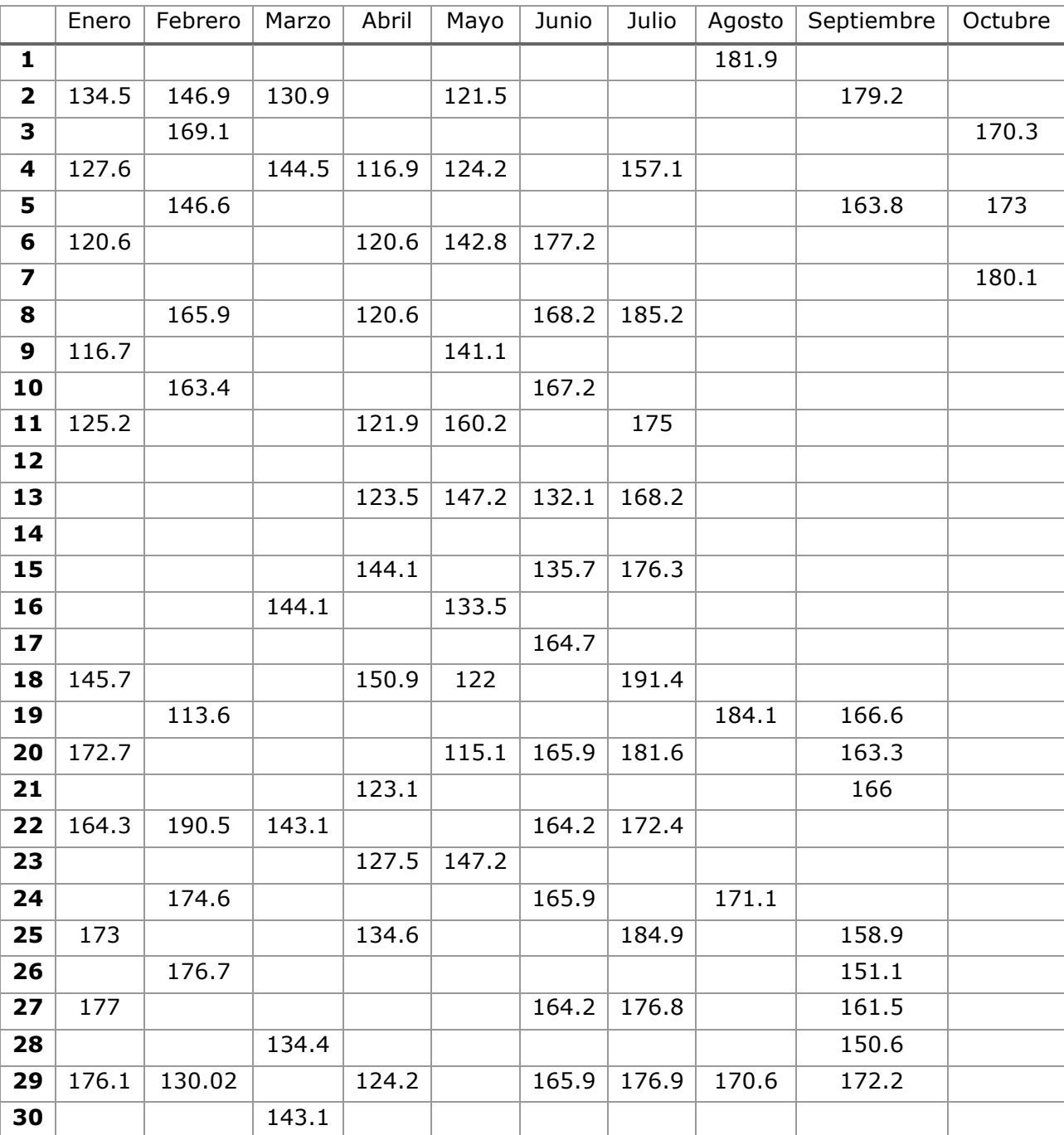

#### **BAN-152-C**

No se tuvo registró de la corriente eléctrica del motor, en el mes de Marzo.

*Tabla I. 10 Corriente eléctrica (A) del motor de la bomba BAN-152-C durante enero – octubre del 2016*

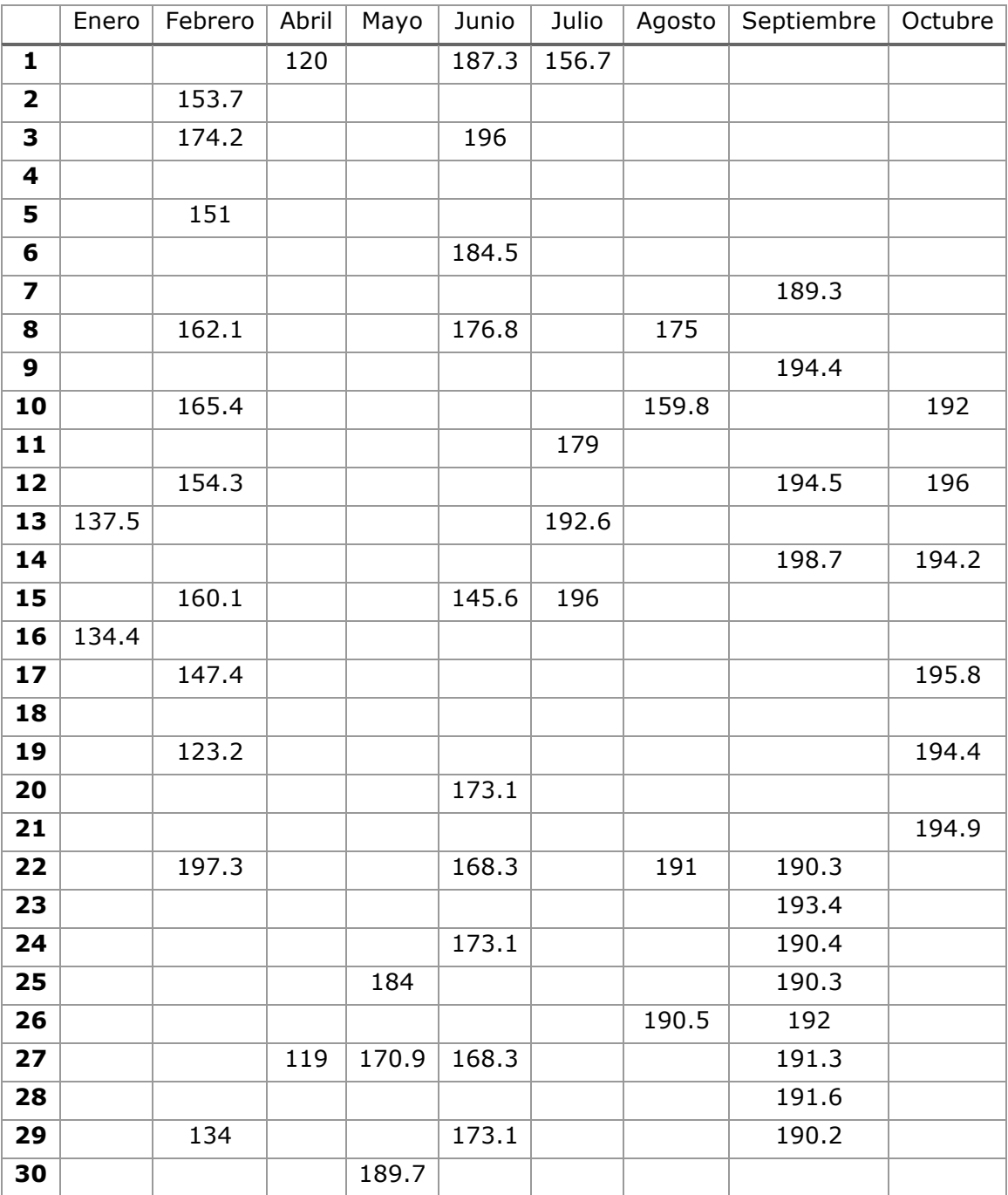

## **Tratamiento Primario**

### **RCP-301-A**

No se tuvo registró de la corriente eléctrica en el mes de Octubre.

*Tabla I. 11 Corriente eléctrica (A) del motor de la rastra RCP-301-A durante enero – octubre del 2016*

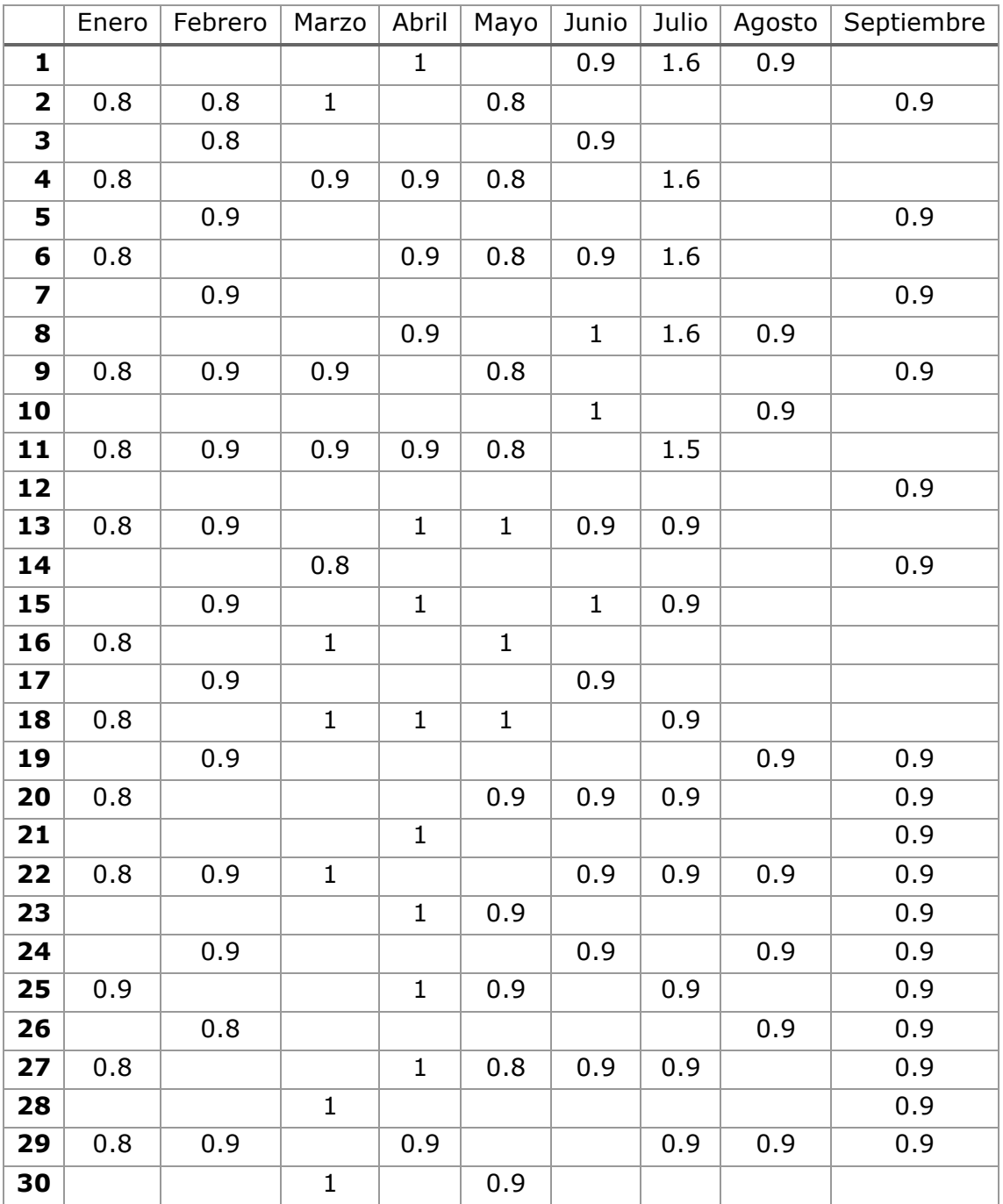

#### **RCP-301-B**

*Tabla I. 12 Corriente eléctrica (A) del motor de la rastra RCP-301-B durante enero – octubre del 2016*

|                          | Enero | Febrero | Marzo          | Abril          | Mayo           | Junio          | Julio | Agosto | Septiembre | Octubre |
|--------------------------|-------|---------|----------------|----------------|----------------|----------------|-------|--------|------------|---------|
| $\mathbf{1}$             |       |         |                | $\mathbf 1$    |                | 0.6            | 0.9   | 0.9    |            |         |
| $\overline{\mathbf{2}}$  | 0.8   | 0.8     | 0.9            |                | 0.9            |                |       |        | 0.9        |         |
| 3                        |       | 0.8     |                |                |                | $\mathbf 1$    |       |        |            | 0.9     |
| 4                        | 0.9   |         | $\mathbf{1}$   | $\mathbf{1}$   | 0.9            |                | 0.9   |        |            |         |
| $\overline{\mathbf{5}}$  |       | 0.9     |                |                |                |                |       |        | 0.9        | 0.9     |
| 6                        | 0.9   |         |                | 0.9            | 0.9            | $\mathbf 1$    | 0.9   |        |            |         |
| $\overline{\mathbf{z}}$  |       | 0.9     |                |                |                |                |       |        | 0.9        | 0.9     |
| 8                        |       |         |                | 0.9            |                | $\mathbf 1$    | 0.9   | 0.9    |            |         |
| 9                        | 0.8   | 0.9     | 0.9            |                | 0.8            |                |       |        | 0.9        |         |
| $\overline{10}$          |       |         |                |                |                | $\overline{1}$ |       | 0.9    |            | 0.9     |
| 11                       | 0.8   | 0.9     | $0.8\,$        | $\mathbf{1}$   | 0.9            |                | 0.9   |        |            |         |
| 12                       |       |         |                |                |                |                |       |        | 0.9        | 0.9     |
| $\overline{13}$          | 0.8   | 0.9     |                | $\mathbf{1}$   | $\mathbf 1$    | $\mathbf 1$    | 0.9   |        |            |         |
| 14                       |       |         | $\mathbf{1}$   |                |                |                |       |        | 0.9        | 0.9     |
| $\overline{\mathbf{15}}$ |       | 0.8     |                | $\overline{1}$ |                | $\overline{1}$ | 0.9   |        |            |         |
| 16                       | 0.9   |         | $\overline{1}$ |                | $\mathbf 1$    |                |       |        |            |         |
| 17                       |       | 0.9     |                |                |                | 0.9            |       |        |            | 0.9     |
| 18                       | 0.9   |         | $\mathbf{1}$   | $\mathbf 1$    | $\mathbf{1}$   |                | 0.9   |        |            |         |
| 19                       |       | 0.8     |                |                |                |                |       | 0.9    | 0.9        | 0.9     |
| 20                       | 0.8   |         |                |                | 0.9            | $\mathbf 1$    | 0.9   |        | 0.9        |         |
| 21                       |       |         |                | $\mathbf{1}$   |                |                |       |        | 0.9        | 0.9     |
| 22                       | 0.8   | 0.8     | $\mathbf{1}$   |                |                | 0.9            | 0.9   | 0.9    | 0.9        |         |
| 23                       |       |         |                | $\mathbf 1$    | 0.9            |                |       |        | 0.9        |         |
| 24                       |       | 0.8     |                |                |                | 0.9            |       | 0.9    | 0.9        |         |
| 25                       | 0.8   |         |                | $\mathbf{1}$   | $\mathbf 1$    |                | 0.9   |        | 0.9        |         |
| 26                       |       | 0.8     |                |                |                |                |       | 0.9    | 0.9        |         |
| 27                       | 0.8   |         |                | $\mathbf 1$    | 0.8            | 0.9            | 0.9   |        | 0.9        |         |
| 28                       |       |         | $\mathbf{1}$   |                |                |                |       |        | 0.9        |         |
| 29                       | 0.8   | 0.9     |                | $\mathbf{1}$   |                |                | 0.9   | 0.9    | 0.9        |         |
| 30                       |       |         | $\mathbf{1}$   |                | $\overline{1}$ |                |       |        |            |         |

#### **RCP-301-C**

*Tabla I. 13 Corriente eléctrica (A) del motor de la rastra RCP-301-C durante enero – octubre del 2016*

|                         | Enero          | Febrero | Marzo          | Abril       | Mayo | Junio | Julio | Agosto      | Septiembre   Octubre |     |
|-------------------------|----------------|---------|----------------|-------------|------|-------|-------|-------------|----------------------|-----|
| $\mathbf{1}$            |                |         |                | 0.8         |      | 0.9   | 0.9   | $\mathbf 1$ |                      |     |
| $\overline{\mathbf{2}}$ | 0.8            | 0.8     | 0.9            |             | 0.8  |       |       |             | 0.9                  |     |
| 3                       |                | 0.8     |                |             |      | 0.9   |       |             |                      | 0.9 |
| 4                       | 0.9            |         | 0.9            |             | 0.8  |       | 0.9   |             |                      |     |
| 5                       |                | 0.9     |                |             |      |       |       |             | $\overline{1}$       | 0.9 |
| $\overline{\mathbf{6}}$ | 0.9            |         |                |             | 0.8  | 0.9   | 0.9   |             |                      |     |
| $\overline{\mathbf{z}}$ |                | $0.8\,$ |                |             |      |       |       |             | $\overline{1}$       | 0.9 |
| 8                       |                |         |                |             |      | 0.9   | 0.9   | 1.1         |                      |     |
| 9                       | 0.8            | 0.8     | 0.9            |             | 0.8  |       |       |             | $\mathbf 1$          |     |
| 10                      |                |         |                |             |      | 0.9   |       | 0.9         |                      | 0.9 |
| 11                      | 0.9            | 0.8     | 0.9            |             | 0.8  |       | 0.9   |             |                      |     |
| 12                      |                |         |                |             |      |       |       |             | $\overline{1}$       | 0.9 |
| 13                      | 0.9            | 0.8     |                |             | 0.9  | 0.9   | 0.9   |             |                      |     |
| 14                      |                |         | 0.9            |             |      |       |       |             | 1.1                  | 0.9 |
| 15                      |                | 0.8     |                | 0.8         |      | 0.9   | 0.9   |             |                      |     |
| 16                      | 0.8            |         | 0.9            |             | 0.9  |       |       |             |                      |     |
| $17$                    |                | 0.8     |                |             |      | 0.9   |       |             |                      | 0.9 |
| 18                      | 0.9            |         | 0.9            | $\mathbf 1$ | 0.8  |       | 0.9   |             |                      |     |
| 19                      |                | 0.8     |                |             |      |       |       | 0.9         | 0.9                  | 0.9 |
| 20                      | 0.8            |         |                |             | 0.9  | 0.8   | 0.9   |             | 0.9                  |     |
| 21                      |                |         |                | 0.8         |      |       |       |             | 0.9                  | 0.9 |
| 22                      | 0.9            | $0.8\,$ | $\overline{1}$ |             |      | 0.9   | 0.9   | 1.1         | 0.9                  |     |
| 23                      |                |         |                | 0.8         | 0.8  |       |       |             | 0.9                  |     |
| 24                      |                | 0.8     |                |             |      | 0.9   |       | 1.1         | 0.9                  |     |
| 25                      | 0.8            |         |                | 0.8         | 0.8  |       | 0.9   |             | 0.9                  |     |
| 26                      |                | 0.9     |                |             |      |       |       | 0.9         | 0.9                  |     |
| 27                      | $\overline{1}$ |         |                | 0.9         | 0.8  | 0.9   | 0.9   |             | 0.9                  |     |
| 28                      |                |         | 0.9            |             |      |       |       |             | 0.9                  |     |
| 29                      | 0.8            | 0.9     |                | 0.9         |      |       | 0.9   | 0.9         | 0.9                  |     |
| $\overline{30}$         |                |         | 0.9            |             | 0.9  |       |       |             |                      |     |

#### **RCP-301-D**

*Tabla I. 14 Corriente eléctrica (A) del motor de la rastra RCP-301-D durante enero – octubre del 2016*

|                         | Enero        | Febrero        | Marzo        | Abril          | Mayo    | Junio          | Julio            | Agosto       | Septiembre     | Octubre        |
|-------------------------|--------------|----------------|--------------|----------------|---------|----------------|------------------|--------------|----------------|----------------|
| $\mathbf{1}$            |              |                |              | 0.8            |         | 0.8            | $\mathbf{1}$     | $1.1\,$      |                |                |
| $\overline{\mathbf{2}}$ | 0.9          | 0.8            | $\mathbf 1$  |                | 0.8     |                |                  |              | 1.1            |                |
| 3                       |              | $0.8\,$        |              |                |         | 0.8            |                  |              |                | $\mathbf{1}$   |
| $\overline{\mathbf{4}}$ | 0.9          |                | $\mathbf 1$  | $1.1\,$        | 0.8     |                | $\mathbf{1}$     |              |                |                |
| 5                       |              | 1.1            |              |                |         |                |                  |              | $\overline{1}$ | $\mathbf{1}$   |
| 6                       | 0.9          |                |              | $1.1\,$        | 0.8     | 0.8            | $\mathbf{1}$     |              |                |                |
| $\overline{\mathbf{z}}$ |              | $0.8\,$        |              |                |         |                |                  |              | $\overline{1}$ | $\mathbf 1$    |
| 8                       |              |                |              | 0.8            |         | 0.8            | $1.1\,$          | $\mathbf{1}$ |                |                |
| $\overline{9}$          | 0.8          | $1.1\,$        | $\mathbf{1}$ |                | 0.8     |                |                  |              | $\mathbf{1}$   |                |
| 10                      |              |                |              |                |         | 0.8            |                  | $\mathbf{1}$ |                | $\mathbf{1}$   |
| 11                      | $\mathbf 1$  | 1.1            | $\mathbf 1$  | 0.8            | 0.8     |                | $\mathbf{1}$     |              |                |                |
| 12                      |              |                |              |                |         |                |                  |              | $\mathbf{1}$   | $\mathbf 1$    |
| 13                      | $\mathbf{1}$ | $1.1\,$        |              | 0.8            | $1.1\,$ | 0.8            | $\mathbf{1}$     |              |                |                |
| 14                      |              |                | $\mathbf{1}$ |                |         |                |                  |              | $\mathbf 1$    | $\mathbf 1$    |
| 15                      |              | 1.1            |              | $1.1\,$        |         | $\overline{1}$ | $\overline{1}$   |              |                |                |
| 16                      | $\mathbf 1$  |                | $\mathbf 1$  |                | 0.8     |                |                  |              |                |                |
| 17                      |              | $\overline{1}$ |              |                |         | $1.1\,$        |                  |              |                | $\overline{1}$ |
| 18                      | $\mathbf{1}$ |                | $\mathbf{1}$ | $\mathbf 1$    | 0.8     |                | 0.8              |              |                |                |
| 19                      |              | 0.8            |              |                |         |                |                  | $\mathbf 1$  | $\overline{1}$ | $\mathbf 1$    |
| 20                      | 0.8          |                |              |                | 1.1     | 0.8            | $1.1\,$          |              | $\overline{1}$ |                |
| 21                      |              |                |              | 0.8            |         |                |                  |              | 1.1            | $\mathbf 1$    |
| 22                      | $1.1\,$      | 0.8            | $\mathbf 1$  |                |         | $\mathbf{1}$   | $1.1\,$          | $\mathbf 1$  | $\overline{1}$ |                |
| $\overline{23}$         |              |                |              | 0.8            | 0.8     |                |                  |              | $\overline{1}$ |                |
| 24                      |              | 0.8            |              |                |         | $\mathbf 1$    |                  | $\mathbf{1}$ | $\overline{1}$ |                |
| 25                      | 0.8          |                |              | $\overline{1}$ | 0.8     |                | 1.1              |              | $\overline{1}$ |                |
| 26                      |              | $\mathbf{1}$   |              |                |         |                |                  | $\mathbf 1$  | $\mathbf 1$    |                |
| 27                      | $0.8\,$      |                |              | 0.8            | 0.8     | $\mathbf 1$    | $1.1\,$          |              | $\overline{1}$ |                |
| 28                      |              |                | $\mathbf{1}$ |                |         |                |                  |              | $\mathbf{1}$   |                |
| 29                      | 0.8          |                |              | 0.8            |         | $\mathbf 1$    | $\overline{1.1}$ | $\mathbf 1$  | $\overline{1}$ |                |
| 30                      |              |                | 0.8          |                | 1.1     |                |                  |              |                |                |

## **RCP-302-A**

*Tabla I. 15 Corriente eléctrica (A) del motor de la rastra RCP-302-A durante enero – octubre del 2016*

|                         | Enero | Febrero | Abril | Mayo | Junio | Julio | Agosto       | Septiembre | Octubre |
|-------------------------|-------|---------|-------|------|-------|-------|--------------|------------|---------|
| $\mathbf{1}$            |       |         | 0.8   |      | 0.8   | 0.9   | 0.8          |            |         |
| $\overline{\mathbf{2}}$ | 0.8   | 0.8     |       | 0.8  |       |       |              | 0.9        |         |
| 3                       |       | 0.9     |       |      | 0.8   |       |              |            | 0.9     |
| 4                       | 0.8   |         | 0.9   | 0.8  |       | 0.8   |              |            |         |
| 5                       |       | 0.8     |       |      |       |       |              | 0.9        | 0.8     |
| 6                       | 0.8   |         | 0.8   | 0.8  | 0.8   | 0.9   |              |            |         |
| $\overline{\mathbf{z}}$ |       | 0.8     |       |      |       |       |              | 0.8        | 0.9     |
| 8                       |       |         | 0.8   |      | 0.8   | 0.8   | 0.8          |            |         |
| 9                       | 0.8   | 0.9     |       | 0.8  |       |       |              | 0.9        |         |
| 10                      |       |         |       |      | 0.8   |       | 0.8          |            | 0.9     |
| $11$                    | 0.8   | 0.8     | 0.8   | 0.8  |       | 0.8   |              |            |         |
| 12                      |       |         |       |      |       |       |              | 0.9        | 0.9     |
| 13                      | 0.8   | 0.8     | 0.8   | 0.9  | 0.8   | 0.8   |              |            |         |
| 14                      |       |         |       |      |       |       |              | 0.9        | 0.8     |
| 15                      |       | 0.9     | 0.9   |      | 0.8   | 0.8   |              |            |         |
| 16                      | 0.8   |         |       | 0.9  |       |       |              |            |         |
| 17                      |       | 0.8     |       |      | 0.8   |       |              |            | 0.8     |
| 18                      | 0.8   |         | 0.9   | 0.8  |       | 0.8   |              |            |         |
| 19                      |       | 0.8     |       |      |       |       | 0.8          | 0.8        | 0.9     |
| 20                      | 0.8   |         |       | 0.9  | 0.8   | 0.8   |              | 0.8        |         |
| 21                      |       |         | 0.8   |      |       |       |              | 0.8        | 0.9     |
| 22                      | 0.8   | 0.8     |       |      | 0.9   | 0.8   | 0.8          | 0.8        |         |
| 23                      |       |         | 0.8   | 0.9  |       |       |              | 0.8        |         |
| 24                      |       | 0.8     |       |      | 0.8   |       | $\mathbf{1}$ | 0.9        |         |
| 25                      | 0.8   |         | 0.8   | 0.8  |       | 0.8   |              | 0.8        |         |
| 26                      |       | 0.8     |       |      |       |       | 0.8          | 0.8        |         |
| 27                      | 0.8   |         | 0.9   | 0.8  | 0.8   | 0.8   |              | 0.8        |         |
| 28                      |       |         |       |      |       |       |              | 0.8        |         |
| 29                      | 0.8   |         | 0.9   |      | 0.8   | 0.8   | 0.8          | 0.8        |         |
| 30                      |       |         |       | 0.8  |       |       |              |            |         |

#### **RCP-302-B**

*Tabla I. 16 Corriente eléctrica (A) del motor de la rastra RCP-302-B durante enero – octubre del 2016*

|                         | Enero        | Febrero      | Marzo | Abril   | Mayo        | Junio        | Julio | Agosto | Septiembre   | Octubre |
|-------------------------|--------------|--------------|-------|---------|-------------|--------------|-------|--------|--------------|---------|
| $\mathbf{1}$            |              |              |       | 0.9     |             | 0.9          | 0.9   | 0.9    |              |         |
| $\overline{\mathbf{2}}$ | $\mathbf{1}$ | $\mathbf{1}$ | 0.9   |         | 1.1         |              |       |        | 0.9          |         |
| 3                       |              | 0.9          |       |         |             | 0.9          |       |        |              | 0.9     |
| 4                       | 1.3          |              | 0.9   | 0.9     | $\mathbf 1$ |              | 0.9   |        |              |         |
| 5                       |              | 0.8          |       |         |             |              |       |        | 0.9          | 0.9     |
| 6                       | 1.3          |              |       | 0.9     | $\mathbf 1$ | $\mathbf 1$  | 0.9   |        |              |         |
| $\overline{\mathbf{z}}$ |              |              |       |         |             |              |       |        | $\mathbf{1}$ | 0.9     |
| 8                       |              |              |       | 0.9     |             | $\mathbf{1}$ | 0.9   | 0.9    |              |         |
| $\boldsymbol{9}$        | 1.2          |              | 0.9   |         | $\mathbf 1$ |              |       |        | 0.9          |         |
| 10                      |              | 1.6          |       |         |             | 0.9          |       | 0.9    |              | 0.9     |
| $\overline{11}$         | 1.3          |              | 0.9   | 0.9     | $\mathbf 1$ |              | 0.9   |        |              |         |
| 12                      |              | 1.6          |       |         |             |              |       |        | 0.9          | 0.9     |
| 13                      | 0.9          |              |       | 0.9     | 0.9         | 0.9          | 0.9   |        |              |         |
| 14                      |              | 1.6          | 0.9   |         |             |              |       |        | 0.9          | 0.9     |
| 15                      |              |              |       | 0.9     |             | 0.9          | 0.9   |        |              |         |
| 16                      | 1.3          | 1.5          | 0.9   |         | 0.9         |              |       |        |              |         |
| 17                      |              |              |       |         |             | 0.9          |       |        |              | 0.9     |
| $\overline{18}$         | 0.9          | 1.6          | 0.9   | 0.9     | 0.9         |              | 0.9   |        |              |         |
| $\overline{19}$         |              |              |       |         |             |              |       | 0.9    | 0.9          | 0.9     |
| 20                      | $\mathbf{1}$ | 1.6          |       |         | 0.9         | 0.9          | 0.9   |        | 0.9          |         |
| $\overline{21}$         |              |              |       | 0.9     |             |              |       |        | 0.9          | 0.9     |
| 22                      | $\mathbf 1$  | 0.8          | 0.9   |         |             | 0.9          | 0.9   | 0.9    | 0.9          |         |
| 23                      |              |              |       | 0.9     | 0.9         |              |       |        | 0.9          |         |
| 24                      |              |              |       |         |             | 0.9          |       | 0.9    | 0.9          |         |
| 25                      | 0.9          | 0.7          |       | 0.9     | $\mathbf 1$ |              | 0.9   |        | 0.9          |         |
| 26                      |              |              |       |         |             |              |       | 0.9    | 0.9          |         |
| 27                      | 0.9          | 0.9          |       | 0.9     | $\mathbf 1$ | 0.9          | 0.9   |        | 0.9          |         |
| 28                      |              |              | 0.9   |         |             |              |       |        | 0.9          |         |
| 29                      | $\mathbf 1$  |              |       | $1.1\,$ |             | 0.9          | 0.9   | 0.9    | 0.9          |         |
| 30                      |              |              | 0.9   |         | 0.9         |              |       |        |              |         |

#### **Anexo II**

## **Datos Fijos**

### *Datos técnicos de los motores y bombas*

#### *Pretratamiento*

Las rejillas gruesas, 25mm (RA-103-A y RA-103-B) y las rejillas finas, 6mm (RA-104-A y RA-104-B) usan el mismo tipo de motor para su funcionamiento. La Tabla II.1 muestra las características del motor de las rejillas automáticas finas y gruesas.

*Tabla II. 1 Datos del motor de las rejillas automáticas gruesas (25mm) y finas (6mm)*

| Potencia                  | 2    | hp            |
|---------------------------|------|---------------|
| Revoluciones              | 1800 | rpm           |
| Voltaje                   | 460  | volt          |
| Frecuencia                | 60   | Hz            |
| Fases                     | 3    |               |
| Factor de Potencia (F.P.) | 0.8  |               |
| Eficiencia                | 87.5 | $\frac{0}{0}$ |

Los Transportadores de Sólidos (TS-105-A y TS-105-B) emplean el siguiente motor para su funcionamiento. La Tabla II. 2 muestra las características del motor de los transportadores sólidos.

*Tabla II. 2 Datos del motor de los Transportadores de Sólidos (TS-105-A y TS-105-B)*

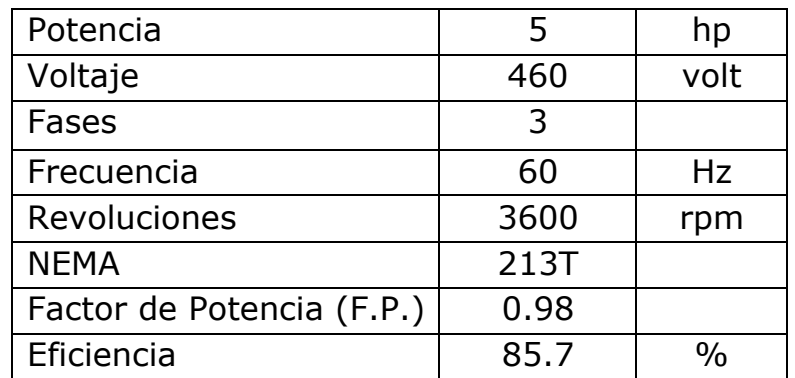

## *Cárcamo de Bombeo*

El cárcamo de bombeo cuenta con tres bombas de tipo vertical, dos se encuentran en operación (BAN-152-A y BAN-152-B) y una en relevo (BAN-152-C). Todas comparten las mismas características. La Tabla II.3 muestra las características del motor de las bombas de tipo vertical, y la Tabla II.4 muestra las características de las bombas de tipo vertical.

| <b>MOTOR</b>           |       |              |                            |      |               |  |  |  |
|------------------------|-------|--------------|----------------------------|------|---------------|--|--|--|
| Potencia Total         | 150   | hp           | <b>EFICIENCIA</b>          |      |               |  |  |  |
| Velocidad              | 1185  | rpm          | S.F.                       | 95.2 | $\frac{0}{0}$ |  |  |  |
| <b>Factor Servicio</b> | 1.15  |              | FULL (NOMINAL)             | 95.4 | $\frac{0}{0}$ |  |  |  |
| Frecuencia             | 60    | Hz           | 3/4                        | 95.9 | $\frac{0}{0}$ |  |  |  |
| Eficiencia garantizada | 94.5  | $\%$         | 1/2                        | 95.5 | $\frac{0}{0}$ |  |  |  |
| Polos                  | 6     |              | 1/4                        | 93   | $\frac{0}{0}$ |  |  |  |
| Voltaje                | 480   | Volts        | <b>FACTOR POTENCIA (%)</b> |      |               |  |  |  |
| Temperatura máxima     | 40    | $^{\circ}$ C | S.F.                       | 82.8 | $\frac{0}{0}$ |  |  |  |
| Potencia activa        | 111.9 | <b>KW</b>    | <b>FULL</b>                | 82.7 | $\frac{0}{0}$ |  |  |  |
| <b>NOMINAL PF</b>      | 82.7  |              | 3/4                        | 80.8 | $\frac{0}{0}$ |  |  |  |
|                        |       |              | 1/2                        | 74   | $\frac{0}{0}$ |  |  |  |
|                        |       |              | 1/4                        | 54.4 | $\frac{0}{0}$ |  |  |  |
|                        |       |              | <b>NO LOAD</b>             | 4.1  | $\frac{0}{0}$ |  |  |  |
|                        |       |              | <b>LOCKED ROTOR</b>        | 24.7 | $\%$          |  |  |  |

*Tabla II. 3 Datos del motor de las bombas de tipo vertical (BAN-152-A, BAN-152-B y BAN-152-C)* 

#### *Tabla II. 4 Datos de las bombas BAN-152-A, BAN-152-B y BAN-152-C*

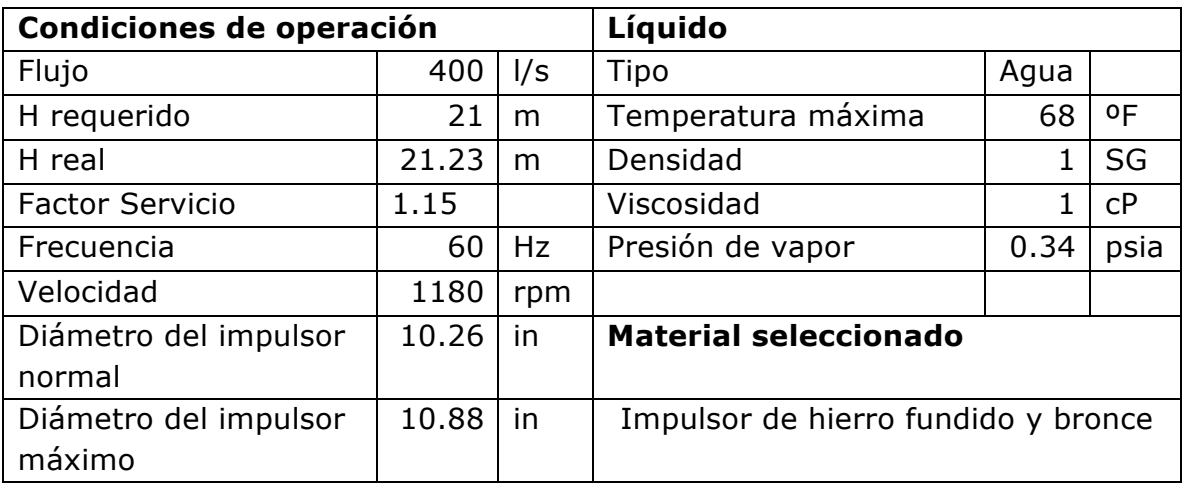

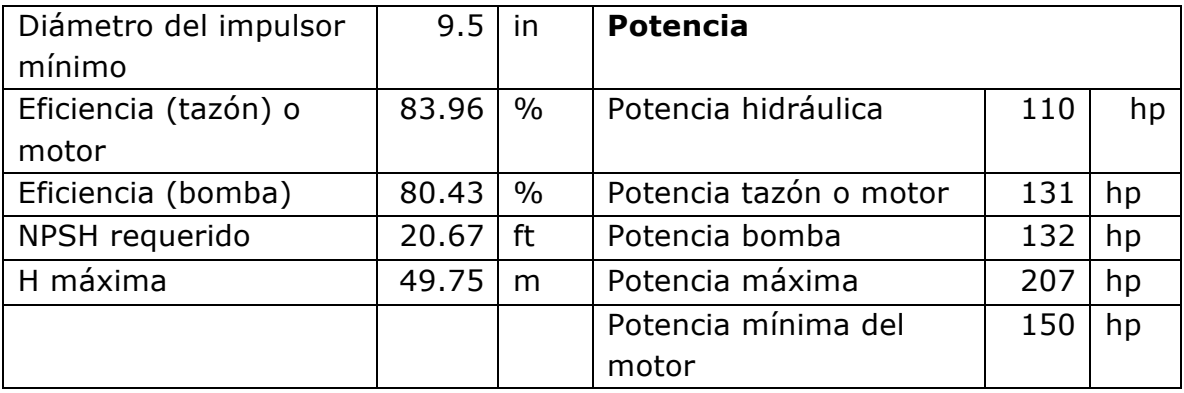

La Figura II.1 muestra la curva de operación de la bomba de tipo vertical empleada en el proceso.

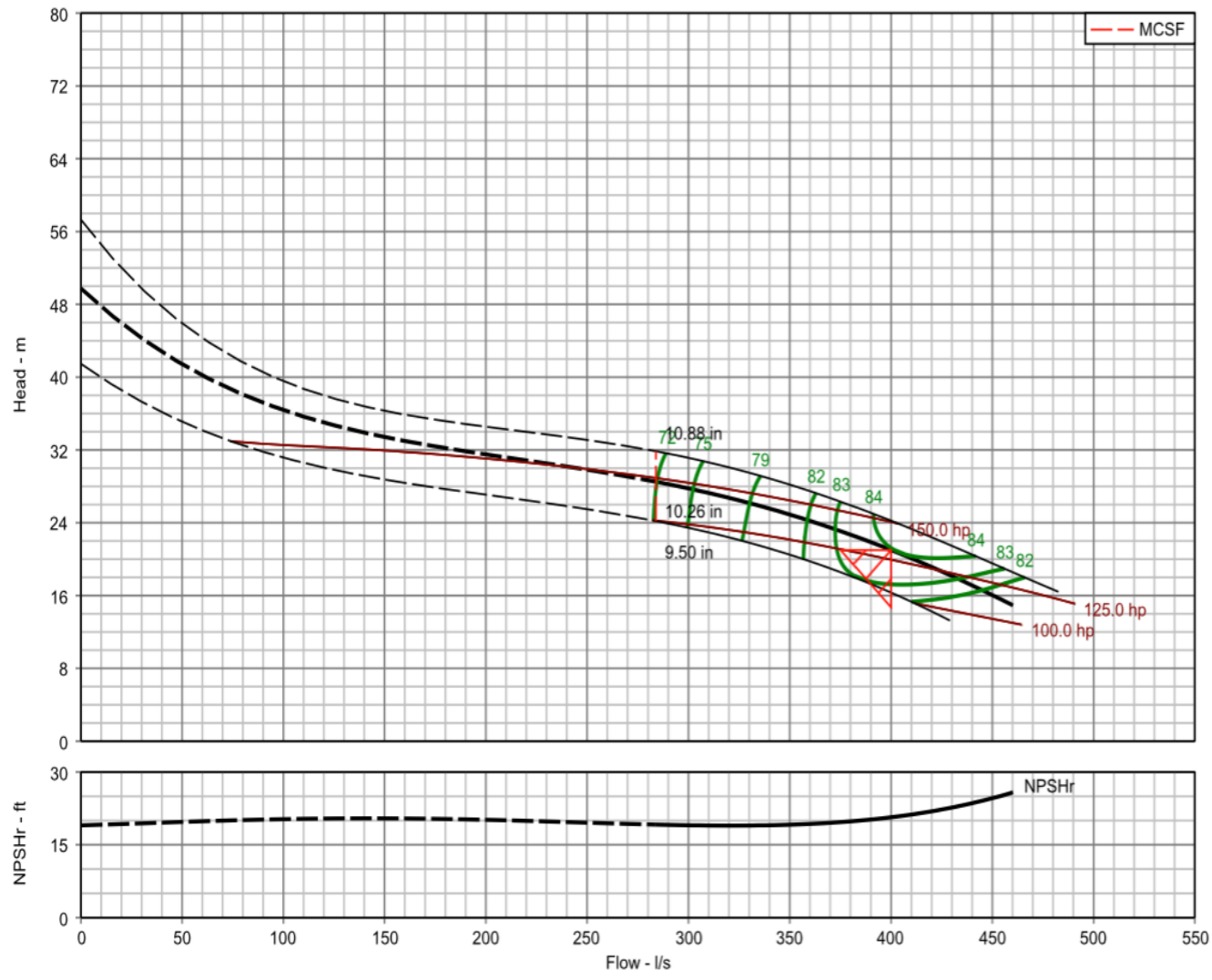

*Fig. II. 1 Curva de Operación de las Bombas BAN-152-A, BAN-152-B y BAN-152-C*

## *Tratamiento Primario*

El motor empleado para las Rastras (RCP-301-A, RCP-301-B, RCP-301- C, RCP-302-A y RCP-302-B) del Clarificador Primario tiene las siguientes características. La Tabla II.5 muestra las características del motor de las rastras automáticas.

| Potencia                  | 5    | hp            |
|---------------------------|------|---------------|
| Voltaje                   | 460  | volt          |
| Fases                     | 3    |               |
| Frecuencia                | 60   | Hz            |
| Revoluciones              | 3600 | rpm           |
| <b>NEMA</b>               | 213T |               |
| Factor de Potencia (F.P.) | 0.92 |               |
| Eficiencia                | 87.8 | $\frac{0}{0}$ |

*Tabla II. 5 Datos del motor de las rastras RCP-301-A, RCP-301-B, RCP-301-C, RCP-302-A y RCP-302-B*

## *Factor de Emisión*

A través de la Ley General de Cambio Climático (LGCC) se creó el Registro Nacional de Emisiones (RENE) que cuenta con reglamentos y acuerdos, compilando información sobre las emisiones de compuestos y gases de efecto invernadero de los diferentes sectores productivos del país.

En el "Acuerdo que establece las particularidades técnicas y las fórmulas para la aplicación de metodologías para el cálculo de emisiones de gases o compuestos de efecto invernadero" se encuentra el cálculo de las emisiones indirectas de gases o compuestos de efecto invernadero por concepto de consumo de energía eléctrica.

Para determinar la emisión indirecta por concepto de consumo de energía eléctrica, la cual será expresada en términos de bióxido de  $carbono$  equivalente  $(CO<sub>2</sub>e)$ , se aplicará la siguiente fórmula (Guerra Abud, 2015):

$$
E_{(CO_2e)} = W_{Elect} - FE_{Elect}
$$

## Donde:

 $E_{(CO_2e)}$  Emisión de bióxido de carbono equivalente proveniente del consumo de energía eléctrica  $(tC_2e)$ 

 $W_{Elect}$  Consumo de energía eléctrica (MWh)

 $FE<sub>Elect</sub>$  Factor de emisión por consumo de energía eléctrica ( $tCO<sub>2</sub>e/MWh$ )

El valor que se debe considerar para el factor de emisión es el que publique cada año la SEMARNAT, siempre y cuando el proveedor sea la Comisión Federal de Electricidad (CFE).

De acuerdo al Aviso para el reporte del Registro Nacional de Emisiones, se podrá́ emplear por única ocasión el factor de emisión eléctrico correspondiente al 2015 para la estimación de emisiones del año 2016 (SEMARNAT, 2017). Dicho valor es **0.458** toneladas de CO<sub>2</sub> / MWh.

# **Referencias**

Acuerdo que establece las particularidades técnicas y las fórmulas para la aplicación de metodologías para el cálculo de emisiones de gases o compuestos de efecto invernadero. Diario Oficial de la Federación. Ciudad de México, México, 3 de septiembre de 2015.

Astrup, Hoffman, Moller, Schmidt, dk-TEKNIK, Christiansen, Berendsen, Elkington y van Dijk (1997). Life Cycle Assessment (LCA) A guide to approaches, experiences and information sources. Environmental Issues Series, 6, 119.

Bizkai Lab (2012). Metodología para el análisis de ciclo de vida de depuradoras de aguas residuales. Universidad de Deusto.

Chauca S. (2015). Análisis de ciclo de vida de una planta de tratamiento de aguas residuales (PTAR) en Lima. Civilízate, 6, 47-48 pp.

CONAGUA (2016). Manual de Agua Potable, Alcantarillado y Saneamiento Libro 25: Introducción al Tratamiento de Aguas Residuales. SEMARNAT México.

CONAGUA (2016). Manual de Agua Potable, Alcantarillado y Saneamiento Libro 26: Diseño de Plantas de Tratamiento de Aguas Residuales Municipales: Pretratamiento y Tratamiento Primario. SEMARNAT México.

CONAGUA (2016). Manual de Agua Potable, Alcantarillado y Saneamiento Libro 41: Eficiencia Energética, Uso Eficiente y Ahorro de la Energía. SEMARNAT México.

CONAGUA (2016). Manual de Agua Potable, Alcantarillado y Saneamiento Libro 45: Evaluación Rápida de Plantas Potabilizadoras. SEMARNAT México.

CONAGUA (2016). Manual de Agua Potable, Alcantarillado y Saneamiento Libro 46: Operación y mantenimiento de plantas de tratamiento de aguas residuales municipales: Pretratamiento y tratamiento primario. SEMARNAT México.

Condorchem (2017). Tratamiento biológico de aguas residuales. Recuperado en marzo 14, de 2018, de https://blog.condorchem.com/tag/sistemas-anoxicos/

CONUEE, GIZ (2011). Estudio Integral de Sistemas de Bombeo de Agua Potable Municipal. SENER. México.

Díaz A., Folgueras D. (2011). Auditoría energética en una planta de tratamiento de agua potable. Departamento de Energía. Universidad de Oviedo.

Fernández R. (2007). Aplicación del Análisis del Ciclo de Vida en el estudio ambiental de diferentes Procesos Avanzados de Oxidación. Universidad Autónoma de Barcelona.

García J.S., Herrera I., Rodríguez A. (2010). Análisis de Ciclo de Vida de una Planta de Tratamiento de Aguas Residuales Municipales. Caso: PTARM de Yautepec (Morelos, México). Informe Técnico CIEMAT.

GREENHOUSE GAS PROTOCOL (2011). Product Life Cycle Accounting and Reporting Standard. World Resources Institute and World Business Council for Sustainable Development, USA.

Hernández P. (2016). Análisis de ciclo de vida como herramienta de decisión para el tratamiento de agua residual en América Latina y el Caribe. Universidad Nacional Autónoma de México.

IPCC (2006). Doorn M., Towprayoon S., Manso S., Irving W., Palmer C., Pipatti R., Wang C. Directrices del IPCC de 2006 para los inventarios nacionales de gases de efecto invernadero, Capítulo 6: Tratamiento y eliminación de Aguas Residuales. Recuperado en abril 13 de 2018 de http://www.ipcc-

nggip.iges.or.jp/public/2006gl/spanish/pdf/5\_Volume5/V5\_6\_Ch6\_Wast ewater.pdf

ISO 14044:2006(es) Gestión ambiental — Análisis del ciclo de vida — Requisitos y directrices. Recuperado en enero 18, de 2018, de https://inen.isolutions.iso.org/obp/ui#iso:std:iso:14044:ed-1:v1:es

Klopffer W. (1997). Life Cycle Assessment From the Beginning to the Current State. ESPR- Environ. Sci. & Pollut, 4, 223-224 pp.

Ley General de Cambio Climático. Diario Oficial de la Federación. Ciudad de México, México, 2 de abril de 2015.

Ministerio de Agricultura, Alimentación y Medio Ambiente (2016). Guía para el cálculo de la huella de carbono y para la elaboración de un plan de mejora de una organización. Madrid, España.

NORMA OFICIAL MEXICANA NOM-165-SEMARNAT-2013, Que establece la lista de sustancias sujetas a reporte para el registro de emisiones y transferencia de contaminantes. Ciudad de México, México, 24 de enero de 2014.

Real Academia Española (2010). El adverbio *solo* y los pronombres demostrativos, sin tilde. Recuperado en abril 13 de 2018 de http://www.rae.es/consultas/el-adverbio-solo-y-los-pronombresdemostrativos-sin-tilde

Real Academia Española (2010). Tilde en *qué, cuál/es, quién/es, cómo, cuán, cuánto/a/os/as, cuándo, dónde* y *adónde.* Recuperado en abril 13 de 2018 de http://www.rae.es/consultas/tilde-en-que-cuales-quienescomo-cuan-cuantoaosas-cuando-donde-y-adonde

Registro Nacional de Emisiones (RENE), (2017). Para el reporte de emisiones de compuestos y gases de efecto invernadero. Recuperado en enero 22, de 2018, de https://www.gob.mx/semarnat/acciones-yprogramas/registro-nacional-de-emisiones-rene

Reglamento de la Ley General de Cambio Climático en materia del Registro Nacional de Emisiones. Diario Oficial de la Federación (2014).

Romero R. (2003). El Análisis del Ciclo de Vida y la Gestión Ambiental. Boletín IIE, 91-97 pp.

SEMARNAT (2013). Atmósfera, Cambio Climático. México. Recuperado en marzo 10, de 2018 de

http://apps1.semarnat.gob.mx/dgeia/informe\_resumen14/05\_atmosfer a/5\_2\_2.html

SEMARNAT, (2016). AVISO para el reporte del Registro Nacional de Emisiones. Ciudad de México, México.

SEMARNAT, (2017). AVISO para el reporte del Registro Nacional de Emisiones. Ciudad de México, México.

SEMARNAT, Dirección General de Políticas para el Cambio Climático. Criterios para la verificación de los reportes de Emisiones de Compuestos y Gases de Efecto Invernadero en el marco del Registro Nacional de Emisiones. Recuperado en enero 29, de 2018, de https://www.gob.mx/cms/uploads/attachment/file/236036/Criterios\_de Verificacion de emisiones de GEI.pdf

SEMARNAT (2013, Abril). Elaboración propia con base en: Coordinación del Programa de Cambio Climático, 2012 y Consejo Nacional de Población (Conapo). *Proyecciones de la población de México 2010-2050 y estimaciones 1990-2009*. México.

SEMARNAT, CONAGUA. Normas Oficiales Mexicanas: NOM-001- SEMARNAT-1996, NOM-002-SEMARNAT-1996, NOM-003-SEMARNAT-1997. Recuperado en marzo 14, de 2018 de http://www.conagua.gob.mx/CONAGUA07/Publicaciones/Publicaciones/ SGAA-15-13.pdf

Vega R. (2010). Análisis de ciclo de vida de sistemas de tratamiento de aguas residuales: influencia de los materiales utilizados. Universidad Autónoma de Barcelona.

Wisconsin Department of Health Services (2017). Carbon Dioxide. Recuperado en enero 27, de 2018, de https://www.dhs.wisconsin.gov/chemical/carbondioxide.htm